Муниципальное казенное общеобразовательное учреждение «Лебяжинская основная общеобразовательная школа»

**ПРИНЯТА НА** ПЕДАГОГИЧЕСКОМ COBETE Протокол № 6 от 06 «апреля» 2023 г

**УТВЕРЖДЕНА** Приказом И.о. директора МКОУ «Лебяжинская ООШ» Аргу Коноваленко А.А. ОЕНФ мая 2023 г.

Дополнительная общеобразовательная общеразвивающая программа технической направленности «Мир информатики. Проекты на основе ИКТ» Базовый уровень Возраст обучающихся: 10-15 лет Срок реализации: 5 лет

> Составитель: Гурова Наталья Александровна, заместитель директора по УВР

Лебяжий 2023

# **Содержание**

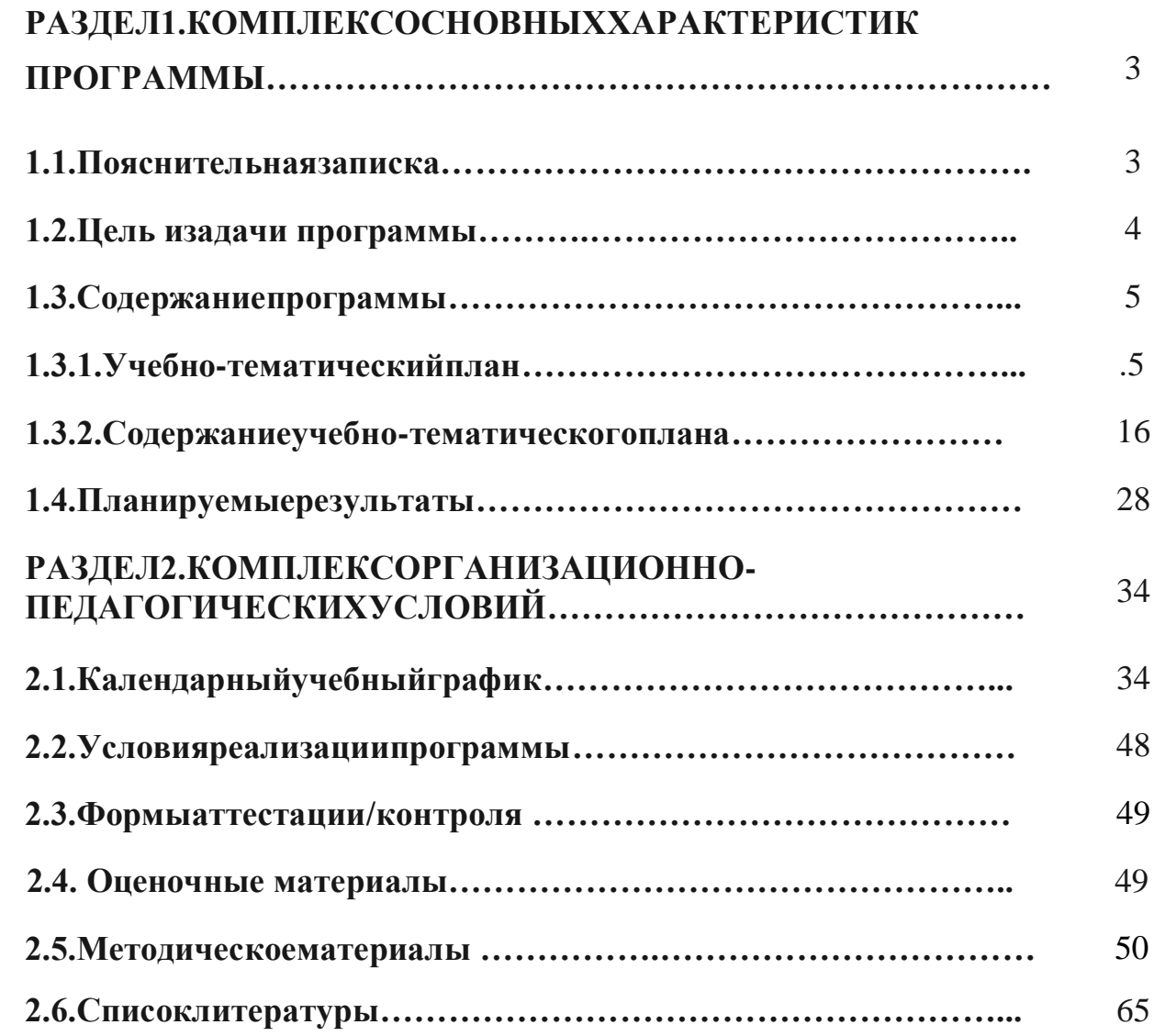

# **РАЗДЕЛ1.КОМПЛЕКСОСНОВНЫХХАРАКТЕРИСТИКПРОГРАММЫ**

#### **1.1. Пояснительнаязаписка**

Дополнительнаяобщеобразовательнаяобщеразвивающаяпрограмма«Мир информатики. Проектына оннеИКТ»имеет техническую направленность.

Разработана на основе следующих нормативных документов:

 Закон Российской Федерации «Об образовании» (Федеральный закон от 29 декабря 2012 г. № 273-ФЗ);

 Приказ Министерства просвещения РФ от 9 ноября 2018 г. № 196 «Об утверждении порядка организации и осуществления образовательной деятельности по дополнительным общеобразовательным программам»;

 Приказ Минпросвещения России от 30 сентября 2020 г. № 533 «О внесении изменений в Порядок организации и осуществления образовательной деятельности по дополнительным общеобразовательным программам, утвержденный приказом Министерства просвещения России от 9 ноября 2018 г. № 196»;

 Концепция развития дополнительного образования детей (Распоряжение Правительства РФ от 31марта 2022 г. № 678-р);

 Письмо Министерства образования и науки РФ от 18.11.2015 № 09-3242 «Методические рекомендации по проектированию дополнительных общеразвивающих программ (включая разноуровневые программы);

 Постановление Государственного санитарного врача РФ от 28.09.2020 г. СП 2.4. 3648-20 «Санитарно-эпидемиологические требования к организациям воспитания и обучения, отдыха и оздоровления детей и молодежи»

 Федеральный проект «Успех каждого ребенка» (протокол заседания проектного комитета по национальному проекту «Образование» от 07 декабря 2018 г.  $N_2$  3):

 Стратегия развития воспитания в Российской Федерации на период до 2025 года, (Распоряжение Правительства Российской Федерации от 29 мая 2015 г. № 996-р);

Устав и локальные акты учреждения

#### *Актуальностьпрограммы*

Рабочая программа акцентируется на достижении личностных и метапредметныхрезультатах,чтоопределяетспецификудополнительной общеобразовательнойобщеразвивающейпрограммы,входекоторойучащийсянестольк одолженузнать,скольконаучитьсядействовать,чувствовать,принимать решения и др. Данная программа способствует разностороннему раскрытиюиндивидуальных способностей ребенка, которые He всегда удается раскрыть на уроке, развитию уучащихся интересакразличным видамдеятельности, желанию активноу частвоватьвпродуктивной деятельности.

Учащиеся получают представление об особенностях составления программ управления, автоматизации работы механизмов. моделировании систем. Методические особенностиреализации программы предполагают сочетание возможности развития индивидуальныхтворческихспособностейиформирование уменийвзаимодействовать в коллективе, работать вгруппе.

#### **Отличительныеособенностипрограммы**

Учащиесяполучаютпредставлениеобособенностяхсоставленияпрограммуправ ления, автоматизациимеханизмов, моделированииработы систем. Методические особенностиреализации программы предполагают сочетание возм ожностиразвитияиндивидуальных творческих способностей и формирование умений взаимодействовать вколлективе, работать вгруппе.

#### Адресатпрограммы

Программасоставленадля учащихся 11-15лет.

#### Объемисрокосвоенияпрограммы

Срокосвоенияпрограммы 5лет, нареализацию данной программы отводится 170ч aco<sub>B</sub>.

#### Режимзанятий, периодичность и продолжительность

Занятияпроходят 1 развнеделю, количестводетей вгруппе-10 человек.

#### Формаобучения - очная

Для осуществления образовательного процесса на занятиях используютсяследующие формызанятий: лекция, практическоезанятие, выставки, презентация. Реализания вышеперечисленных дополняется методами  $\phi$ op $\mu$ контроля: педагогическоенаблюдение, беседы, устные опросы, коллективный анализ работ.

#### $1.2.$ Цельизадачипрограммы

Цель программы: овладение учащимися умениями работать с различными видамиинформацииспомощью компьютераидругих средствинформационных и коммун икационных технологий (ИКТ); выработка навыков применения средств ИКТ вповседневнойжизни, привыполнениииндивидуальных иколлективных проектов.

#### Задачипрограммы:

Обучающие:

-датыпервоначальные работе cLego, знания  $\Omega$ научитыприемамсборкиразличных моделей, формировать общена учные итехнологичес киенавыкиконструированияипроектирования;

-познакомитьобучающихсясособенностямикомпьютерногодизайна;

-научитьработатьвразличных видеоредакторах

- обучить проведению исследований, презентаций и межпредметной позиционнойкоммуникации;

- обучитьработенаспециализированномоборудованииивпрограммныхсредах; Воспитывающие:

-формироватьтворческоеотношениеквыполняемойработе;

-воспитыватьумениеработатьвколлективе, эффективнораспределятьобязанно сти.

- формировать проектного мировоззрения и творческого мышления, мировоззрения

покомплекснойоценке окружающегомира, направленной наегопозитивное изменение;

- воспитание собственной позиции по отношению к деятельности и умение сопоставлятье есдругими позициями в конструктивном диалоге, воспитание культурыра ботывкоманде.

Развивающие:

-развитьтворческуюинициативуисамостоятельность.

сформироватьпониманияпрямойиобратнойсвязипроектаисредыегореализации, залож ениеоснов социальнойи экологическойответственности;

#### Личностныерезультаты:

формированиеответственногоотношениякучению, готовностииспособности, учащихс як саморазвитию и самообразованию на основе мотивации к обучению и познанию, формирование коммуникативной компетентностиво бщении исотрудничест весосверстниками, старшего детьми имладшего возраста, взрослыми  $\overline{B}$ процессеобразовательной, общественнополезной, учебноисследовательской, творческой идругих видовдеятельности.

#### Метапредметныерезультаты:

Регулятивные УУД:

целей, преобразование -целеполаганию, включая постановку НОВЫХ практической задачи впознавательную;

самостоятельноанализировать условия достижения целина основе учетавы деленных учи телемориентировдействиявновом учебномматериале;

-планироватьпутидостиженияцелей;

-устанавливатьцелевыеприоритеты;

-уметьсамостоятельноконтролироватьсвоевремяиуправлятьим.

Познавательные УУД:

-осуществлять выбор наиболее эффективных способов решения задач в зависимости отконкретныхусловий;

-даватьопределениепонятиям;

-устанавливатьпричинно-следственныесвязи;

-осуществлять логическую операцию установления родовидовых отношений, ограничениепонятия;

-обобщать понятия - осуществлять логическую операцию перехода от ВИДОВЫХ признаковк-

родовомупонятию, отпонятиясменьшимобъемомкпонятию сбольшимобъемом;

-строитьлогическоерассуждение, включающее установление причинноследственныхсвязей.

Коммуникативные УУД:

учитыватьразныемненияистремитьсяккоординацииразличныхпозицийвсотрудничест Be;

-аргументировать свою точку зрения, спорить и отстаивать свою позицию не враждебнымдляоппонентов образом;

задаватьвопросы, необходимые для организации собственной деятельностии сотруднич естваспартнером;

осуществлятьвзаимный контрольио казывать всотрудничествене обходимую взаимопо мощь.

#### Предметныерезультаты:

-формирование умений формализации и структурирования информации, умения выбиратьспособ представления данных в соответствии с поставленной залачей  $\mathcal{C}$ 

использованиемсоответствующихпрограммныхсредствобработкиданных; формирова ниезнанийобалгоритмических конструкциях, логических значениях иоперациях;

-формирование представлений о статистических закономерностях в реальном

6

мире и оразличных способах их изучения, о простейших вероятностных моделях, умение работатьс разнообразным программным обеспечением, а также с идополненнойреальностью, умениеработатьс приложениями виртуальной геоинформационнымитехнологиями,

-формулировать задачу на проектирование исходя **H3** выявленной проблемы; формирование навыковиумений безопасногоицеле сообразногоповедения п риработескомпьютернымипрограммами и вИнтернете.

#### Содержаниепрограммы  $1.3.$ 1.3.1. Учебно-тематическийплан

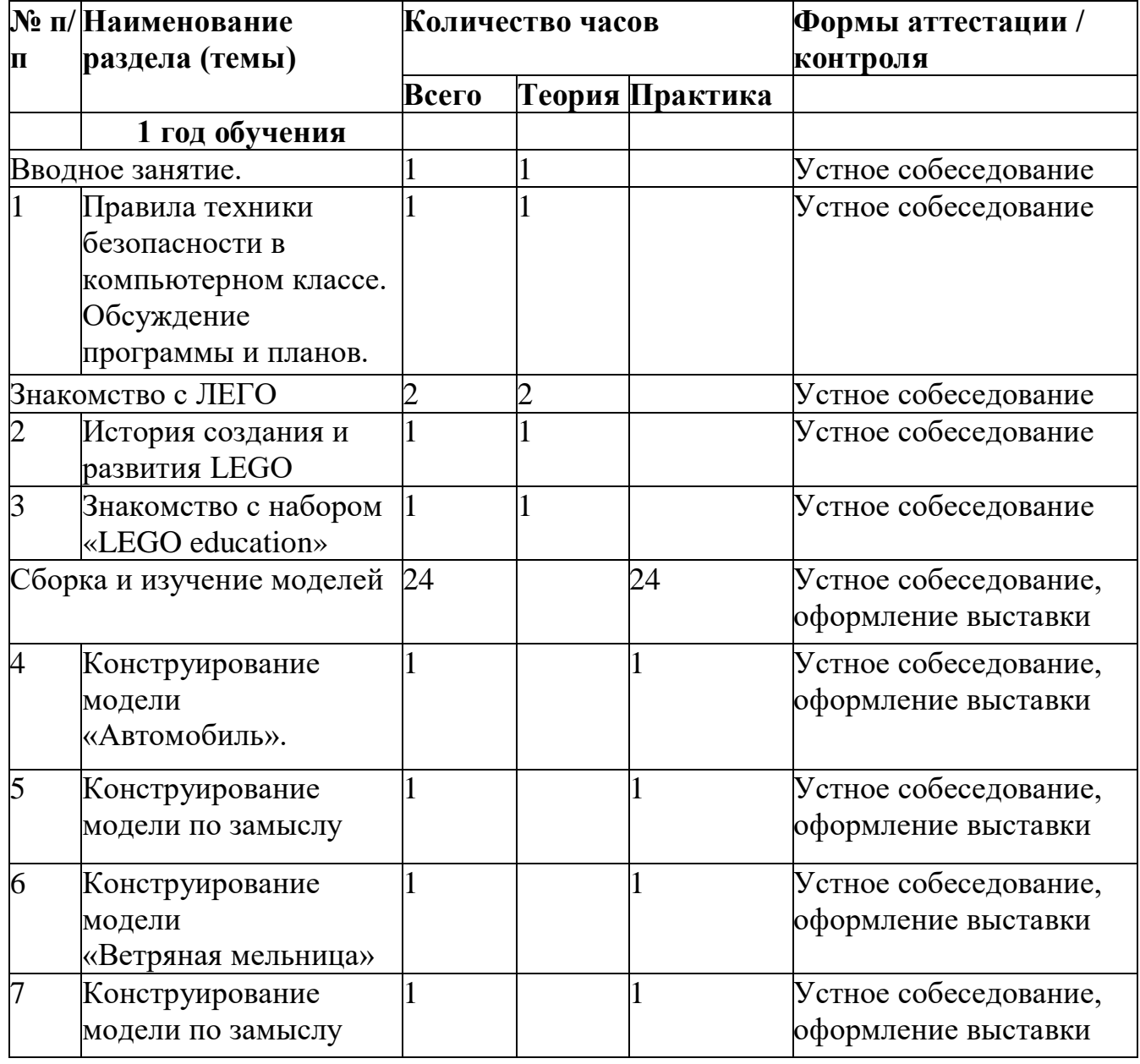

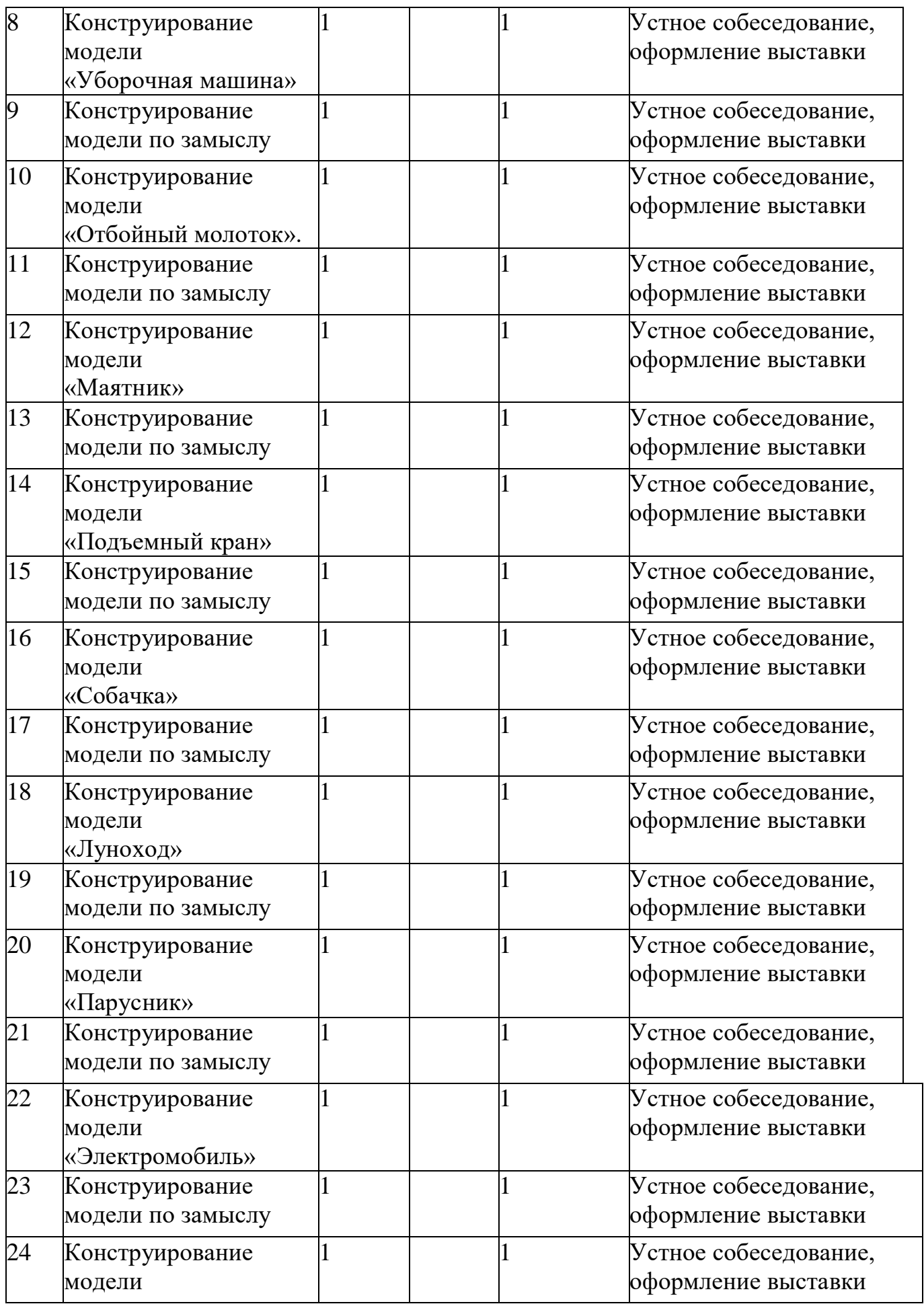

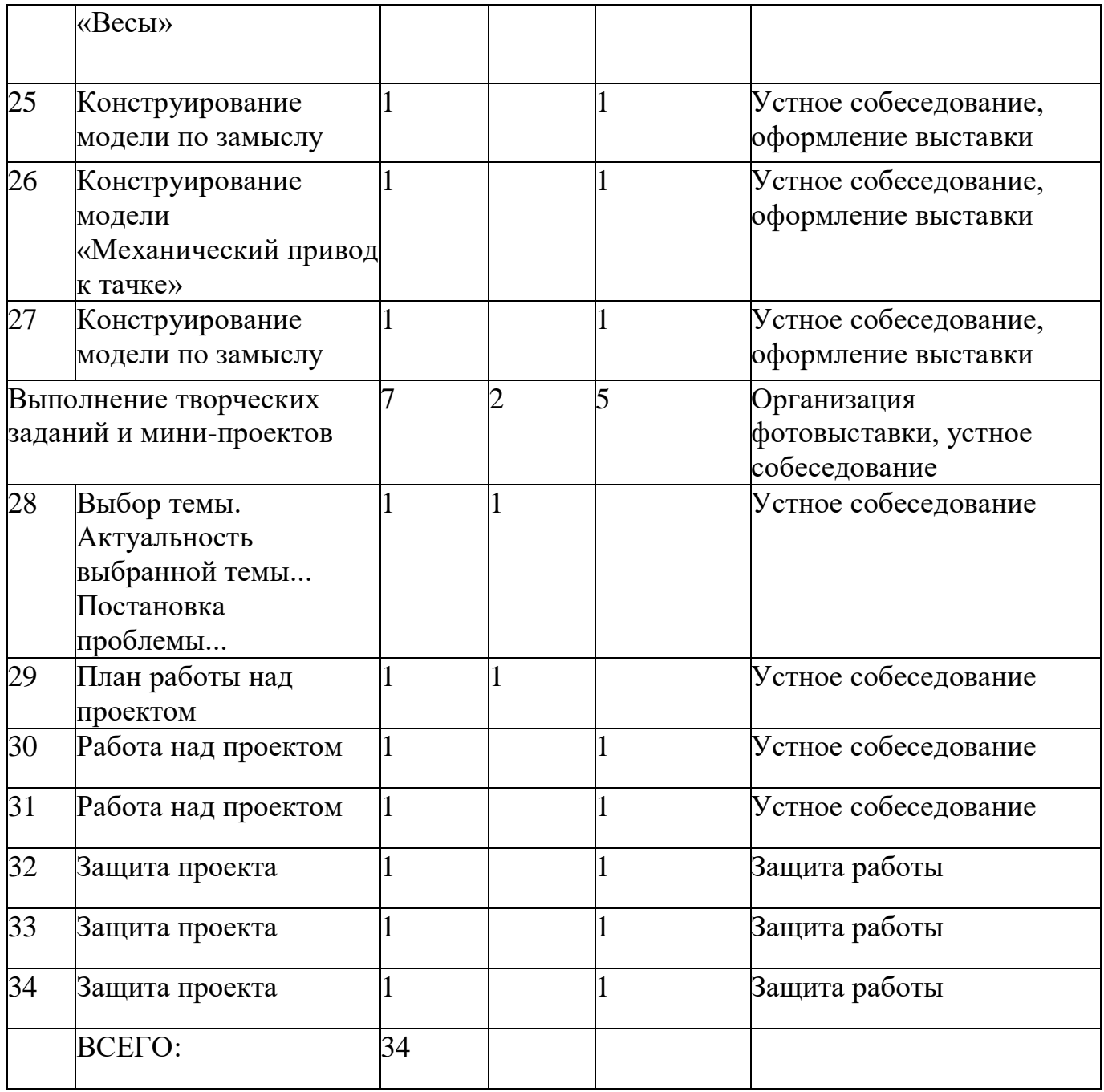

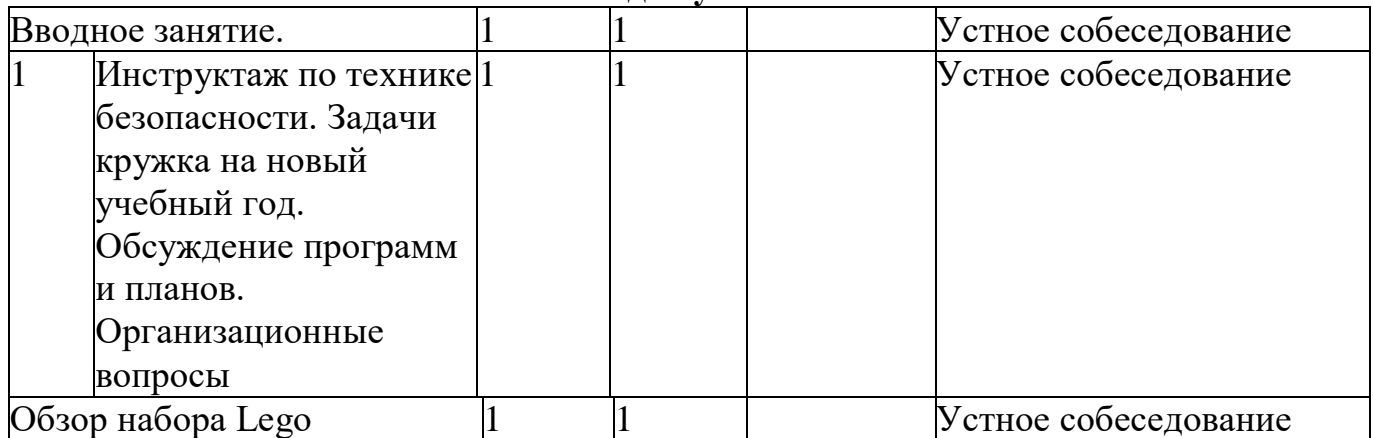

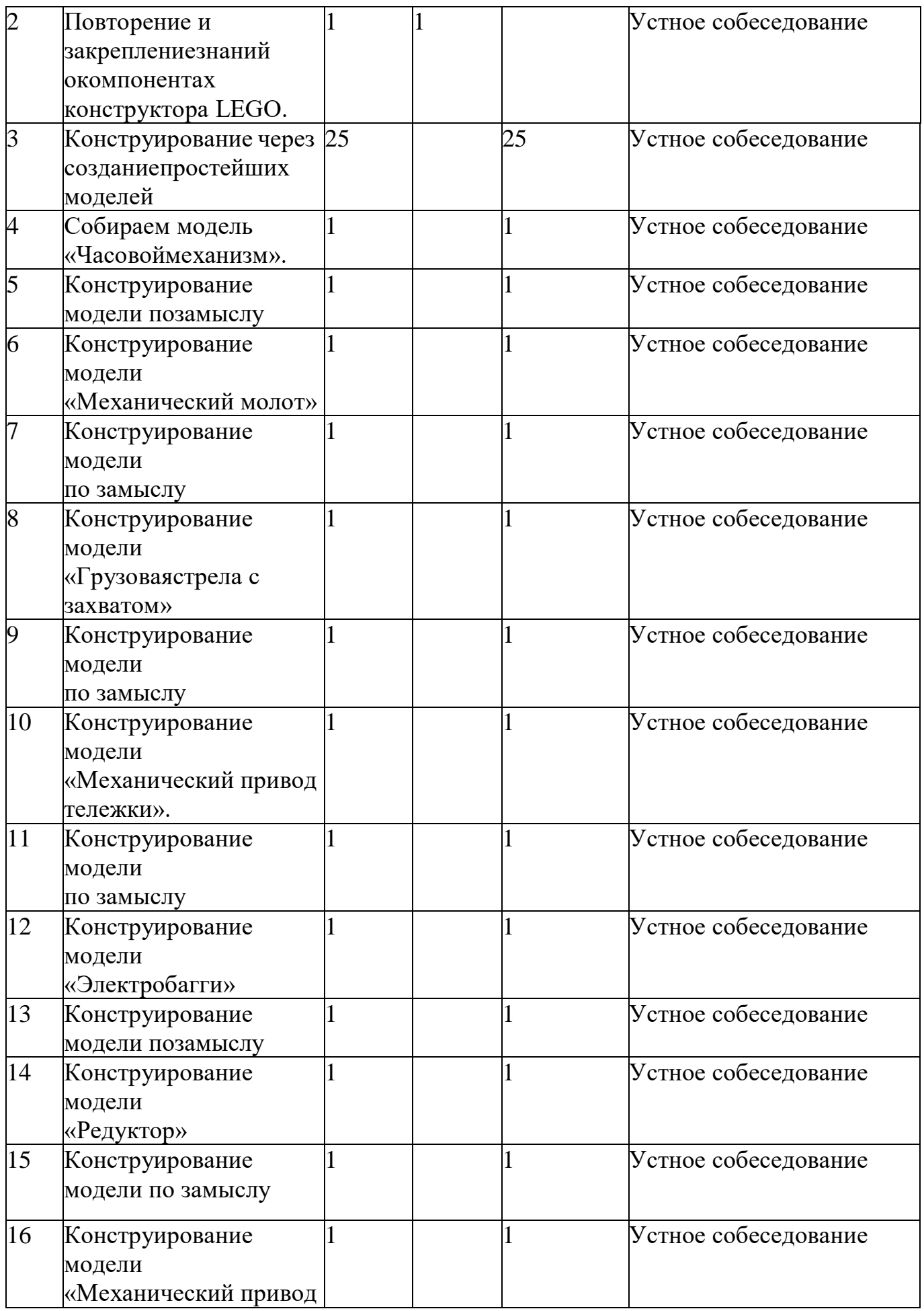

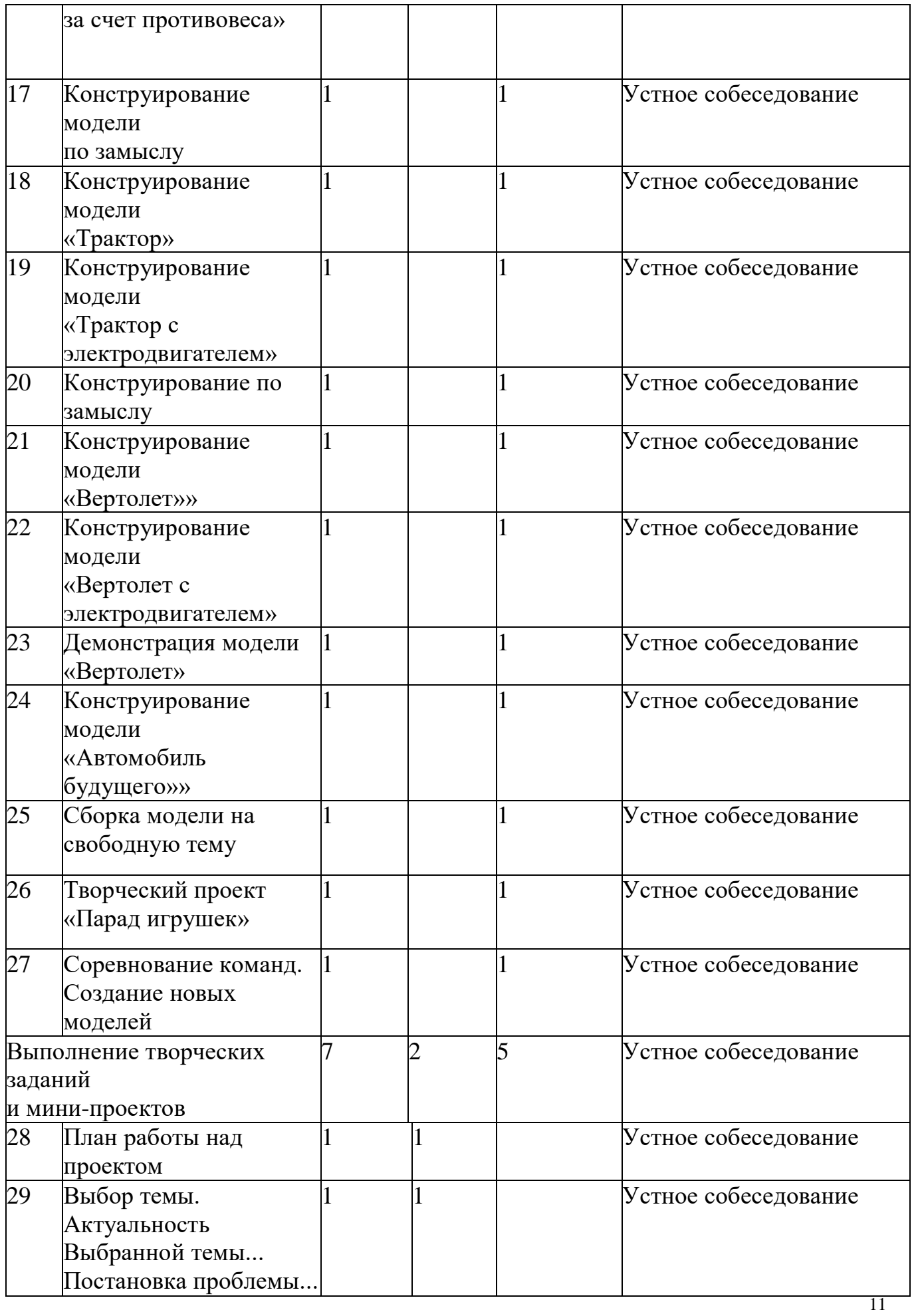

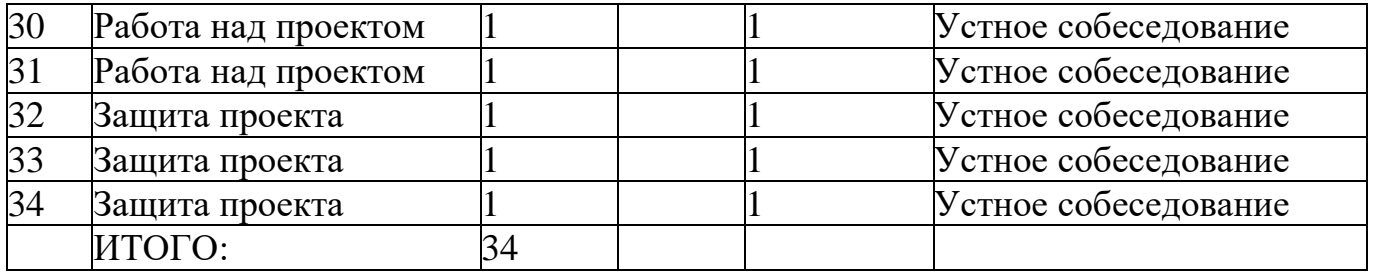

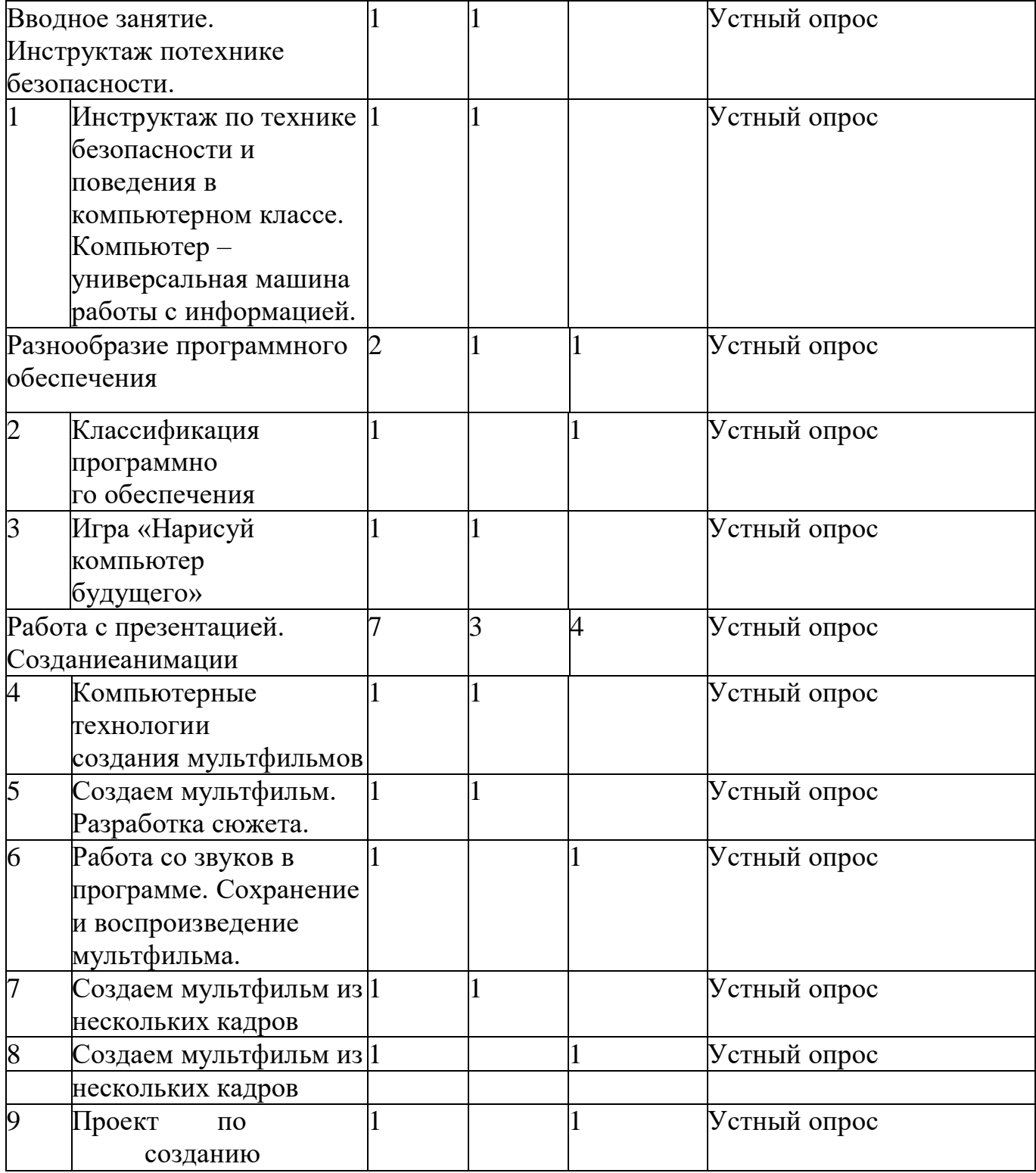

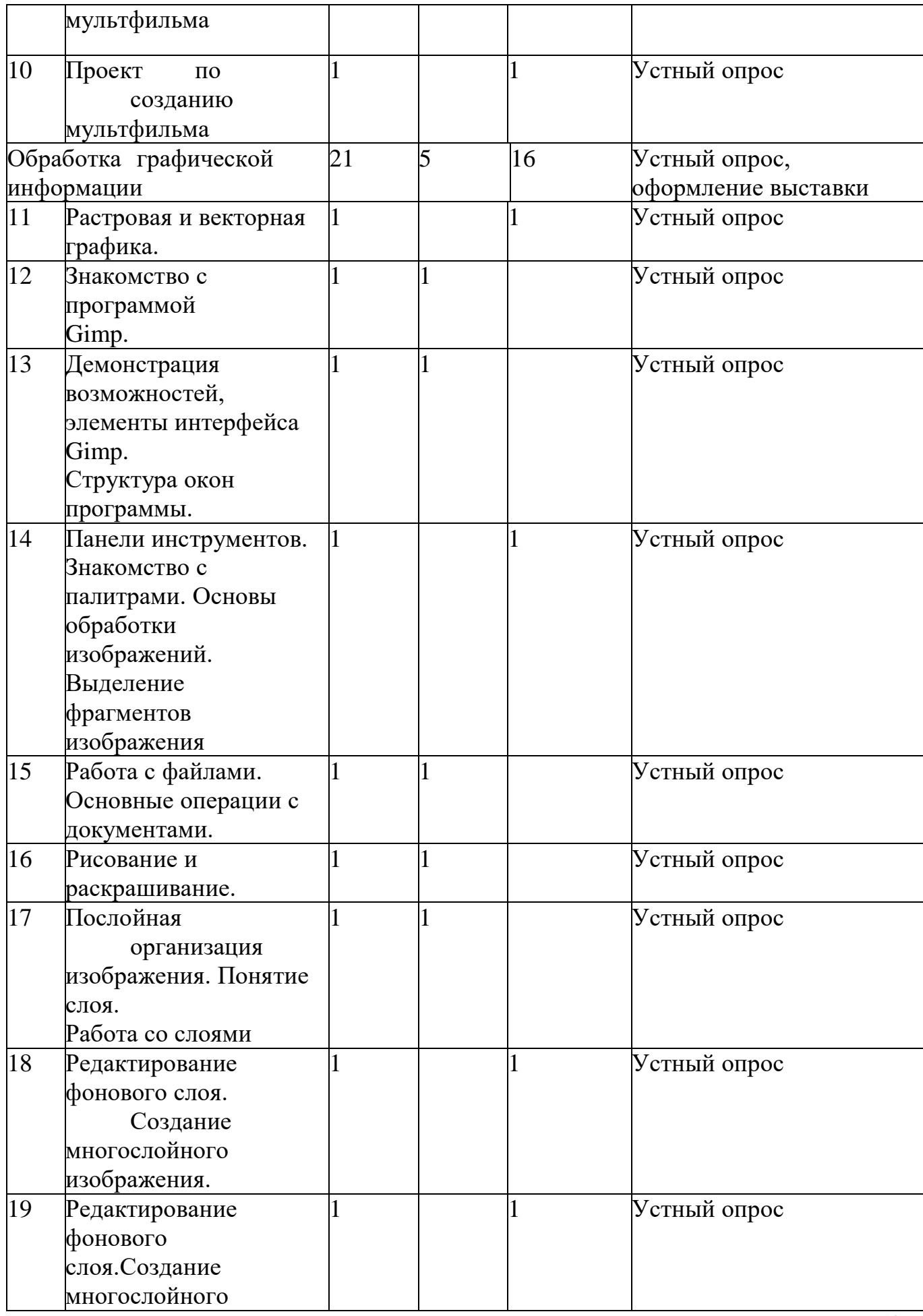

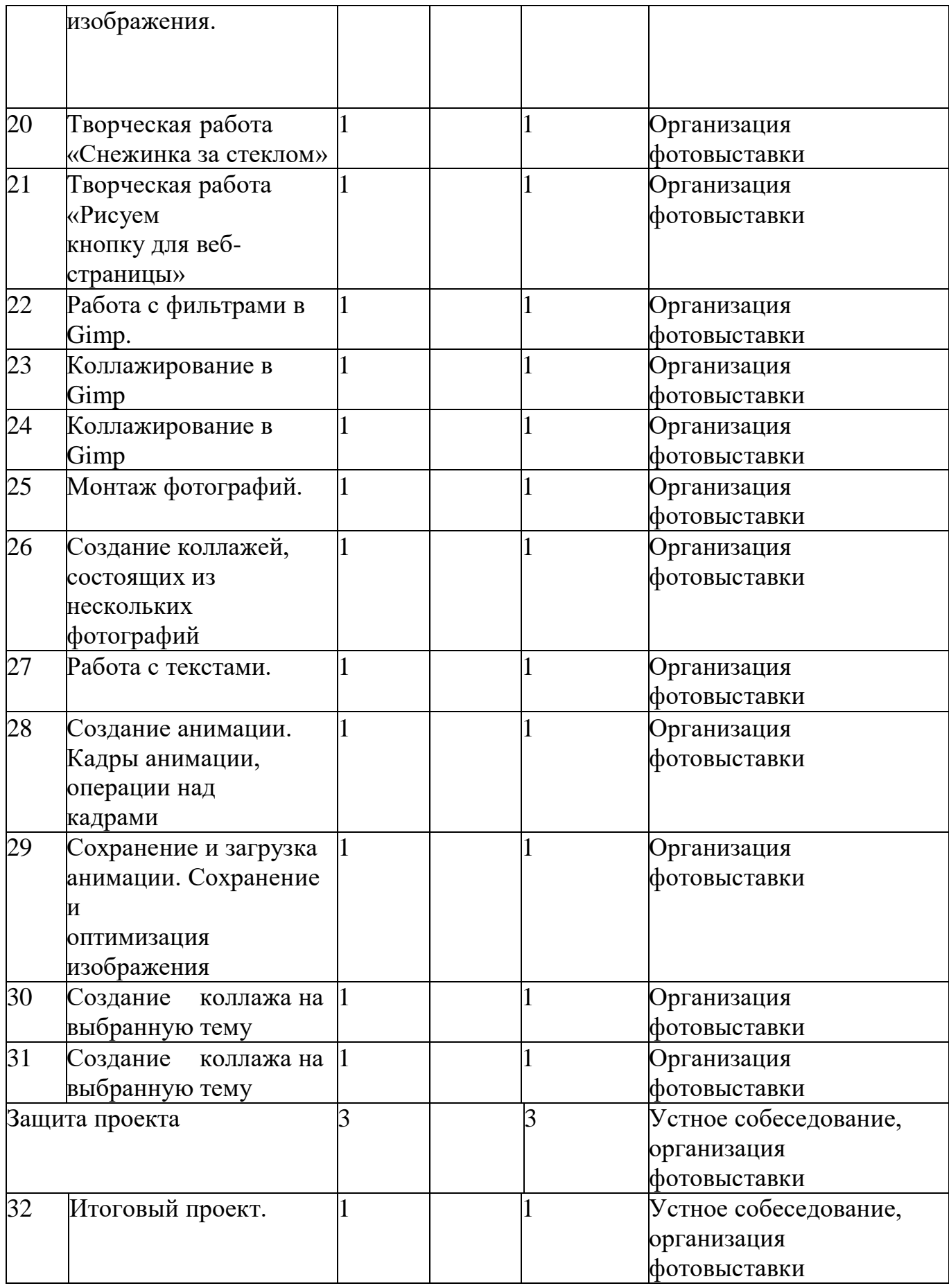

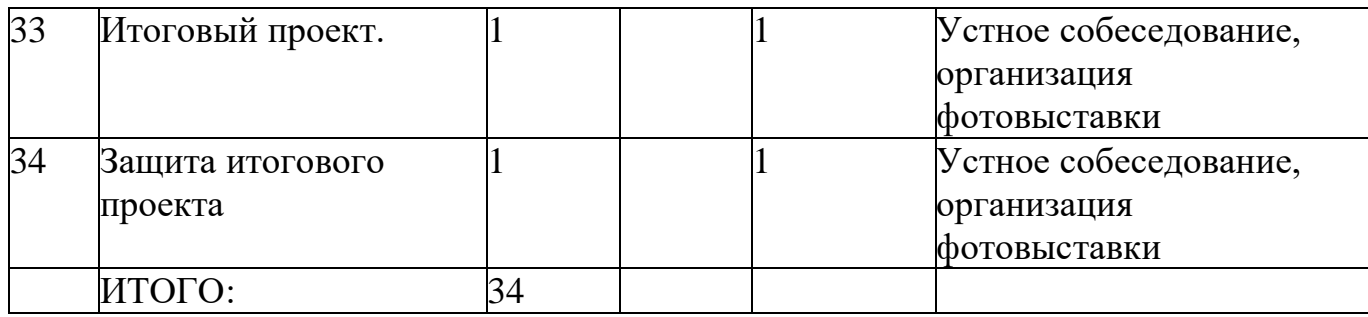

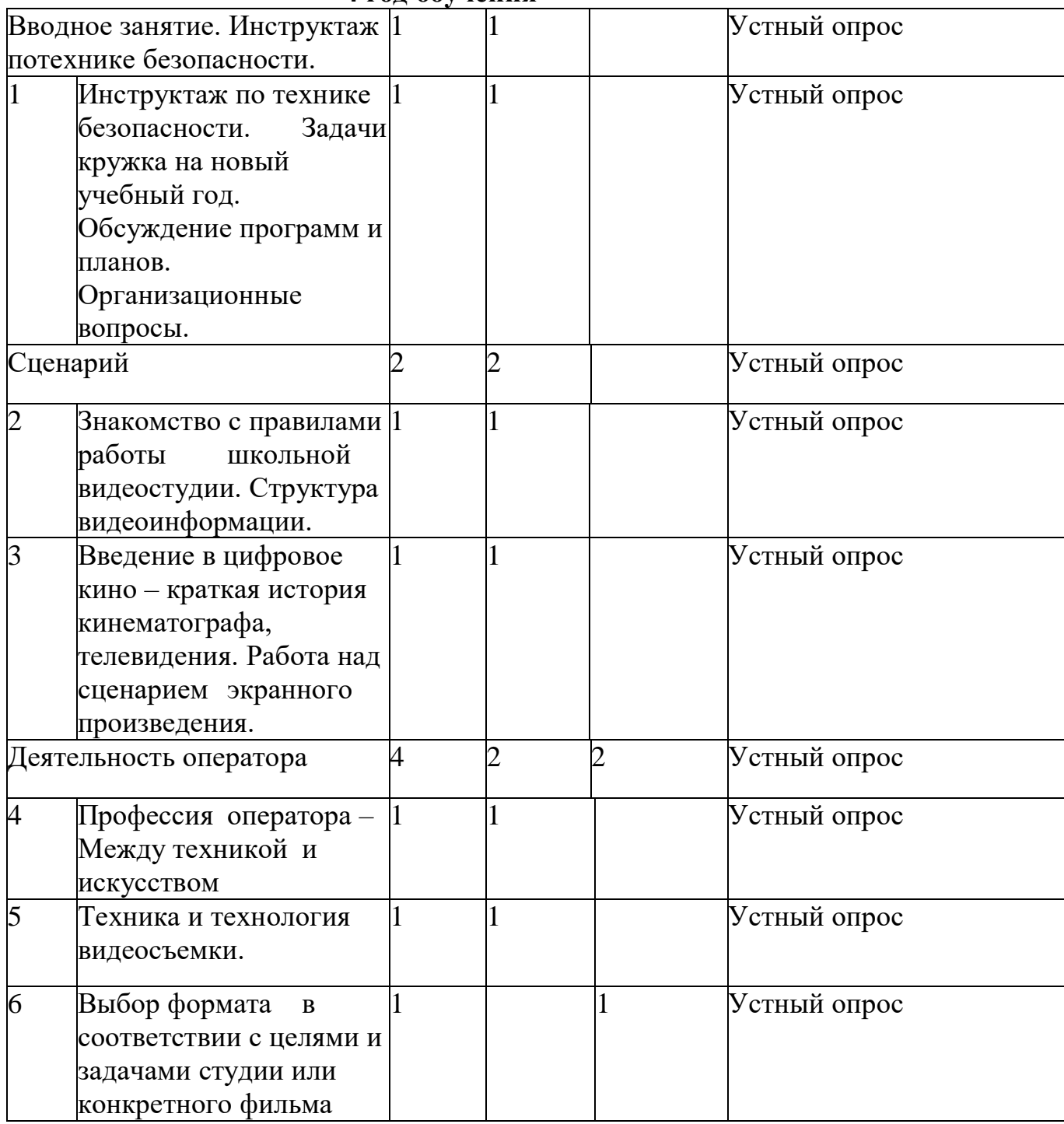

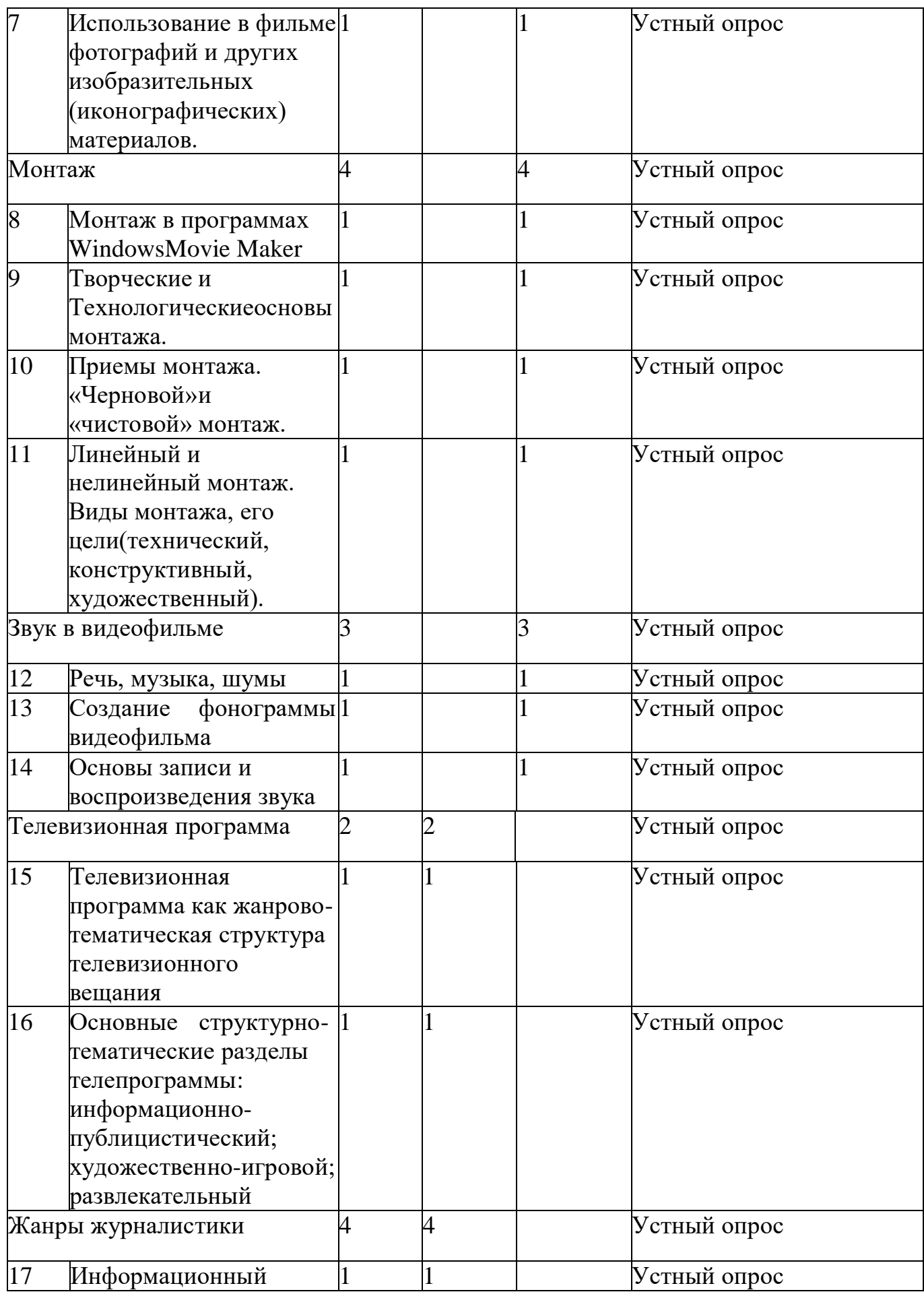

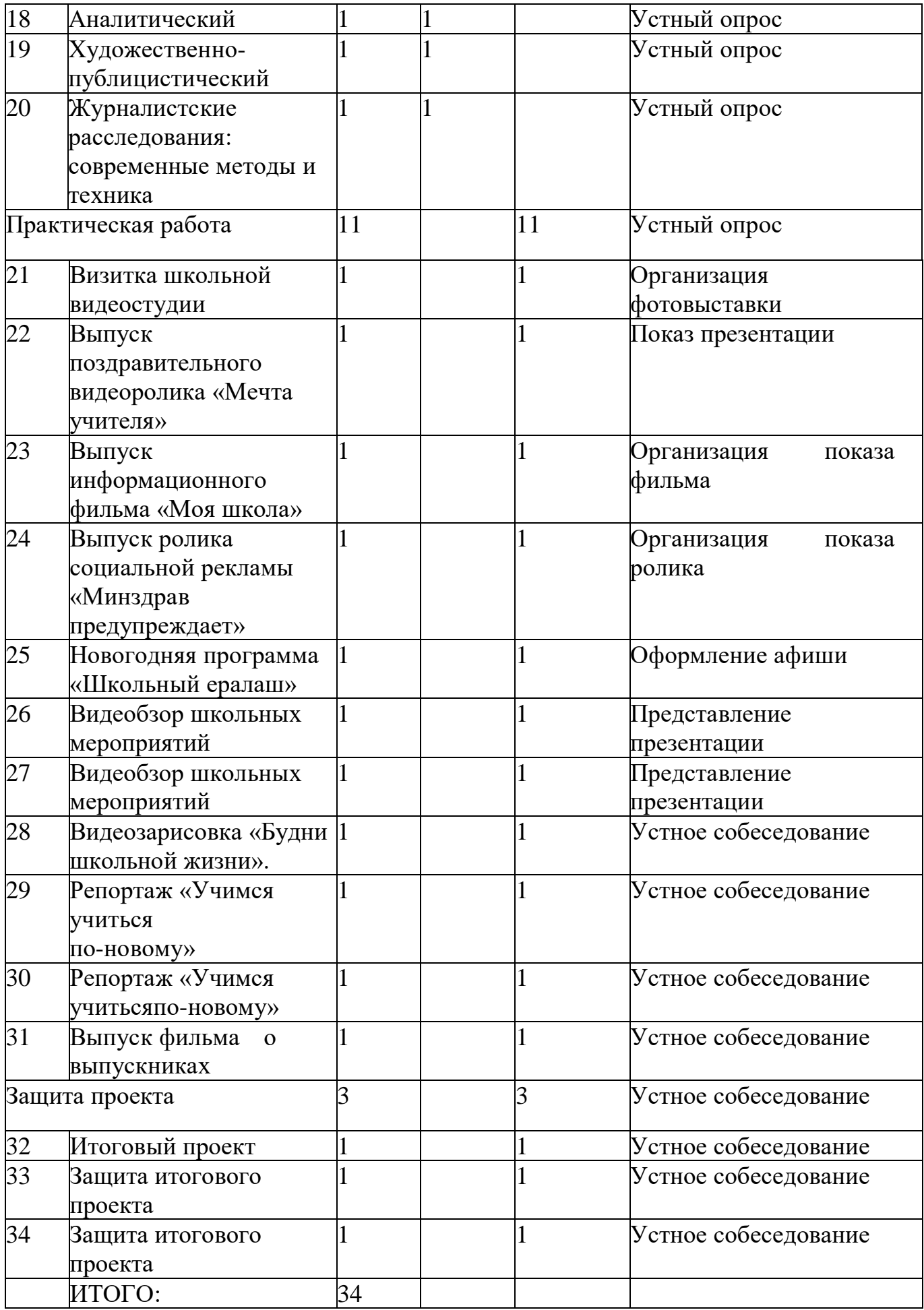

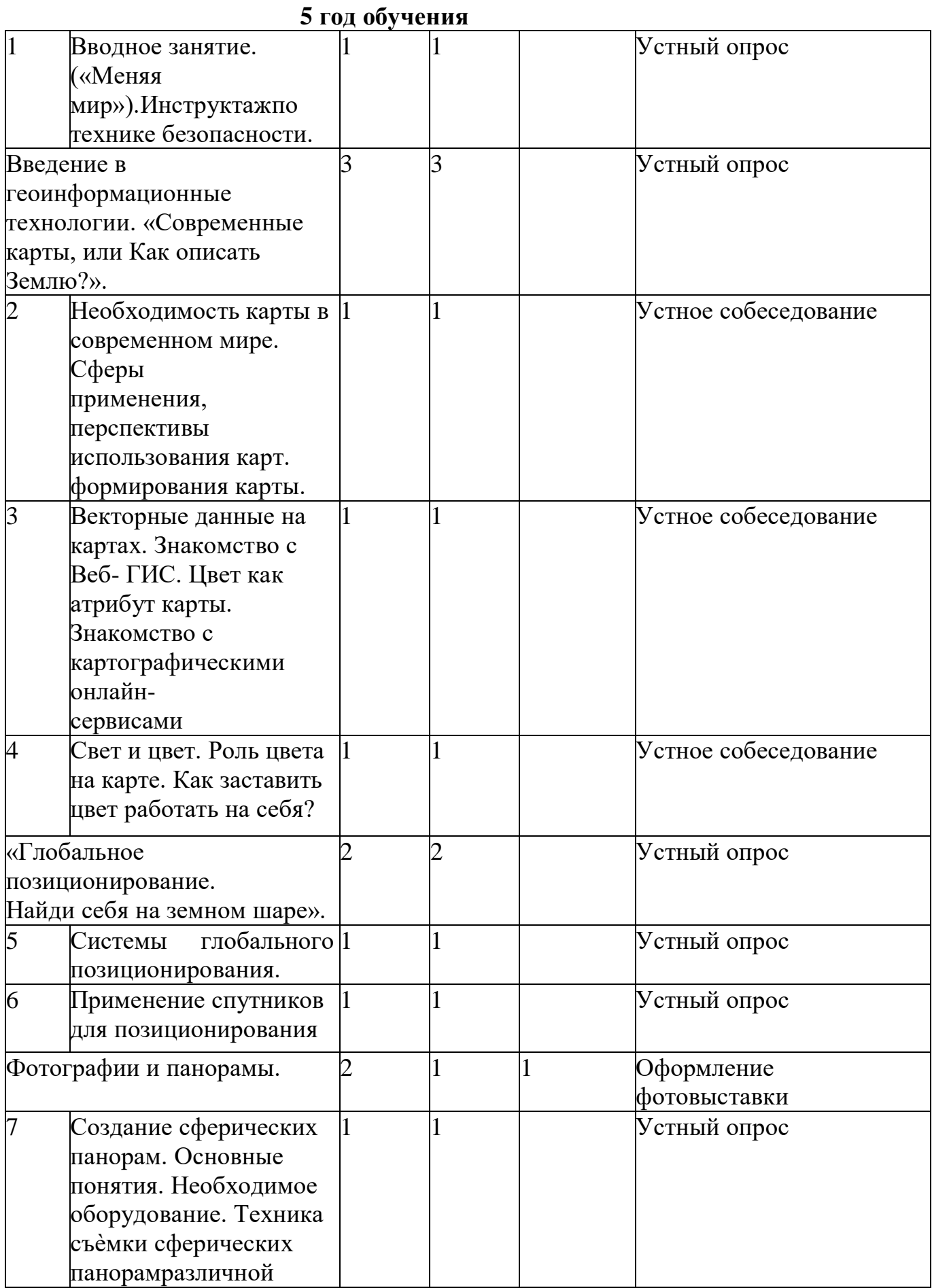

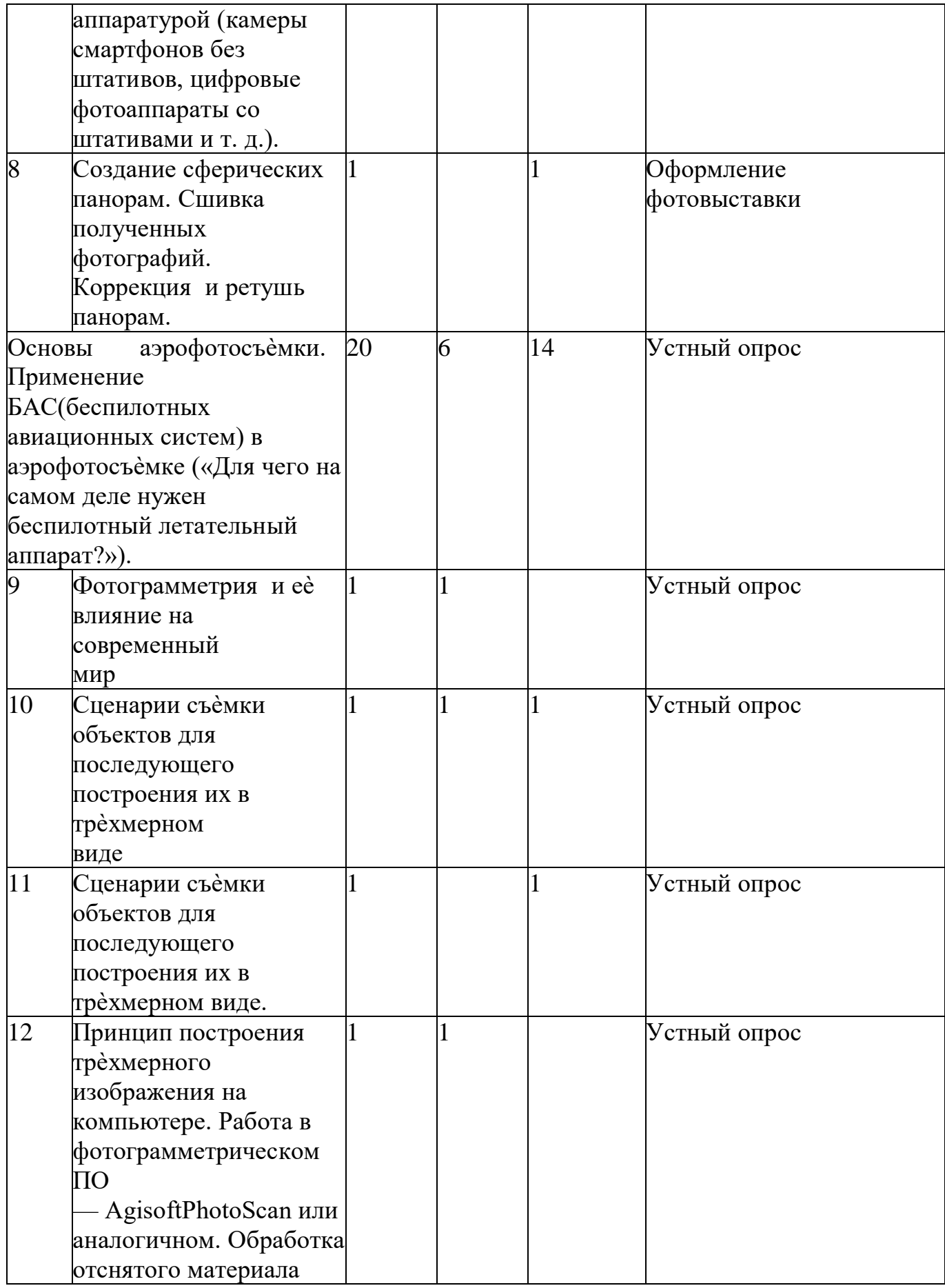

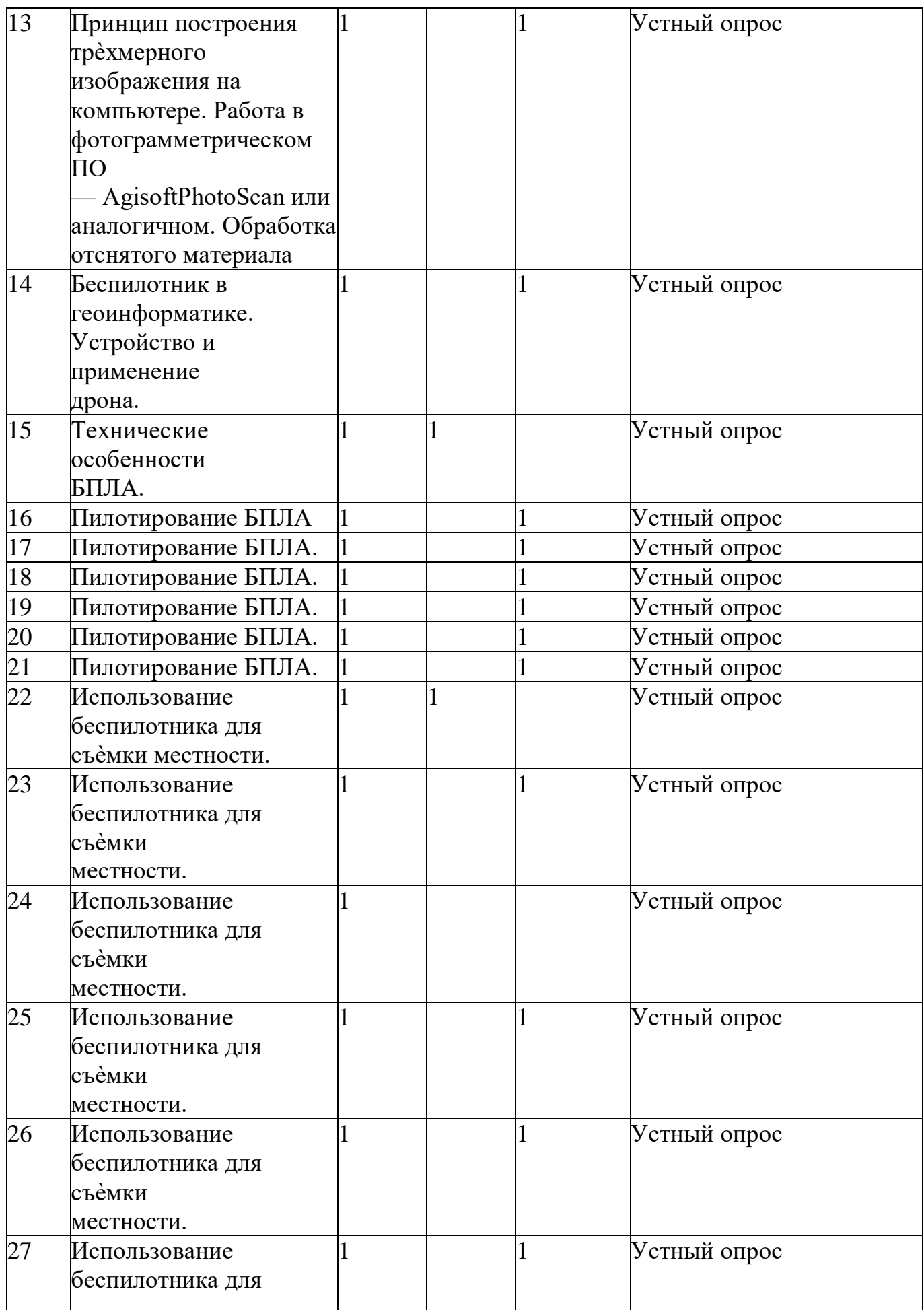

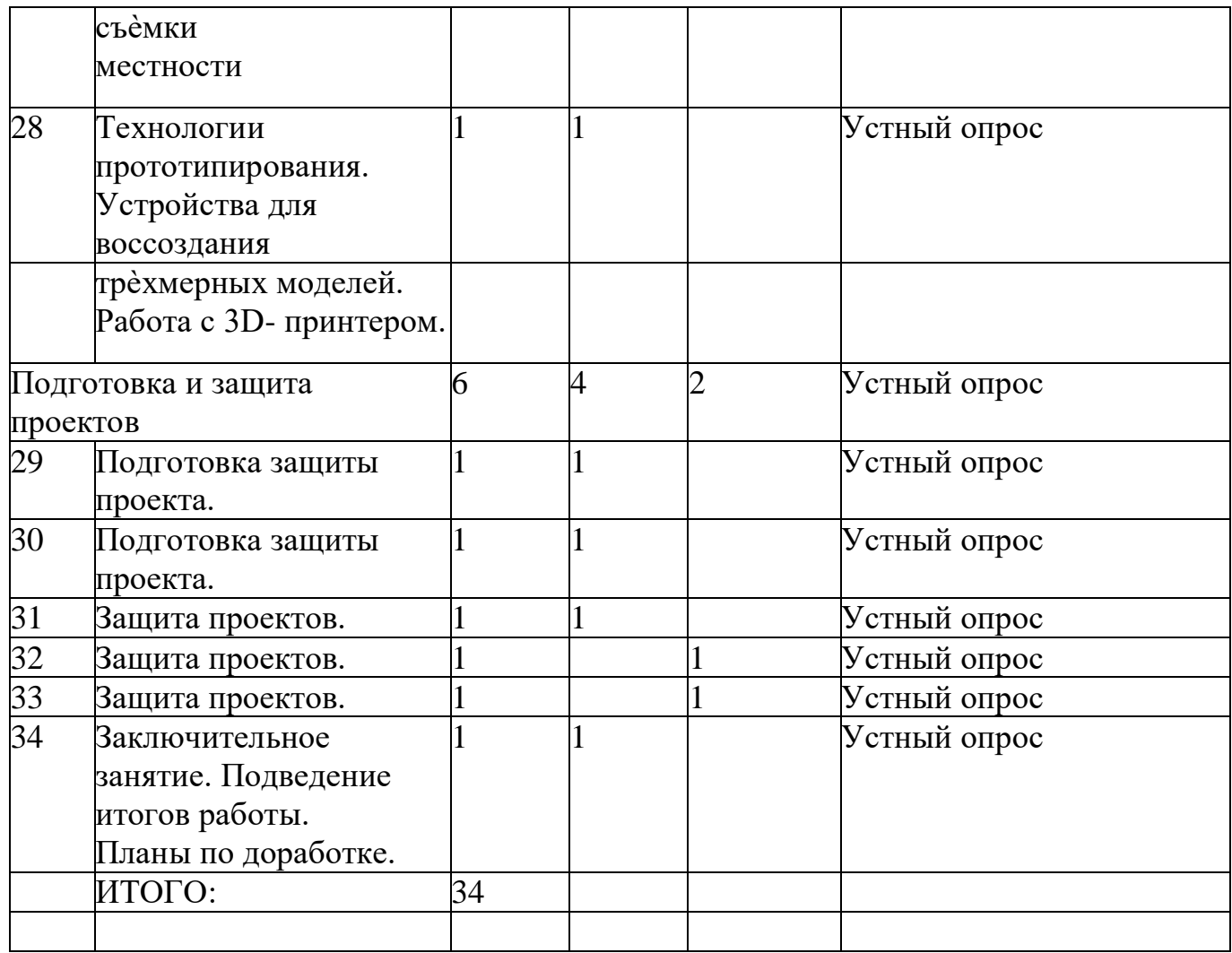

#### 1.3.2. Содержание учебно-тематического плана 1 год обучения

Раздел1. Введение (1ч)

Тема1.1. Правилатехники безопасностивкомпьютерном классе. Обсуждение про граммы и планов.

Теория: Знакомствоспланомработы «Мир ПроектынаосновеИКТ»

информатики.

Формаконтроля: устноесобеседование

Раздел2. «Знакомство с LEGO»(2ч)

Тема2.1. История создания и развития LEGO

Теория: ЗнакомствосисториейпоявленияназванияисозданиялоготипаLEGO. Пе рвыеконструкторы, ихфункциональное назначение, отличие. Первыеигрушки LEGO.

Формаконтроля: устноесобеседование

Тема2.2. Знакомствоснабором «LEGOeducation»

Теория: ЗнакомствосЛЕГО. Информация обимеющих сяконструкторах компани и, демонстрацияимеющихся наборов.

#### *Формыконтроля:*устноесобеседование

**Раздел3**.«Сборкаиизучениемоделей» (24ч) **Тема3.1**.Конструированиемодели«Автомобиль». *Практика:*Сборкамодели«Автомобиль» *Формаконтроля :*оформлениевыставки **Тема 3.2.** Конструирование моделипо замыслу *Практика:* сборка модели на свободную тему *Формаконтроля :*оформлениевыставки **Тема3.3**.Конструированиемодели«Ветрянаямельница» *Практика:*сборкамодели«Ветрянаямельница» *Формаконтроля :*оформлениевыставки **Тема 3.4**. Конструирование модели по замыслу *Практика:* сборка модели на свободную тему *Формаконтроля :*оформлениевыставки **Тема3.5.**Конструированиемодели«Уборочнаямашина» *Практика:* сборкамодели«Уборочная машина» *Формаконтроля :*оформлениевыставки **Тема3.6**.Конструированиемоделипозамыслу *Практика:*сборкамоделинасвободнуютему *Формаконтроля :*оформлениевыставки **Тема3.7**.Конструированиемодели «Отбойныймолоток». *Практика:*Сборкамодели«Отбойныймолоток» *Формаконтроля :*оформлениевыставки **Тема 3.8.** Конструирование моделипо замыслу *Практика:* сборка модели на свободную тему *Формаконтроля :*оформлениевыставки **Тема3.9**.Конструированиемодели «Маятник» *Практика:*сборкамодели«Маятник» *Формаконтроля :*оформлениевыставки **Тема 3.10**. Конструирование модели по замыслу *Практика:* сборка модели на свободную тему *Формаконтроля :*оформлениевыставки **Тема3.11.**Конструированиемодели«Подъемныйкран» *Практика:*сборкамодели«Подъемныйкран» *Формаконтроля :*оформлениевыставки **Тема 3.12.** Конструирование моделипо замыслу *Практика:* сборка модели на свободную тему *Формаконтроля :*оформлениевыставки **Тема3.13**.Конструированиемодели«Собачка» *Практика:*сборкамодели«Собачка» *Формаконтроля :*оформлениевыставки **Тема 3.14**. Конструирование модели по замыслу *Практика:* сборка модели на свободную тему *Формаконтроля :*оформлениевыставки

**Тема3.15.**Конструированиемодели«Луноход» *Практика:*сборкамодели«Луноход» *Формаконтроля:*оформлениевыставки **Тема 3.16.** Конструирование модели по замыслу *Практика:* сборка модели на свободную тему *Формаконтроля:*оформлениевыставки **Тема3.17**.Конструированиемодели«Парусник» *Практика:*сборкамодели«Парусник» *Формаконтроля:*оформлениевыставки **Тема 3.18**. Конструирование моделипо замыслу *Практика:* сборка модели на свободную тему *Формаконтроля:*оформлениевыставки **Тема3.19.**Конструированиемодели«Электромобиль»» *Практика:*сборкамодели«Электромобиль» *Формаконтроля:*оформлениевыставки **Тема 3.20**. Конструирование моделипо замыслу *Практика:* сборка модели на свободную тему *Формаконтроля:*оформлениевыставки **Тема3.21**.Конструированиемодели«Весы» *Практика:*сборкамодели«Весы» *Формаконтроля:*оформлениевыставки **Тема 3.22**. Конструирование моделипо замыслу *Практика:* сборка модели на свободную тему *Формаконтроля:*оформлениевыставки **Тема3.23**Конструированиемодели«Механическийприводктачке»» *Практика:*сборкамодели«Механическийприводктачке» *Формаконтроля:*оформлениевыставки **Тема 3.24**. Конструирование модели по замыслу *Практика:* сборка модели на свободную тему *Формаконтроля:*оформлениевыстав

ки

**Раздел4.Выполнение творческихзаданийимини-проектов(7ч)**

**Тема4.1**.Выбортемы.Актуальностьвыбраннойтемы...Постановкапроблемы... *Теория:*выбортемыиеѐконкретизация,формированиепроектнойгруппы. *Формаконтроля:*устноесобеседование

**Тема4.2.**Планработынадпроектом

*Теория:*составитьпланработынадпроектом,просмотретьразличныеисточн икиинформации,определитьконечный результатсвоей работы

*Формаконтроля:*устноесобеседование

**Тема4.3.**Работанад проектом

*Практика:*сборкамоделиипредставлениеготовогопродукта

*Формаконтроля:*устноесобеседование

**Тема4.4.**Работанад проектом

*Практика:*сборкамоделиипредставлениеготовогопродукта

*Формаконтроля:*устноесобеседование **Тема4.5.**Защитапроекта *Практика:*сборкамоделейизащитасвоейработы *Формаконтроля:*защитаработы **Тема4.6.**Защитапроекта *Практика:*сборкамоделейизащитасвоейработы *Формаконтроля:*защитаработы **Тема4.7.**Защитапроекта *Практика:*сборкамоделейизащитасвоейработы *Формаконтроля:*защитаработы

#### **2 годобучения**

**Раздел1**.Введение(1ч) **Тема1.1.**Правилатехникибезопасностивкомпьютерн омклассе.Обсуждениепрограммы и планов. *Теория:*Знакомствоспланомработы«Мир информатики.ПроектынаосновеИКТ» *Формаконтроля:*устноесобеседование

*Раздел2.***«**Знакомство с LEGO»(1ч)

**Тема2.1.**Повторениеизакреплениезнанийокомпонентахконструктор аLEGO.*Теория:* Повторение и закрепление знаний о компонентах конструктора LEGO.*Формаконтроля:*устноесобеседование

**Раздел3**.«Конструированиечерезсозданиепростейшихмоделей»(25ч) **Тема3.1**.Конструированиемодели«Часовоймеханизм». *Практика:*Сборкамодели«Часовоймеханизм» *Формаконтроля:*оформлениевыставки **Тема 3.2.** Конструирование модели по замыслу *Практика:* сборка модели на свободную тему *Формаконтроля:*оформлениевыставки **Тема3.3**.Конструированиемодели«Механическиймолот» *Практика:*сборкамодели«Механическиймолот» *Формаконтроля:*оформлениевыставки **Тема 3.4**. Конструирование моделипо замыслу *Практика:* сборка модели на свободную тему *Формаконтроля:*оформлениевыставки **Тема3.5.**Конструированиемодели«Грузоваястреласзахватом» *Практика:*сборкамодели«Грузоваястреласзахватом» *Формаконтроля:*оформлениевыставки **Тема 3.6**. Конструирование моделипо замыслу *Практика:* сборка модели на свободную тему *Формаконтроля:*оформлениевыстав

**Тема3.7**.Конструированиемодели «Механическийприводтележки». *Практика:*Сборкамодели«Механическийприводтележки» *Формаконтроля:*оформлениевыставки **Тема 3.8.** Конструирование моделипо замыслу *Практика:* сборка модели на свободную тему *Формаконтроля:*оформлениевыстав

#### ки

**Тема3.9**.Конструированиемодели«Электробагги» *Практика:*сборкамодели«Электробагги» *Формаконтроля:*оформлениевыставки **Тема 3.10**. Конструирование модели по замыслу *Практика:* сборка модели на свободную тему *Формаконтроля:*оформлениевыстав

#### ки

**Тема3.11.**Конструированиемодели«Редуктор» *Практика:*сборкамодели «Редуктор» *Формаконтроля:*оформлениевыставки **Тема 3.12.** Конструирование модели по замыслу *Практика:* сборка модели на свободную тему *Формаконтроля:*оформлениевыстав

#### ки

**Тема3.13**.Конструированиемодели«Механическийприводзасчетпротивовеса» *Практика:*сборкамодели«Механическийприводзасчетпротивовеса» *Формаконтроля:*оформлениевыставки **Тема 3.14**. Конструирование моделипо замыслу *Практика:* сборка модели на свободную тему *Формаконтроля:*оформлениевыстав

#### ки

**Тема3.15.**Конструированиемодели«Трактор» *Практика:*сборкамодели«Трактор» *Формаконтроля:*оформлениевыставки **Тема3.16**.Конструированиемодели«Тракторсэлектродвигателем» *Практика:*сборкамодели«Тракторсэлектродвигателем» *Формаконтроля:*оформлениевыставки **Тема3.17**.Конструированиепозамыслу *Практика:*сборкамоделинасвободнуютему *Формаконтроля:*оформлениевыставки **Тема3.18.**Конструированиемодели«Вертолет»» *Практика:*сборкамодели«Вертолет» *Формаконтроля:*оформлениевыставки **Тема3.19**.Конструированиемодели«Вертолетсэлектродвигателем» *Практика:*сборкамодели«Вертолетсэлектродвигателем» *Форма контроля:* оформление выставки **Тема 3.20**. Демонстрация модели «Вертолет» *Практика:* презентация модели «Вертолет»

*Формаконтроля:*оформлениевыставки **Тема3.21**Конструированиемодели«Автомобильбудущего»»

*Практика:*сборкамодели«Автомобильбудущего» *Формаконтроля:*оформлениевыставки **Тема3.22**.Конструированиепозамыслу *Практика:* сборка модели на свободную тему *Форма контроля:* оформление выставки **Тема3.23**.Конструированиепозамыслу *Практика:*сборкамоделинасвободную тему *Формаконтроля:*оформлениевыставки **Тема3.24**.Творческийпроект «Парадигрушек» *Практика:*сборкамоделей *Формаконтроля:*оформлениевыставки **Тема3.25**.Соревнованиекоманд.Созданиеновыхмоделей *Практика:*сборкамоделинасвободнуютему *Формаконтроля:*оформлениевыставки

**Раздел4.Выполнение творческихзаданийимини-проектов(7ч) Тема4.1**.Выбортемы.Актуальностьвыбраннойтемы...Постановкапроблемы... *Теория:*выбортемыиеѐконкретизация,формированиепроектнойгруппы. *Формаконтроля:*устноесобеседование **Тема4.2.**Планработынадпроектом

*Теория:*составитьпланработынадпроектом,просмотретьразличныеисточн икиинформации,определитьконечный результатсвоей работы

*Формаконтроля:*устноесобеседование **Тема4.3.**Работанад проектом *Практика:*сборкамоделиипредставлениеготовогопродукта *Формаконтроля:*устноесобеседование **Тема4.4.**Работанад проектом *Практика:*сборкамоделиипредставлениеготовогопродукта *Формаконтроля:*устноесобеседование **Тема4.5.**Защитапроекта *Практика:*сборкамоделейизащитасвоейработы *Формаконтроля:*защитаработы **Тема4.6.**Защитапроекта *Практика:*сборкамоделейизащитасвоейработы *Формаконтроля:*защитаработы **Тема4.7.**Защитапроекта *Практика:*сборкамоделейизащитасвоейработы *Формаконтроля:*защитаработы

**3годобучения Раздел1. Вводноезанятие(1 ч)**

**Тема1.1**.Инструктажпотехникебезопасностииповедениявкомпьютерном классе.Компьютер –универсальнаямашинаработысинформацией.

*Теория:* Знакомство с инструкциями по ТБ на занятиях в кабинете. Компьютер –универсальная машина работы с информацией, дать представление учащихся окомпьютере какобуниверсальномустройстведляработыс информацией

*Формаконтроля:*устный опрос

## **Раздел 2. Разнообразие программного обеспечения(2 ч)**

**Тема2.1.**Классификация программногообеспечения *Теория:*Ознакомлениеучащихсясклассификациейпрограммногообеспечения **Тема2.2.**Игра «Нарисуйкомпьютербудущего» *Практика:*работазакомпьютером *Формаконтроля:*устныйопрос

## **Раздел 3. Работа с презентацией. Создание анимации (7 ч)**

**Тема3.1.**Компьютерныетехнологиисозданиямультфильмов *Теория:*знакомствосразличнымитехнологиясозданиямультфильмов *Формаконтроля:*устныйопрос **Тема3.2.**Создаеммультфильм.Разработкасюжета. *Теория:*История*с*озданиемультипликационногофильмапри помощикомпьютерныхтехнологий.Какразрабатываетсясюжетмультфильма *Формаконтроля:*устныйопрос

**Тема3.3.**Работасозвуковвпрограмме.Сохранениеивоспроизведениемультфиль

ма.

*Практика:*Работасозвуком,сохранениеивоспроизведение. *Формаконтроля:*устныйопрос **Тема3.4.**Создаеммультфильмизнесколькихкадров *Теория:*знакомствоспоследовательностьюдействийприсозданиимультфильма *Формаконтроля:*устныйопрос **Тема3.5.**Создаеммультфильмизнесколькихкадров *Практика:*Созданиемультфильмаизнесколькихкадров *Формаконтроля:*устныйопрос **Тема3.6.**Проектпосозданиюмультфильма *Практика:*Разработкапроектапосозданиюмультфильма *Формаконтроля:*устныйопрос **Тема3.7.**Проектпосозданиюмультфильма *Практика:*Разработкапроектапосозданиюмультфильма *Формаконтроля:*устныйопрос

#### **Раздел 4. Обработка графической информации (21 ч)**

**Тема4.1.** Растровая ивекторная графика. *Практика:*работаучащихсясрастровойивекторнойграфикой *Формаконтроля:*устныйопрос **Тема4.2.**ЗнакомствоспрограммойGimp. *Теория:*ЗнакомствоучащихсяспрограммойGimp. *Формаконтроля:*устныйопрос

Тема4.3. Демонстрациявозможностей, элементыинтерфейса Gimp. Структураок онпрограммы.

Теория: знакомствосвозможностями, элементовинтерфейса Gimp. Структурыок онпрограммы.

Формаконтроля: устный опрос

Тема 4.4. Панели инструментов. Знакомство  $\mathbf{c}$ палитрами. Основы обработкиизображений. Выделениефрагментов изображения Практика: Знакомство с палитрами, панели инструментов, основы

обработкиизображений. Выделениефрагментов

изображения

Формаконтроля: устный опрос

Практика: работав программе Gimp

Формаконтроля: устный опрос

Тема4.5. Работасфайлами. Основные операции сдокументами.

Теория: Ознакомление учащихся с основными операциями работы с документами, сфайлами.

Формаконтроля: устный опрос

Тема4.6. Рисование ираскрашивание.

Теория: знакомствоспонятиямиконтур, замкнутыйконтур, приемызакраши ваниярисунканаэкранемонитора

Формаконтроля: устный опрос

Тема4.7. Послойная организация изображения. Понятие слоя. Работа сослоями Теория: Знать, чтотакоеслои. Понимать, какможноиспользовать слоидля построе нияразличных изображений. Уметь использовать слои в работе с изображениями, уметьрегулироватьпрозрачность слоя.

Формаконтроля: устный опрос

Тема4.8. Редактирование фоновогослоя. Созданиемногослойногоизображения.

Практика: создание и обработка многослойных изображений,

редактирование фоновогослоя.

Формаконтроля: устный опрос

Тема4.9. Творческаяработа «Снежинказастеклом»

Практика: работазакомпьютером

Формаконтроля:организацияфотовыставки

Тема4.10. Творческая работа «Рисуемкнопкудля веб-страницы»

Практика: работазакомпьютером

Формаконтроля: организация фотовыставки

Тема4.11. Работа сфильтрамив Gimp.

Практика: работазакомпьютером

Формаконтроля: организация фотовыставки

Тема4.12. КоллажированиевGimp

Практика: работазакомпьютером

Формаконтроля:организацияфотовыставки

Тема4.13. Монтажфотографий.

Практика: работазакомпьютером

*Формаконтроля:*организацияфотовыставки **Тема4.14.**Созданиеколлажей,состоящихизнескольких фотографий *Практика:*работазакомпьютером *Формаконтроля:*организацияфотовыставки **Тема4.15.**Работастекстами. *Практика:*работазакомпьютером *Формаконтроля:*организацияфотовыставки **Тема4.16.**Созданиеанимации.Кадрыанимации,операциинадкадрами *Практика:*работазакомпьютером *Формаконтроля:*организацияфотовыставки

**Тема4.17.**Сохранениеизагрузкаанимации.Сохранениеиоптимизацияизображе

ния.

*Практика:*работазакомпьютером *Форма контроля:* организация фотовыставки**Тема 4.18.** Создание коллажа на выбранную тему*Практика:*работазакомпьютером *Формаконтроля:*организацияфотовыставки

**Раздел 5. Защита** 

**проекта (3** 

**ч)Тема5.1.**Итоговыйпроект. *Практика:*создание итогового проекта*Форма контроля:* организация фотовыставки**Тема5.2.** Итоговыйпроект. *Практик:*создание итогового

проекта

*Форма контроля:* организация фотовыставки

**Тема5.3.** Защитаитогового проекта

*Практика:*защитаитоговогопроекта

#### **4 годобучения**

#### **Раздел1. Вводноезанятие(1 ч)**

**Тема1.1.**Инструктажпотехникебезопасности.Задачикружканановыйучебныйг од.Обсуждениепрограммипланов. Организационныевопросы.

*Теория:* Инструктаж по технике безопасности. Задачи кружка на новый учебный год.Обсуждениепрограмми планов. *Формаконтроля:*устныйопрос

#### **Раздел2.Сценарий(2ч)**

**Тема 2.1.** Знакомство с правилами работы школьной видеостудии. Структуравидеоинформации.

*Теория:*Знакомствосправиламиработышкольнойвидеостудии. *Формаконтроля:*устныйопрос

**Тема2.2.**Введениевцифровоекино-

краткаяисториякинематографа,телевидения.Работанад сценариемэкранного произведения.

*Теория:*Знакомствосисториейкинематографа,телевидения *Формаконтроля:*устныйопрос

## **Раздел3.Деятельностьоператора(4ч)**

*Тема3.1.*Профессияоператора–междутехникойиискусством *Теория:*Знакомствоспрофессиейоператора *Формаконтроля:*устныйопрос

**Тема3.2.**Техникаитехнологиявидеосъемки.

*Теория:*Знакомствостехникойитехнологией видеосъемки

## *Формаконтроля:*устныйопрос

**Тема3.3.**Выборформатавсоответствиисцелямиизадачамистудиииликонкретно гофильма

*Практика:*Работасвыборомформатадляфильма

## *Формаконтроля:*устныйопрос

**Тема 3.4.** Использование в фильме фотографий и других изобразительных(иконографических)материалов.

*Практика:*Использованиевфильмефотографийидругихизобразительных(ико нографических)материалов.

*Формаконтроля:*устныйопрос

## **Раздел4.Монтаж(4ч)**

**Тема4.1.**МонтажвпрограммахWindowsMovieMaker *Практика:*МонтажвпрограммахWindowsMovieMaker,работазакомпьютером *Формаконтроля:*устныйопрос

**Тема4.2.**Творческиеитехнологическиеосновымонтажа.

*Практика:*монтажфильма

*Формаконтроля:*устныйопрос

**Тема4.3.**Приемымонтажа.«Черновой»и«чистовой»монтаж.

*Практика:*работасфильмом

*Формаконтроля:*устныйопрос

**Тема4.4.**Линейныйинелинейныймонтаж.Видымонтажа,егоцели(технический, конструктивный,художественный).

*Практика:*монтированиесвоегофильма,работазакомпьютером

## *Формаконтроля:*устныйопрос

# **Раздел5.Звукввидеофильме(3**

**ч)Тема5.1.**Речь,музыка, шумы

*Практика:*работасфильмом,вставкамузыки

*Формаконтроля:*устныйопрос

**Тема 5.2.** Создание фонограммы

видеофильма*Практика:*Создание

фонограммы видеофильма*Формаконтроля:*устныйопро

с

**Тема5.3.**Основызаписиивоспроизведениязвука *Практика:*Созданиезаписи,вставказвука,прослушивание,работасфильмом *Формаконтроля:*устныйопрос

## **Раздел6.Телевизионнаяпрограмма(2ч)**

**Тема6.1.**Телевизионнаяпрограммакакжанровотематическаяструктурателевизионноговещания.

*Теория:*Телевизионнаяпрограммакакжанрово-

тематическаяструктурателевизионноговещания.

## *Формаконтроля:*устныйопрос

**Тема6.2.**Основныеструктурнотематическиеразделытелепрограммы:информационнопублицистический;художественно-игровой; развлекательный

*Теория:* Знакомство с основными структурно-тематическими разделами телепрограммы:информационно-

публицистический;художественно-игровой;развлекательный

## *Формаконтроля:*устныйопрос

**Раздел7.Жанры журналистики(4ч) Тема7.1.**Информационный *Теория:*Знакомствосинформационнымжанромжурналистики *Формаконтроля:*устныйопрос **Тема7.2.**Аналитический *Теория:*Знакомствосаналитическимжанромжурналистики *Формаконтроля:*устныйопрос **Тема7.3.**Художественно-публицистический *Теория:*Знакомствосхудожественно-публицистическимжанромжурналистики *Формаконтроля:*устныйопрос

**Тема 7.4.** Журналистские расследования: современные методы и техника

*Теория: ж*урналистские расследования: современные методы и техника

*Формаконтроля:*устный опрос

**Раздел 8. Практическая работа (11 ч)Тема8.1.**Визиткашкольнойвидеосту

дии

*Практика:*изготовлениевизиткишкольнойвидеостудии *Формаконтроля:*организациявыставки **Тема8.2.**Выпускпоздравительноговидеоролика «Мечтаучителя» *Практика:*разработкапоздравительноговидеоролика«Мечтаучителя» *Формаконтроля:*презентация

**Тема8.3.**Выпускинформационногофильма«Мояшкола»

*Практика:*созданиеинформационногофильма«Мояшкола»

*Формаконтроля:*организацияпоказафильма

**Тема 8.4.** Выпуск ролика социальной рекламы «Минздрав предупреждает»

*Практика:*Выпуск ролика социальной рекламы «Минздрав предупреждает»

*Формаконтроля:* организацияпоказаролика

**Тема 8.5.** Новогодняя программа «Школьный ералаш»

*Практика*: оформления афиши

«Школьный ералаш»

*Формаконтроля:*организациявыставки

**Тема8.6.**Видеобзоршкольныхмероприятий

*Практика:*разработкапрезентациишкольныхмероприятий

*Формаконтроля:*организациявыставки

**Тема8.7.**Видеобзоршкольныхмероприятий

*Практика:*разработкапрезентациишкольныхмероприятий

*Формаконтроля:*организациявыставки

**Тема8.8.**Видеозарисовка «Буднишкольнойжизни».

*Практика:*работа за компьютером, выполнение видеозарисовки «Будни школьнойжизни».

*Формаконтроля:*устноесобеседование

**Тема8.9.**Репортаж«Учимся учитьсяпо-новому»

*Практика:*работанадрепортажем,составлениевопросов

*Формаконтроля:*устноесобеседование

**Тема8.10.**Репортаж«Учимсяучитьсяпо-новому»

*Практика:*работанадрепортажем,составлениевопросов

*Форма контроля:* устное

собеседование

**Тема 8.11.** Выпуск фильма о выпускниках*Практика:*работанадфил ьмом

*Формаконтроля:*устноесобеседование

# **Раздел 9. Защита**

**проекта (3 ч)**

**Тема9.1.**Итоговыйпро

ект

*Практика:*работа над проектом,

выбор темы

*Форма контроля:* устное собеседование

## **Тема9.2.**

Защитаитоговогопроекта

*Практика:*работанадпрезентациейдлязащитыпроекта *Формаконтроля:*устноесобеседование **Тема9.3.**Защитаитоговогопроекта *Практика:*защитапроекта *Формаконтроля:*устноесобеседование

## **5 год обучения**

#### **Раздел1.**

#### **Вводноезанятие(«Меняямир»)(1 ч)**

**Тема1.1.**Вводноезанятие(«Меняямир»).Инструктажпотехникебезопасности. *Теория:* Знакомство с различными современными геоинформационными системами,вкаких областях применяется геоинформатика, какие задачи может решать,применять всвоейповседневнойжизни. Инструктажпо техникебезопасности.

*Формаконтроля:*устныйопрос

#### **Раздел2.Введениевгеоинформационныетехнологии.«Современныека рты,илиКакописать Землю?». (3ч)**

**Тема2.1.**Необходимостькартывсовременноммире.Сферыприменения,перспек тивыиспользованиякарт.

*Теория:* знакомство с разновидностями данных, изучение условных знаков и принципових отображения на карте; системы координат и проекций карт, их основныехарактеристики и возможности применения; масштаб и др. вспомогательные инструментыформированиякарты.

#### *Формаконтроля:*устныйопрос

**Тема2.2.**Векторныеданныенакартах.ЗнакомствосВеб-

ГИС.Цветкакатрибуткарты.Знакомствоскартографическими онлайн-сервисами

*Теория:з*накомствоскартографическимионлайн-сервисами

*Формаконтроля:*устныйопрос

**Тема 2.3.** Свет и цвет. Роль цвета на карте. Как заставить цвет работать на

себя?*Теория:*знакомствосрольюцветанакарте.Какзаставитьцветработатьна себя?*Формаконтроля:*устный опрос

## **Раздел3.«Глобальноепозиционирование.Найдисебяназемномша ре».(2ч)Тема3.1.** Системыглобального позиционирования.

*Теория:* знакомство учащихся с принципами работы

ГЛОНАСС/GPS , историю,современныесистемы,применение

#### *Формаконтроля:*устныйопрос

**Тема3.2.**Применениеспутниковдляпозиционирования

Теория: знакомствосприменениемлоггеров. Визуализациятекстовых данныхнакарте. Создание картыинте нсивности.

Формаконтроля: устный опрос

## Раздел4. Фотографииипанорамы. (2ч)

Тема4.1. Создание сферических панорам. Основные понятия. Необходимое оборудование. Техникасъемкисферических панорамразличной аппаратурой (каме рысмартфоновбезштативов, цифровыефотоаппараты соштативами ит.д.).

Теория: знакомствосисториейипринципамисоздания фотографии.

Формаконтроля: устный опрос

Тема4.2. Создание сферических панорам. Сшивка полученных фотографий. Корр екцияиретушьпанорам.

Практика: работанадсозданиемсферическихпанорам Формаконтроля: организация фотовыставки

#### Раздел5.Основыаэрофотосъѐмки.ПрименениеБАС(беспилотныхавиа ционныхсистем)ваэрофотосъѐмке(«Длячегонасамомделенуженбеспилотны йлетательный аппарат?»). (20 ч)

Тема5.1.Фотограмметрияиеевлияниенасовременныймир

Теория: знакомствосисториейфотограмметриииеевлияниянасовременныймир Формаконтроля: устный опрос

Тема5.2. Сценариисъемкиобъектовдля последующего построения их втрех мерномвиде.

Теория: знакомство с этапами получения съемки для построения фотографий втрехмерномвиде

Практика: работасфотографиями

Тема5.3. Сценариисъёмкиобъектовдля последующего построения их втрѐх мерномвиде.

Практика: работасфотографиями

Формаконтроля: устный опрос

Тема5.4. Принциппостроениятрехмерногоизображения накомпьютере. Раб отавфотограмметрическомПО—AgisoftPhotoSсапилианалогичном.Обработка отснятогоматериала

Теория: Знакомство учащихся с принципом построения трехмерного изображения накомпьютере

Практика: работазакомпьютером

Формаконтроля: устный опрос

Тема5.5. Принциппостроениятрехмерногоизображения накомпьютере. Раб отавфотограмметрическомПО—AgisoftPhotoSсапилианалогичном.Обработка отснятогоматериала

Теория: Знакомство учащихся с принципом построения трехмерного изображения накомпьютере

Практика: работазакомпьютером

Формаконтроля: устный опрос

Тема5.6.Беспилотниквгеоинформатике. Устройствоиприменениедрона.

*Теория:*знакомствосустройствомиприменениемдрона *Практика:*сборкадрона *Формаконтроля:*устныйопрос **Тема5.7.**ТехническиеособенностиБПЛА. *Теория:*рассмотрениетехническихособенностейБПЛА *Формаконтроля:*устныйопрос **Тема5.8.**ПилотированиеБПЛА. *Практика:*обучениенавыкампилотированияБПЛА *Практика:*запускдрона *Формаконтроля:*устныйопрос **Тема5.9.**ПилотированиеБПЛА. *Практика:*обучениенавыкампилотированияБПЛА *Практика:*запускдрона *Формаконтроля:*устныйопрос **Тема5.10.**ПилотированиеБПЛА. *Практика:*обучениенавыкампилотированияБПЛА *Практика:*запускдрона *Формаконтроля:*устныйопрос **Тема5.11.**ПилотированиеБПЛА. *Практика:*обучениенавыкампилотированияБПЛА *Практика:*запускдрона *Формаконтроля:*устныйопрос **Тема5.12.**ПилотированиеБПЛА. *Практика:*обучениенавыкампилотированияБПЛА *Практика:*запускдрона *Формаконтроля:*устныйопрос **Тема5.13.**ПилотированиеБПЛА. *Практика:*обучениенавыкампилотированияБПЛА *Практика:*запускдрона *Формаконтроля:*устныйопрос **Тема5.14.**Использованиебеспилотникадлясъѐмкиместности. *Теория:*знакомствососпособамиаэросъемкиместности. *Практика:*запускдрона *Формаконтроля:*устныйопрос **Тема5.15.**Использованиебеспилотникадлясъѐмкиместности. *Теория:*знакомствососпособамиаэросъемкиместности. *Практика:*запускдрона *Формаконтроля:*устныйопрос **Тема5.16.**Использованиебеспилотникадлясъѐмкиместности. *Теория:*знакомствососпособамиаэросъемкиместности. *Практика:*запускдрона *Формаконтроля:*устныйопрос **Тема5.17.**Использованиебеспилотникадлясъѐмкиместности. *Теория:*знакомствососпособамиаэросъемкиместности.

*Практика:*запускдрона

*Формаконтроля:*устныйопрос **Тема5.18.**Использованиебеспилотникадлясъѐмкиместности. *Теория:*знакомствососпособамиаэросъемкиместности. *Практика:*запускдрона *Формаконтроля:*устныйопрос **Тема5.19.**Использованиебеспилотникадлясъѐмкиместности. *Теория:*знакомствососпособамиаэросъемкиместности. *Практика:*запускдрона *Формаконтроля:*устныйопрос

**Тема5.20.**Технологиипрототипирования.Устройствадлявоссозданиятрѐх мерныхмоделей.Работас3D-принтером.

*Теория:* знакомство технологии прототипирования. Устройства для воссозданиятрѐхмерныхмоделей. Работас3D-принтером.

*Формаконтроля:*устныйопрос

#### **Раздел 6. Подготовка защиты**

**проекта. (6 ч)Тема6.1.**Подготовказащиты

проекта.

*Теория:* Выбор тематики индивидуальных проектов,разработка плана для созданияпроекта,поискнеобходимой информации

*Формаконтроля:*устныйопрос

**Тема6.2.**Подготовказащитыпроекта.

*Теория:* консультирование по вопросам содержания и

последовательности выполненияиндивидуальногопроекта

*Формаконтроля:*устныйопрос

**Тема6.3.**Защитапроектов.

*Теория:*подготовкапрезентационныхматериалов,защита/презентацияпроекта; *Практика:*защитапроекта.

*Формаконтроля:*устныйопрос

**Тема6.4.**Защитапроектов. *Практика:* защита проекта.*Форма контроля:*  устный опрос**Тема6.5.**  Защитапроектов.

*Практика:*защитапроекта. *Формаконтроля:*устныйопрос **Тема6.6.**Заключительноезанятие.Подведениеитоговработы.Планыподоработк

е.

*Теория:*Подведениеитоговработы.Планыподоработке *Формаконтроля:*устныйопрос

#### **1.4. Планируемые результаты**
#### Поокончанию1годаобучения учащийся будет знать:

-основылего-конструированияимеханики;

конструкций вилы однодетальные  $\mathbf{M}$ многодетальные, неподвижное и подвижноесоединениедеталей;

- технологическуюпоследовательностьизготовленияконструкций;

- принципысоставленияпрограммы, чтенияязыкапрограммирования.

#### Будетуметь:

-анализировать, планировать предстоящую практическую работу,

осуществлятьконтролькачестварезультатовсобственнойпрактическойдеятельности; -самостоятельноопределятьколичестводеталейвконструкциимоделей;

- работатьнадпроектомвкоманде, эффективнораспределять обязанности;

- реализовыватьтворческийзамысел

### В результате обучения по программе учащиеся приобретут такие личностныекачествакак:

определятьивысказыватьподруководствомпедагогасамыепростыеобщиедлявсех людейправилаповедения присотрудничестве (этическиенормы);

- развиватьмотивацию учебной деятельностииличностногосмысла учения;

- формироватьумениеанализировать своидействияиуправлятьими;

- формировать установку на здоровый образ жизни, наличие мотивации к творческомутруду, к работенарезультат;

- учитьсясотрудничатьсовзрослымиисверстниками;

- самостоятельноитворческиреализовыватьсобственныезамыслы.

#### В результате обучения по программе у учащихся  $\delta y \partial y m$ сформированы такиеметапредметные компетенции как:

Метапредметные:

#### Познавательные УУД:

-определять, различать иназывать деталиконструктора;

- конструировать по условиям, заданным взрослым, по образцу, по чертежу, по заданнойсхемеи самостоятельно строить схему;

- ориентироватьсявсвоейсистемезнаний:отличатьновоеотужеизвестного;

перерабатывать полученную информацию: делать выводы врезультате совмест нойработы всей группы, сравнивать и группировать предметы и их образы.

#### Регулятивные УУД:

- уметьработатьпопредложенныминструкциям;

умениеизлагатьмысливчеткойлогическойпоследовательности, отстаиватьсвоют очкузрения, анализировать ситуацию и самостоятельно находить ответы на вопросы путемлогическихрассуждений;

- определятьиформулироватьцельдеятельностиназанятииспомощью учителя. Коммуникативные УУД:

- уметьработатьвпареивколлективе; уметьрассказыватьосвоемпроекте;

- уметьработатьнадпроектомвкоманде, эффективнораспределятьобязанности.

#### Поокончанию2годаобученияучащийсябудет знать:

- основыпрограммированиявкомпьютернойсреде, моделированияLEGO;

- технологическую последовательностьи эготовления несложных конструкций;
- созданиепростейшихмеханизмов, описаниеихназначенияипринциповработы;
- решениезадачпрактическогосодержания;

#### Будетуметь:

-конструироватьпо

условиям, пообразцу, почертежу, позаданной схемеисамостоятельностроить схему;

-анализировать устройствоизделия: выделять детали, ихформу, определять взаи мноерасположение, видысоединения деталей;

- решатьпростейшиезадачиконструктивногохарактерапоизменению видаиспос обасоединениядеталей: надостраивание, приданиеновых свойствконструкции.

- планировать и обсуждать выбор действий при изготовлении модели. Анализировать своидействия и управлять ими. Работать в паре. Обнаруживать и устранять ошибки примоделировании.

# В результате обучения по программе учащиеся приобретут такие личностныекачества как:

-ценностноеотношениекинтеллектуальнопознавательнойдеятельностиитворчеству;

потребностьиумениевыражатьсебявразличных доступных инаиболее привлекател ьныхдля ребенкавидахдеятельности;

-мотивашия самореализации  $\mathbf{B}$ творчестве, интеллектуально- $\mathbf{K}$ познавательной и научно-практическойдеятельности;

-компетенции познавательной деятельности: постановка и решение познавательных

задач; нестандартные решения, овладение информационными технологиями (поиск , переработка, выдачаинформации);

способностьсамостоятельнопродвигатьсявсвоемразвитии, выстраиватьсвою обра зовательнуютраекторию;

#### В результате обучения по программе у учащихся  $\delta v\delta v$ m сформированы такиеметапредметные компетенции как:

Метапредметные:

# Познавательные УУД:

- ориентироватьсявсвоейсистемезнаний: отличатьновоеотужеизвестного;

перерабатывать полученную информацию: делать выводы врезультате совместной работывсегокласса, сравнивать игруппировать предметы иихобразы;

- формироватьумениеанализироватьсвои действияиуправлятьими;

- самостоятельноитворческиреализовыватьсобственныезамыслы.

# Регулятивные УУД:

- формирование умений работать в группе с выполнением различных ролей, представлять иотстаиватьсвоивзглядыиубеждения, социальных вестидискуссию;

комбинированиеизвестныхалгоритмовтехническогоитехнологическоготворче ствавситуациях, непредполагающихстандартногоприменения одногоизних;

- поискновыхрешенийвозникшейтехническойилиорганизационнойпроблемы;

- самостоятельная организация и выполнение различных творческих работ по созданиютехническихизделий;

# Коммуникативные УУД:

-развитие монологической и диалогической речи, умения выражать свои мысли, способности выслушивать собеседника, понимать его точку зрения, признавать праводругогочеловеканаиноемнение.

# Поокончанию 3года обучения учащий сябудет знать:

- классификацию программного обеспечения, интерфейс MSP owerPoint;

- настройкиэффектованимации;

- компьютернуютехнологиюдлясозданиямультфильма;

- основукомпьютернойграфикивпрограммеGimp;

# Будетуметь:

- различатьвидыкомпьютернойграфики;

- создаватьпростейшиерисункиспомощьюинструментов;

- выделятьиперемещатьфрагментрисунка;

преобразовывать графические объекты, используя соответствующие  $\sim$ инструменты ифункцииграфического редактора;

создаватьиконструироватьразнообразныеграфические объекты средствамиграфическ огоредактора;

- добавлятьвпроектпереходыиэффектыанимации, заголовкиититрыкфильму.

# В результате обучения по программе учащиеся приобретут такие личностные качествакак:

- формирование познавательных интересов, интеллектуальных и творческих способностей учащихся;

формированиецелостногомировоззрения, соответствующегосовременномууровнюраз витиянаукии технологий;

проявлениетехнико-

технологическогомышленияприорганизациисвоейдеятельности;

-мотивация образовательной деятельности школьников на основе личностноориентированногоподхода;

формированиеценностныхотношенийдругдругу, учителю, результатамобучения

### В результате обучения по программе у учащихся будут сформированы такиеметапредметные компетенции как:

# Познавательные УУД:

-умение осуществлять поиск необходимой информации для выполнения учебных заданийсиспользованиемучебной литературы;

- освоениенавыковработыскомпьютернойанимациейимультипликацией;

-самостоятельнонаходитьвариантырешениятворческойзадачи;

- использовать методы и приемы художественно-творческой деятельности в основномучебномпроцессеи повседневной жизни.

### Регулятивные УУД:

-приниматьисохранять учебно-творческую задачу;

-планироватьсвоидействия;

-осуществлятьитоговыйипошаговыйконтроль;

-вноситькоррективывлействиянаосновеихоценкии учета с леланныхоши бок;

-преобразовыватьпрактическуюзадачувпознавательную;

-самостоятельнонаходитьвариантырешениятворческойзадачи.

# КоммуникативныеУУД:

пониматьвозможность существования различных точек зрения и различных вариантов в ыполненияпоставленной творческой задачи;

-учитыватьразныемнения;

-формулироватьсобственноемнениеипозицию;

-договариваться, приходитькобщемурешению.

# Поокончанию4годаобученияучащийсябудет знать:

- областьприменениямультимедиа;

-назначениеисоставаппаратныхсредствмультимедиа;

-современныетребованияк

аппаратномуипрограммномуобеспечению мультимедиа;

-техникуитехнологиювидеосъемки

# Будетуметь:

- работатьвпрограмме WindowsMovieMaker;

- использоватьприемымонтажа,

-добавлятьвпроектпереходыиэффектыанимации,заголовкиититрыкфильму; -пользоватьсятехнологиейполученияикоррекциицифровыхизображений;

редактироватьфотографиисиспользованиемразличныхсредствхудожественногоофор мления:

-добавлятьпереходымеждукадрами;

-применятьвидеоэффекты;

-реализовыватьсвойтворческийвидеопроект.

#### В результате обучения по программе учащиеся приобретут такие личностные качествакак:

- формирование познавательных интересов, интеллектуальных и творческих способностейучащихся;

- формирование целостного мировоззрения, соответствующего современному уровнюразвитиянауки и технологий;

проявлениетехнико-

технологическогомышленияприорганизациисвоейдеятельности;

образовательной -мотивация деятельности ШКОЛЬНИКОВ основе на личностноориентированногоподхода;

формированиеценностныхотношенийдругдругу, учителю, результатамобучения

#### В результате обучения по программе у учащихся будут сформированы такиеметапредметные компетенции как: Познавательные УУД:

-умение осуществлять поиск необходимой информации для выполнения учебных заданийсиспользованиемучебной литературы;

- освоениенавыковработыскомпьютернойанимациейимультипликацией;

-самостоятельнонаходитьвариантырешениятворческойзадачи;

- использовать методы и приемы художественно-творческой деятельности в основномучебномпроцессеи повседневной жизни.

# Регулятивные УУЛ:

-приниматьисохранять учебно-творческую задачу;

-планироватьсвоидействия;

-осуществлятьитоговыйипошаговыйконтроль;

-вноситькоррективывдействиянаосновеихоценкииучетасделанныхошибок;

-преобразовыватьпрактическуюзадачувпознавательную;

-самостоятельнонаходитьвариантырешениятворческойзадачи.

# Коммуникативные УУД:

пониматьвозможностьсуществованияразличных точекзрения иразличных вариантовв

ыполненияпоставленной творческой задачи;

-учитыватьразныемнения;

-формулироватьсобственноемнениеипозицию;

-договариваться, приходитькобщемурешению.

#### Поокончанию 5года обучения учащий сябудет знать:

- ключевыеособенностигеоинформационныхтехнологий;

-принципы работы приложений со всеми технологиями, которые связаны сгеоинформацией;

переченьсовременных устройств, используемых для работы стехнологиями, иихпредназ начение:

-основыаэрофотосъемки;

-принципработыссферическимипанорамами, техникасъемки;

-техническиеособенностиБПЛА;

-навыкипилотирования БПЛА;

-устройствадлявоссозданиятрехмерныхмоделей.

#### Будетуметь:

- выполнятьэтапыработпосозданиюцифровойкартографическойосновы;

-уметьработатьсфотографиямиипанорамами;

-научитсясобиратьиразбирать БПЛА;

-научитсяпилотированию БПЛА;

-научитьсявыполнятьсъемкусБПЛАиобрабатыватьэтиматериалы

- использоватьприемымонтажа,

-реализовыватьсвойтворческийвидеопроект.

#### В результате обучения по программе учащиеся приобретут такие личностные качествакак:

- формирование познавательных интересов, интеллектуальных и творческих способностейучащихся;

формированиецелостногомировоззрения, соответствующегосовременномууровнюраз витиянауки и технологий;

проявлениетехнико-

технологическогомышленияприорганизациисвоейдеятельности;

образовательной -мотивация леятельности ШКОЛЬНИКОВ на основе личностноориентированногоподхода;

формированиекоммуникативнойкомпетентностивобщенииисотрудничествесдругим иучащимися.

В результате обучения по программе у учащихся будут сформированы такиеметапредметные компетенции как: Познавательные УУД:

умениеосуществлятьпоискнеобходимойинформациидлявыполнения учебных заданий сиспользованиемучебнойлитературы;

-умение устанавливать аналогии, причинно-следственные связи;

синтезировать, составлять целое из частей, -умение в том числе самостоятельнодостраиватьсвосполнениемнедостающих компонентов;

- освоениенавыковработыскомпьютернойанимациейимультипликацией;

-самостоятельнонаходитьвариантырешениятворческойзадачи;

- использовать методы и приемы художественно-творческой деятельности в основномучебномпроцессеи повседневной жизни.

#### Регулятивные УУД:

-приниматьисохранять учебно-творческуюзадачу;

-умениепланироватьпоследовательностьшаговалгоритмадлядостиженияцели; -осуществлятьитоговыйипошаговыйконтроль;

-вноситькоррективывдействиянаосновеихоценкииучетасделанныхошибок;

-преобразовыватьпрактическуюзадачувпознавательную;

-самостоятельнонаходитьвариантырешениятворческойзадачи.

#### Коммуникативные УУД:

-умение аргументировать свою точку зрения на выбор оснований и критериев привыделениипризнаков, сравнениии классификации объектов;

-умениевыслушиватьсобеседникаивестидиалог;

-способность признавать возможность существования различных точек зрения и правокаждогоиметь свою:

умениеосуществлять постановку вопросов: инициативное сотрудничествов поиске исбо реинформации;

умениесдостаточнойполнотойиточностьювыражатьсвоимысливсоответствиисзадача мииусловиями коммуникации

# РАЗДЕЛ2.КОМПЛЕКСОРГАНИЗАЦИОННО-ПЕДАГОГИЧЕСКИХУСЛОВИЙ

# 2.1. Календарный учебный график

# Количествоучебных недель-34

Количествоучебных дней-34

Продолжительностьканикул-30

Датыначалаиокончанияучебныхпериодов/этапов-1сентябряпо26мая

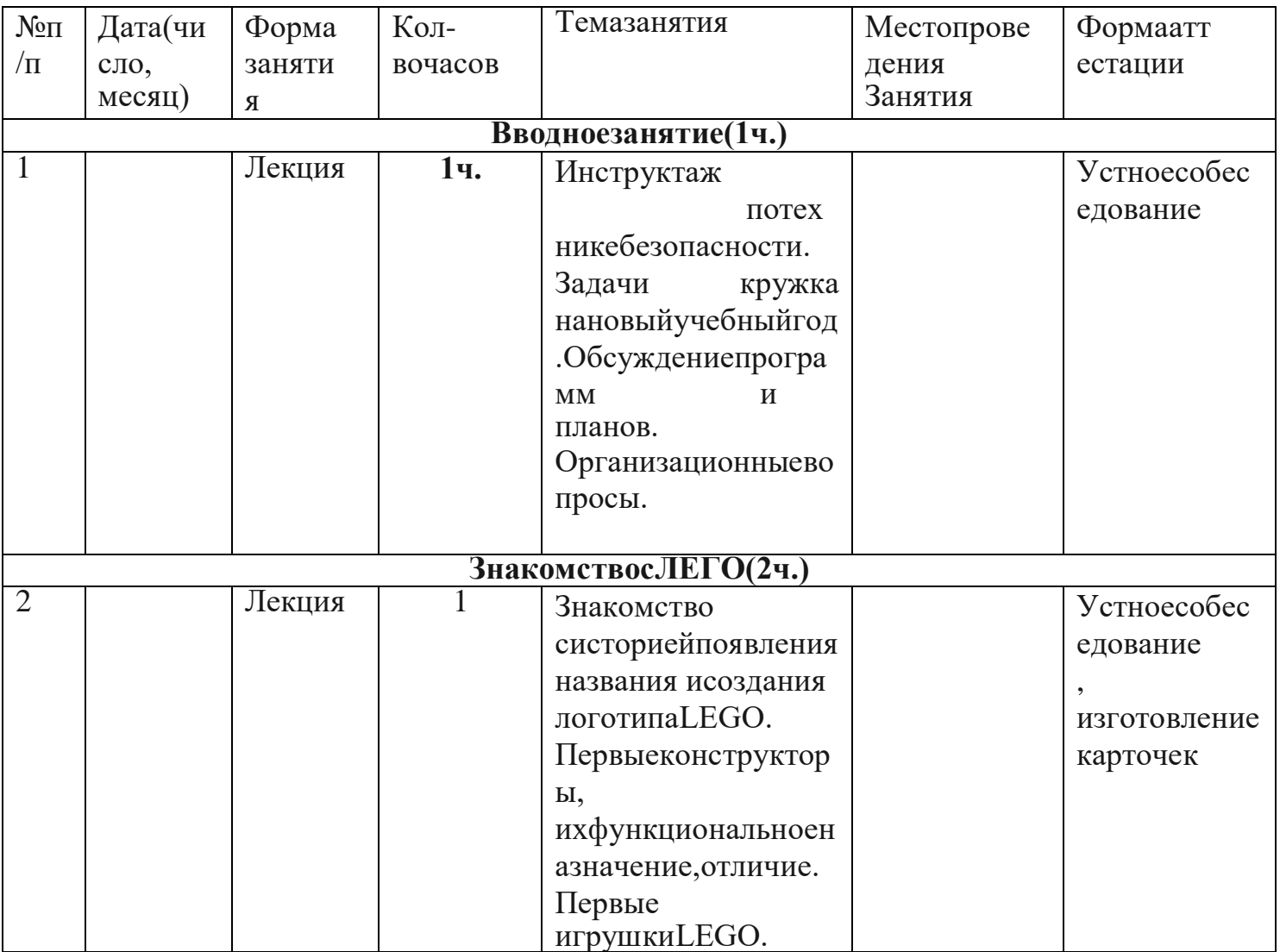

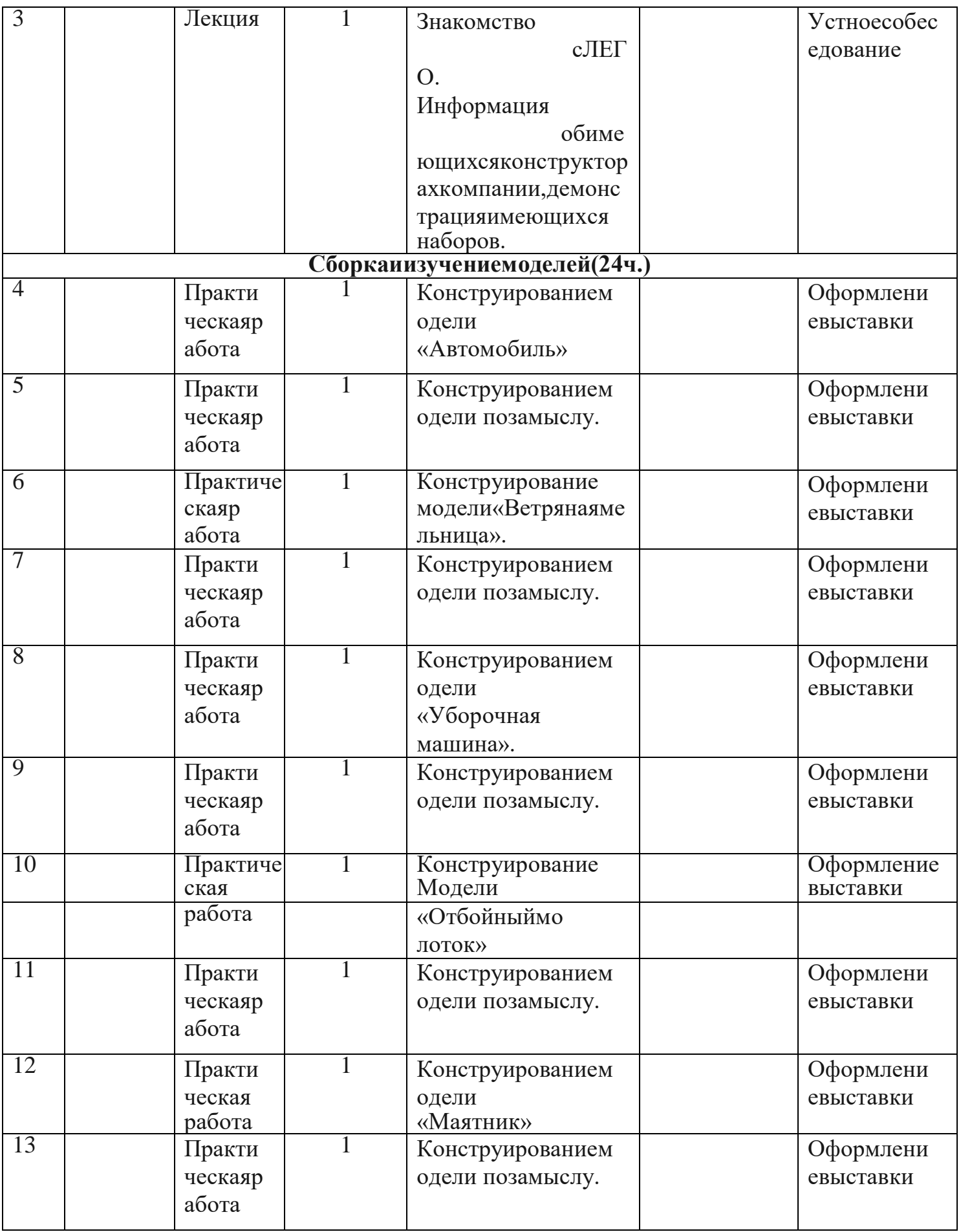

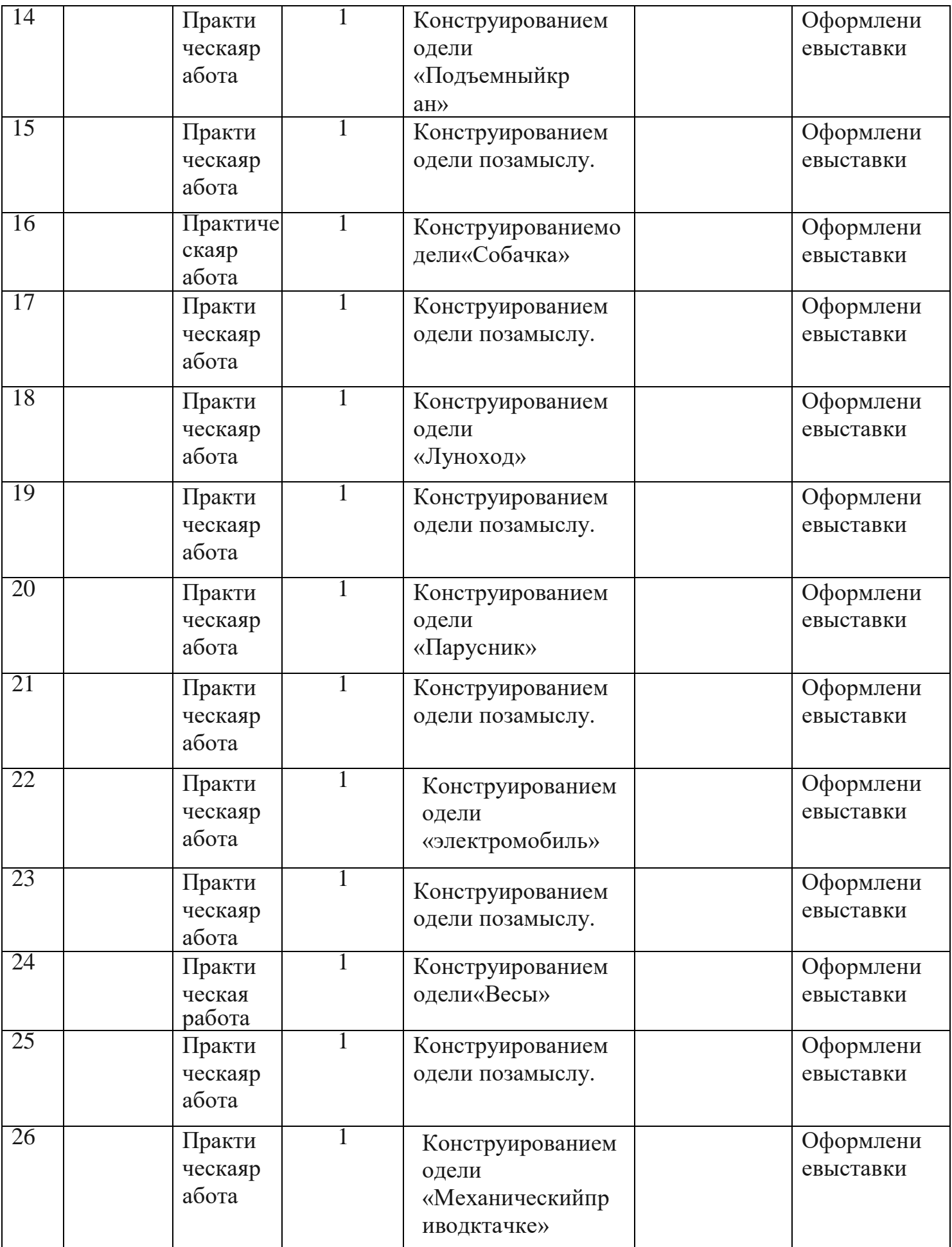

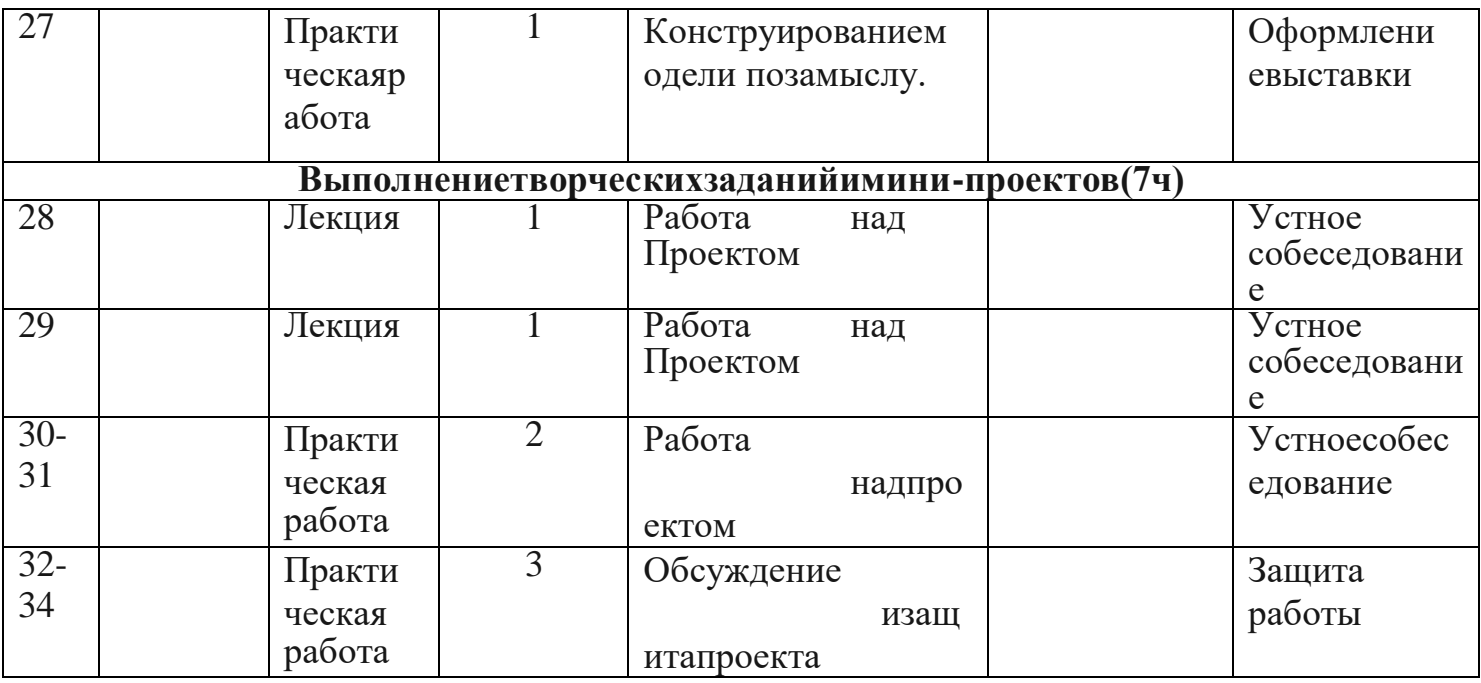

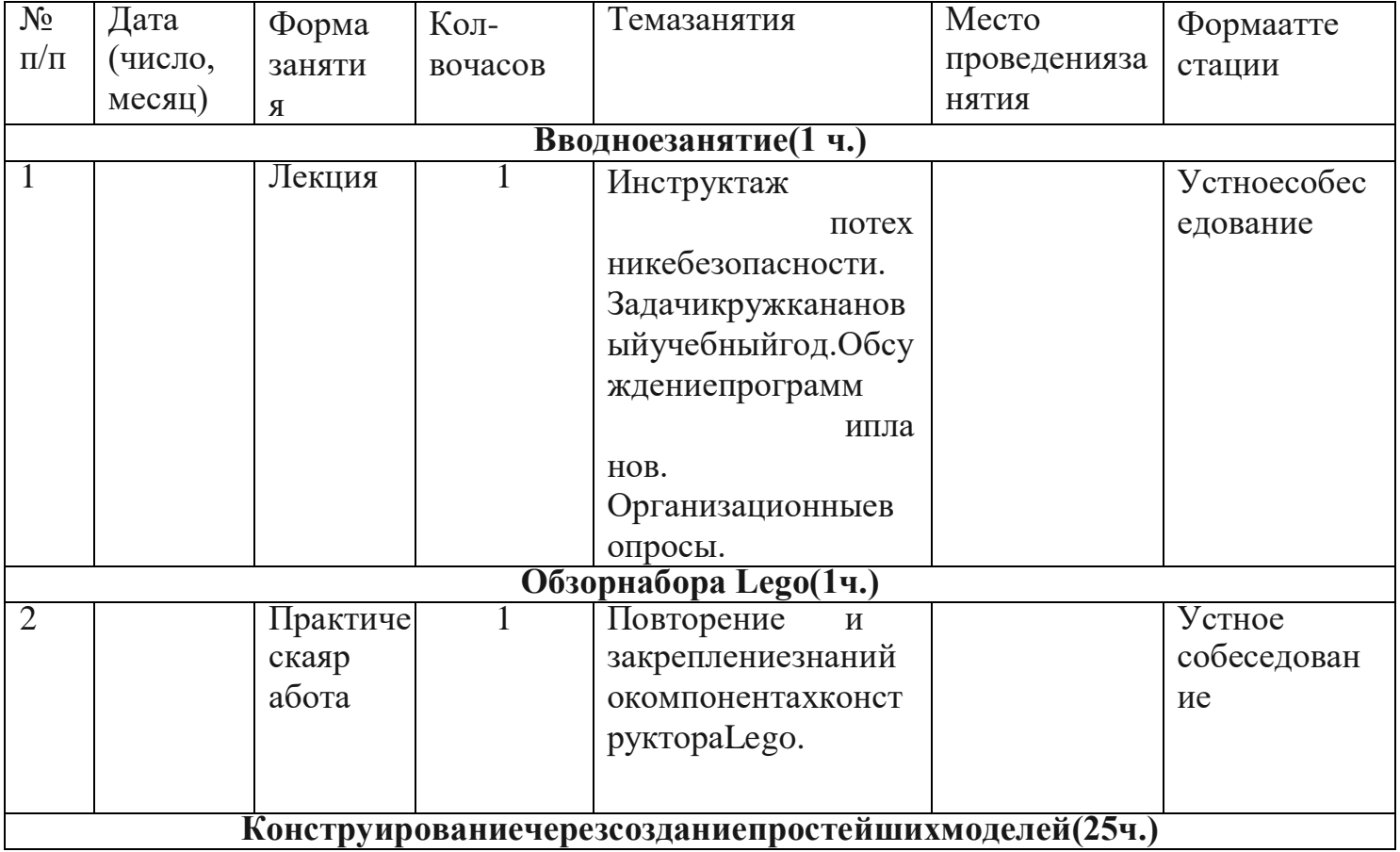

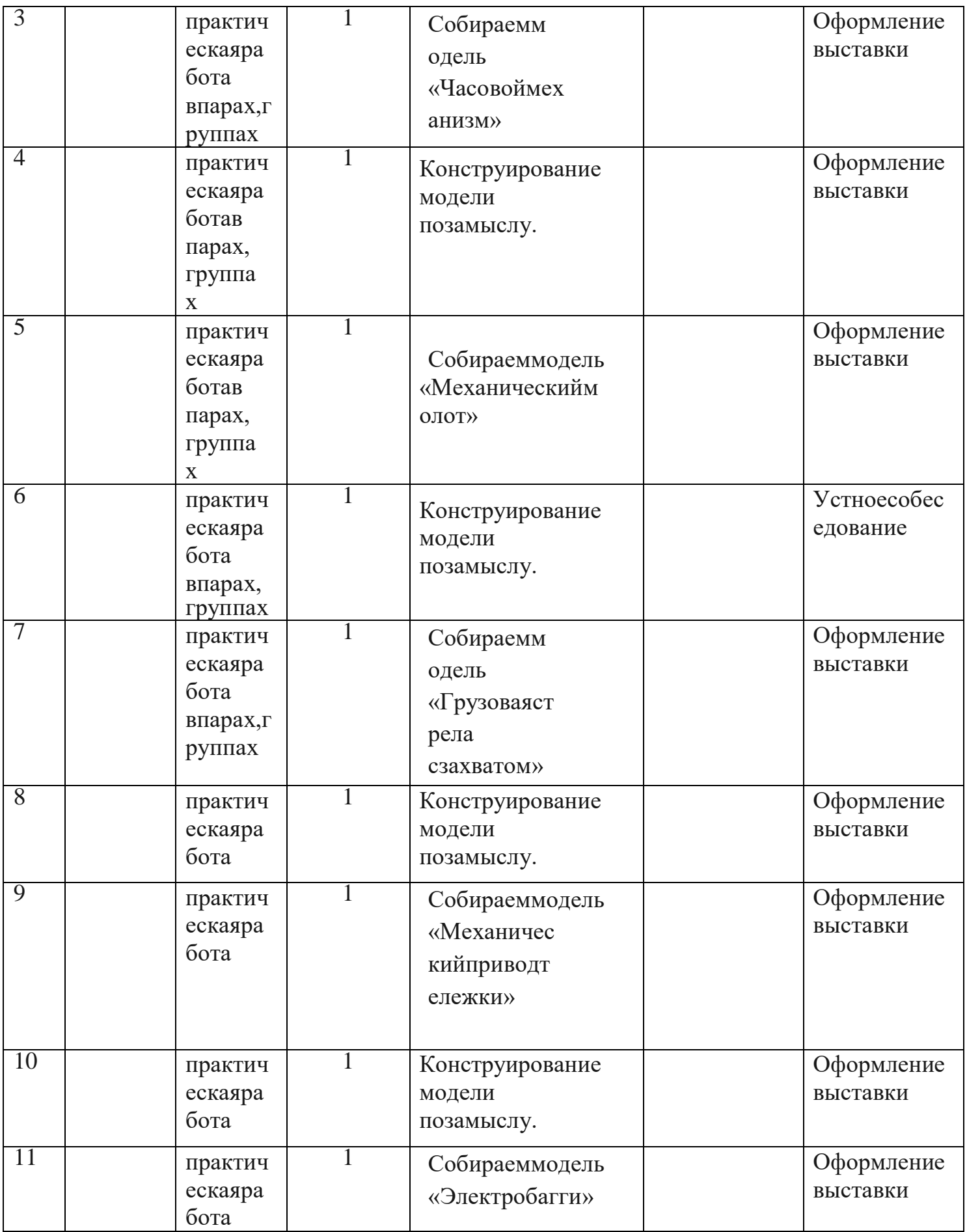

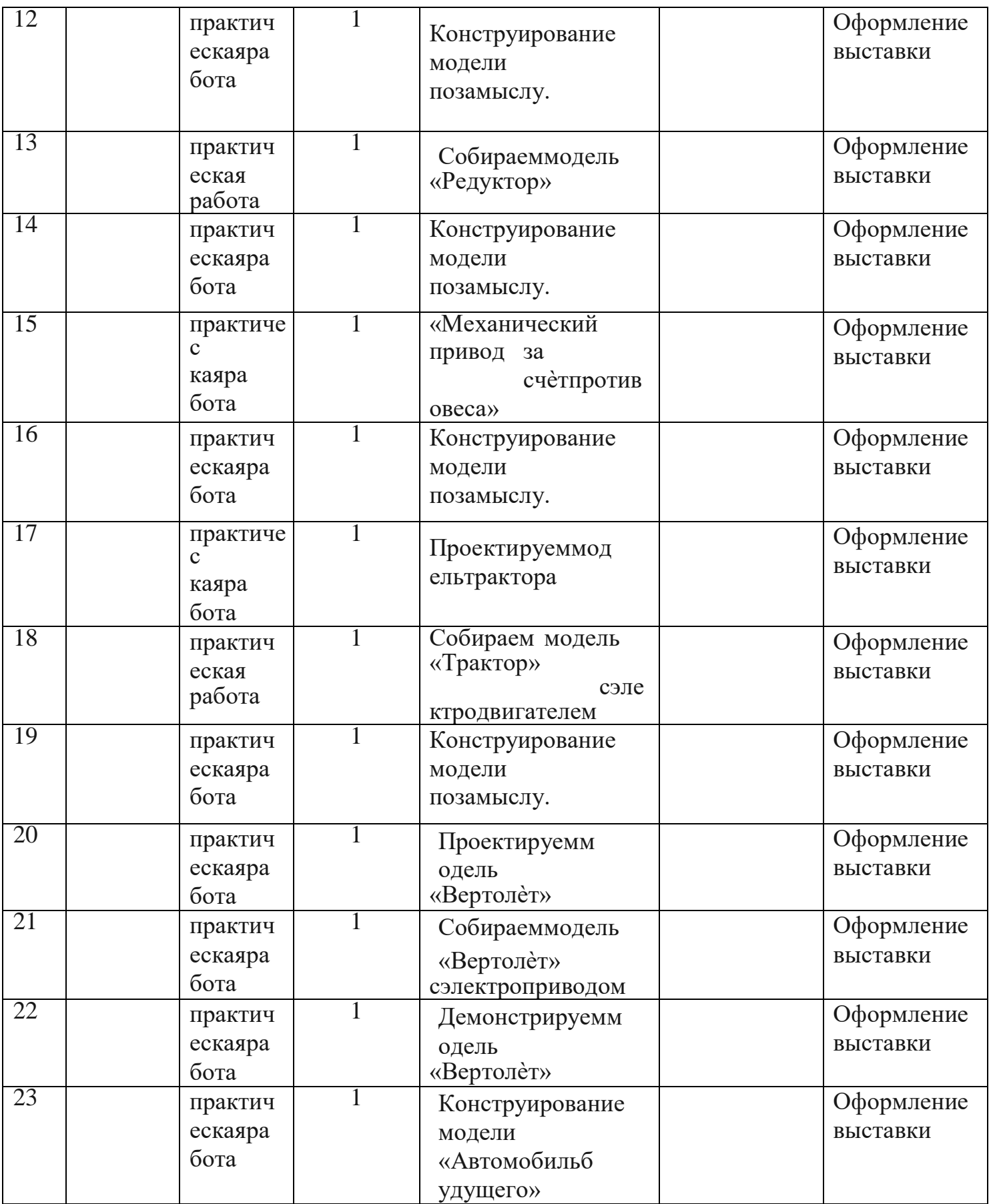

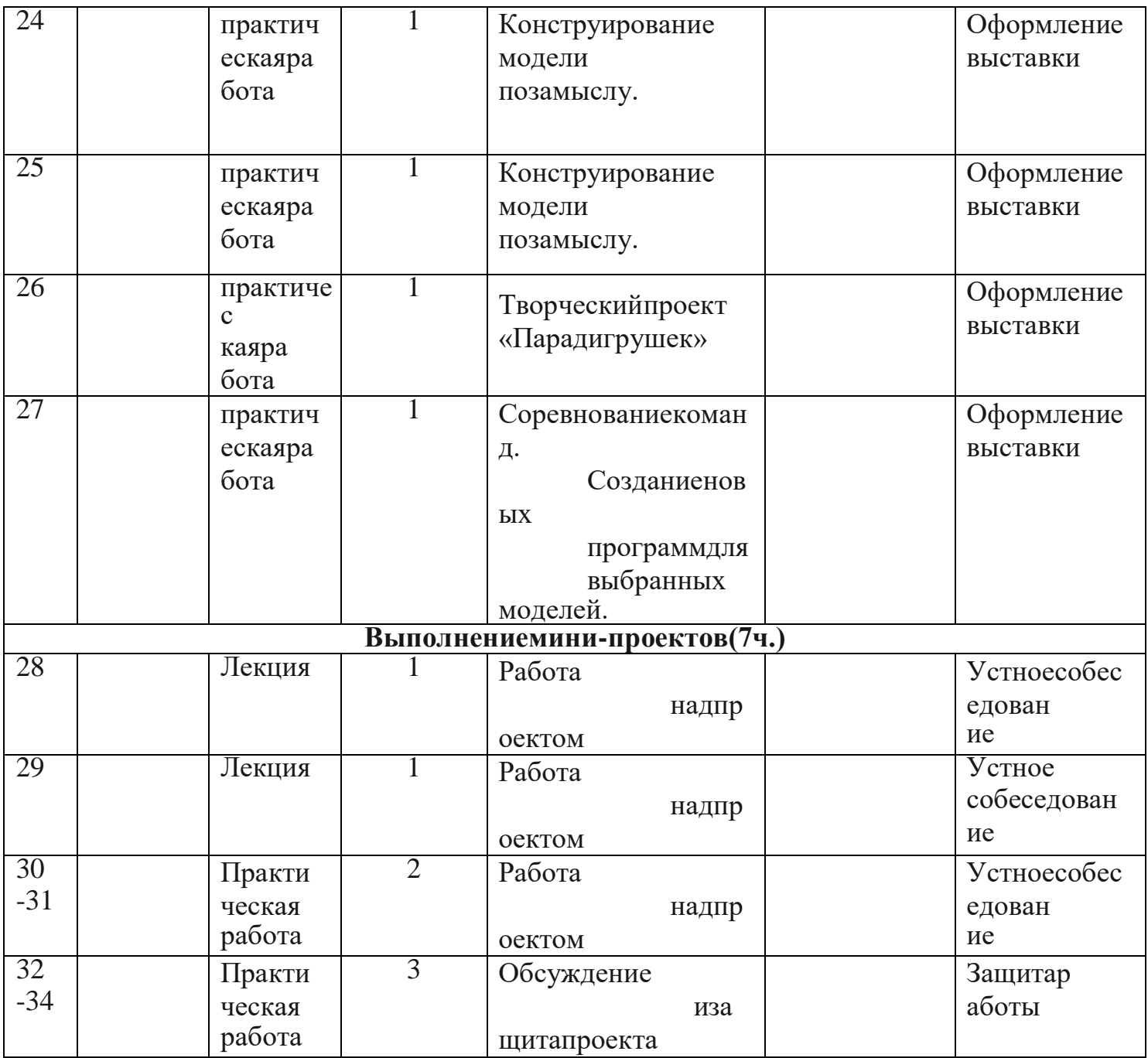

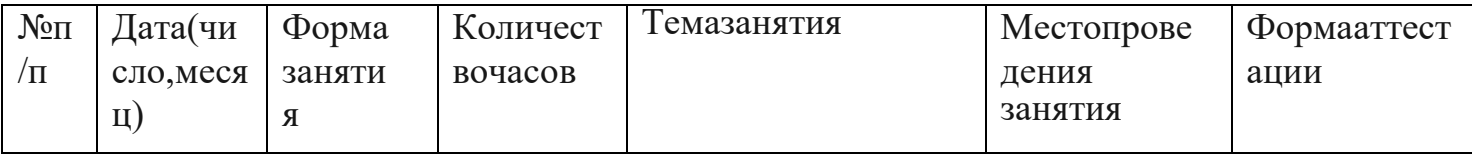

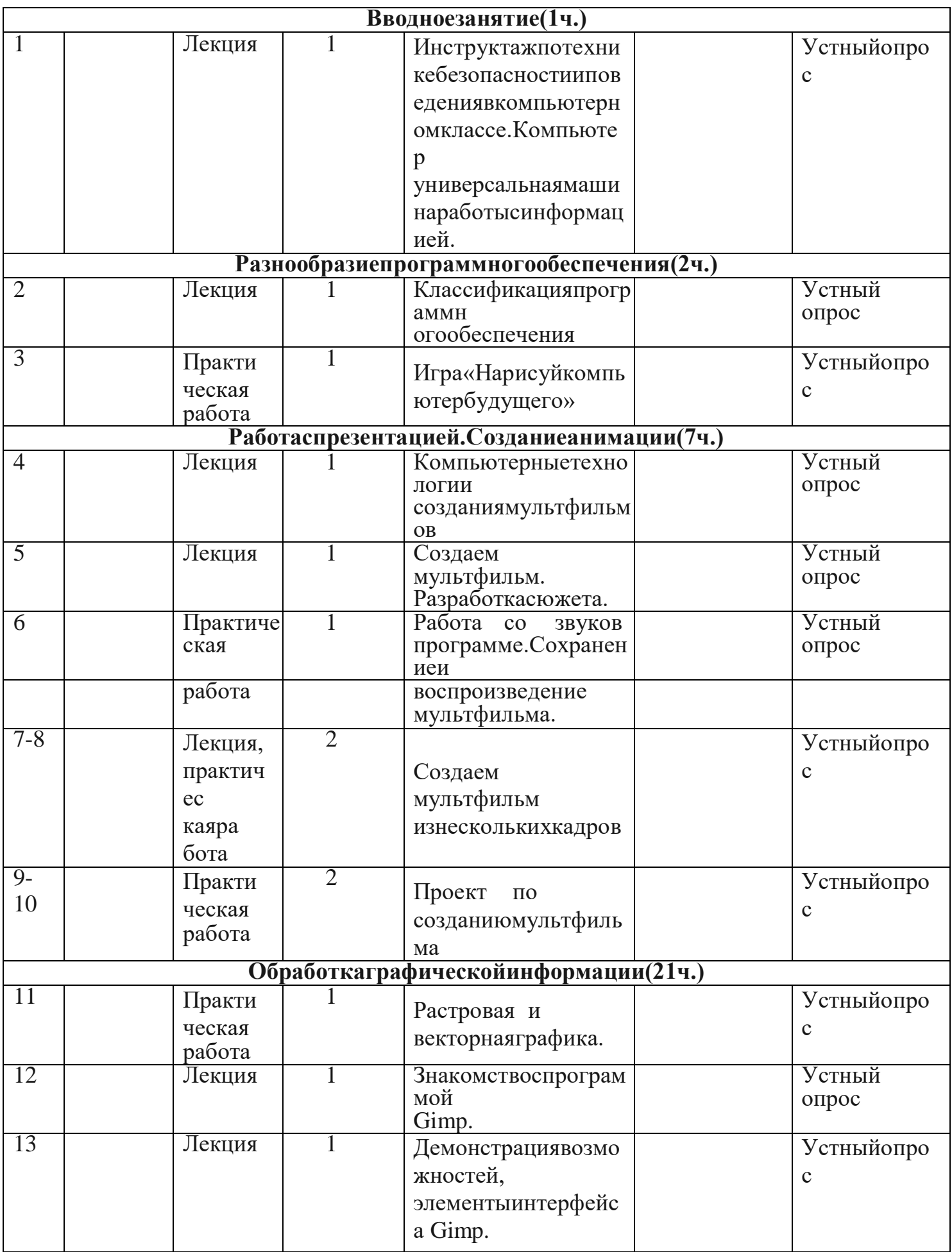

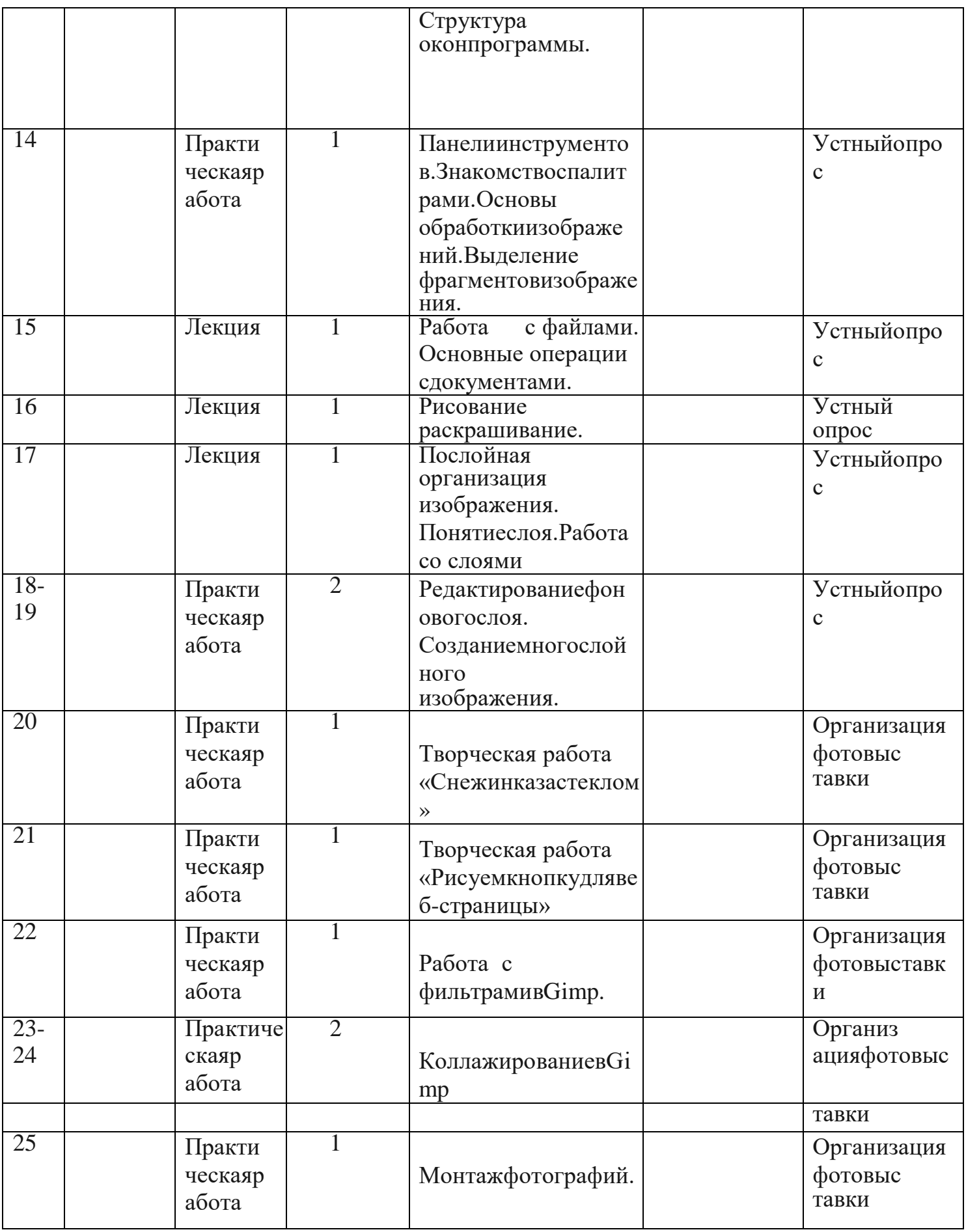

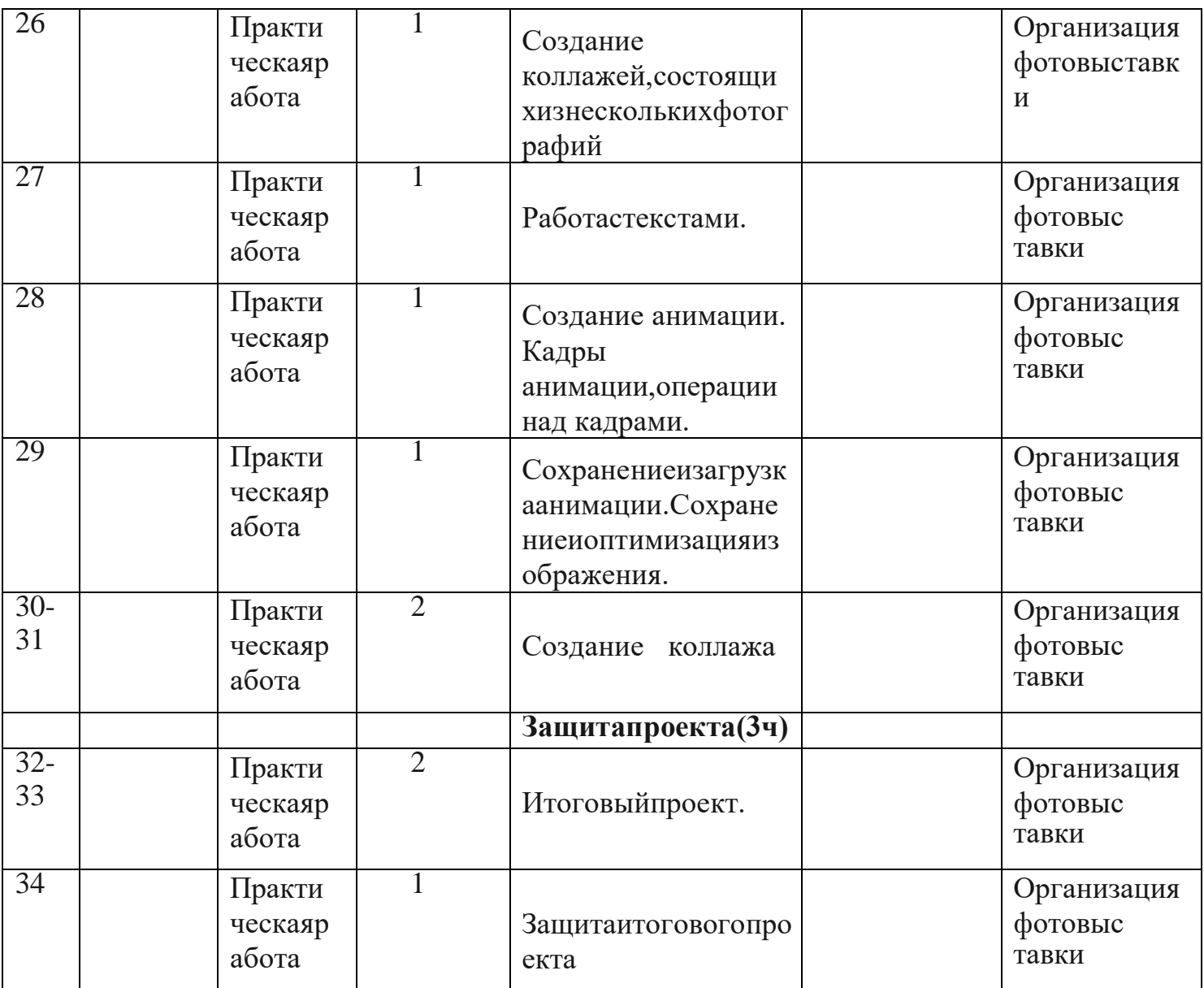

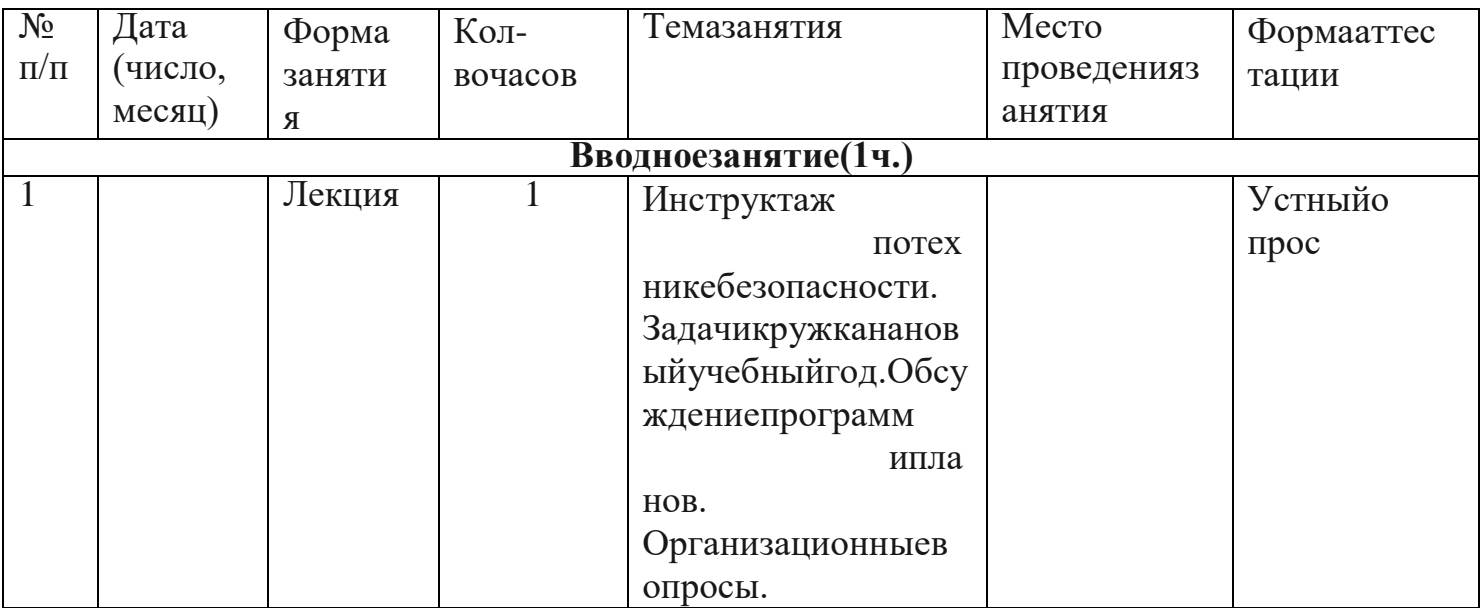

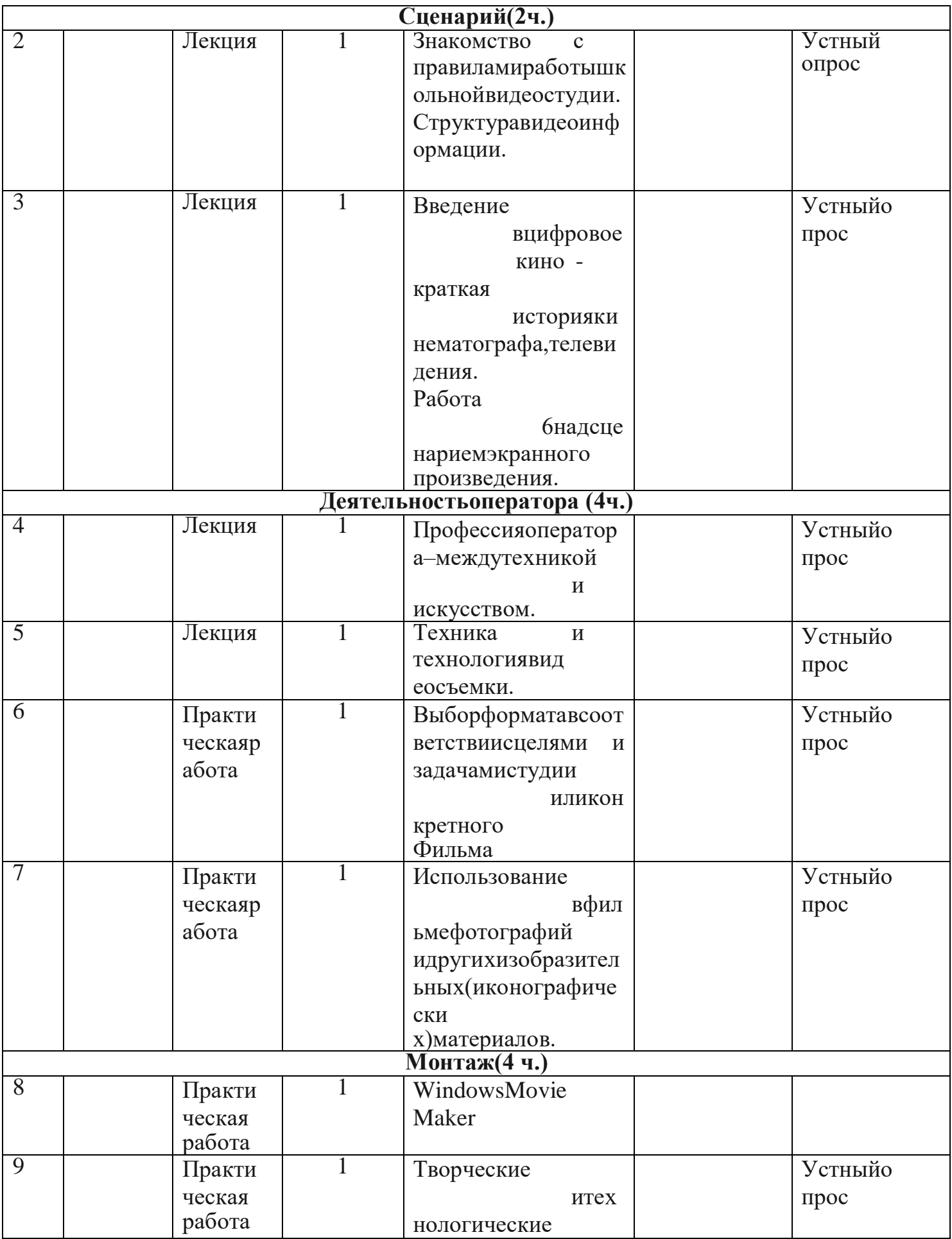

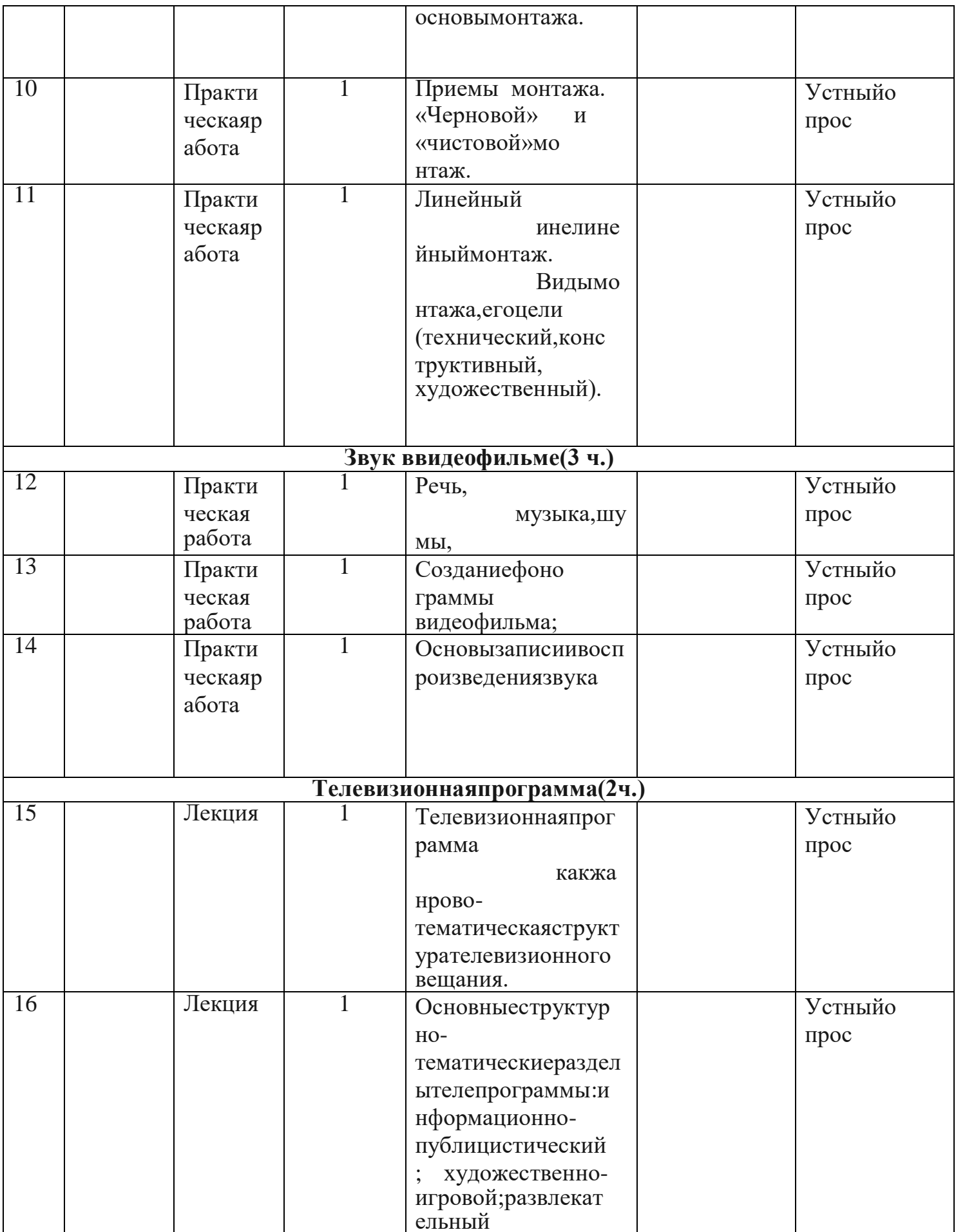

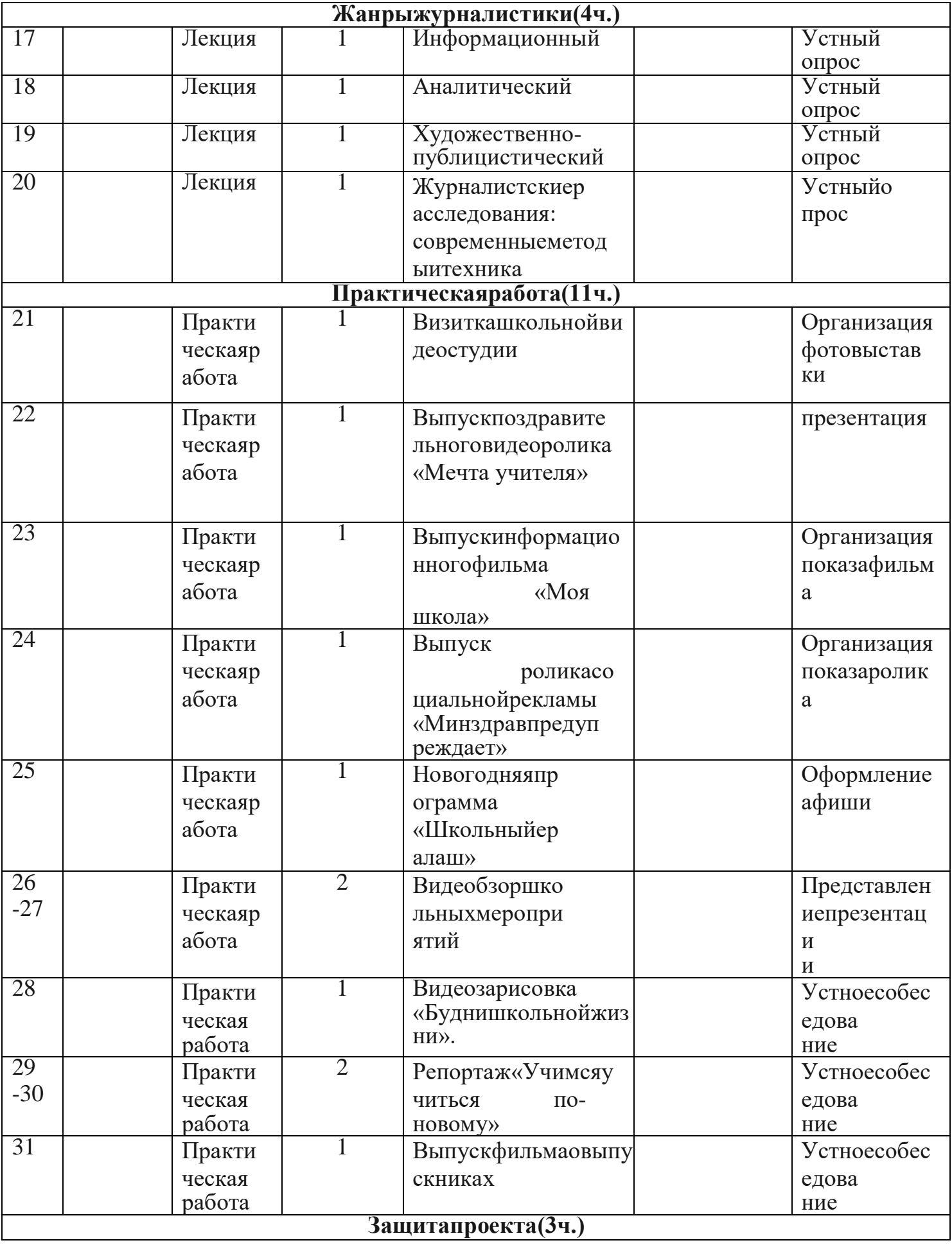

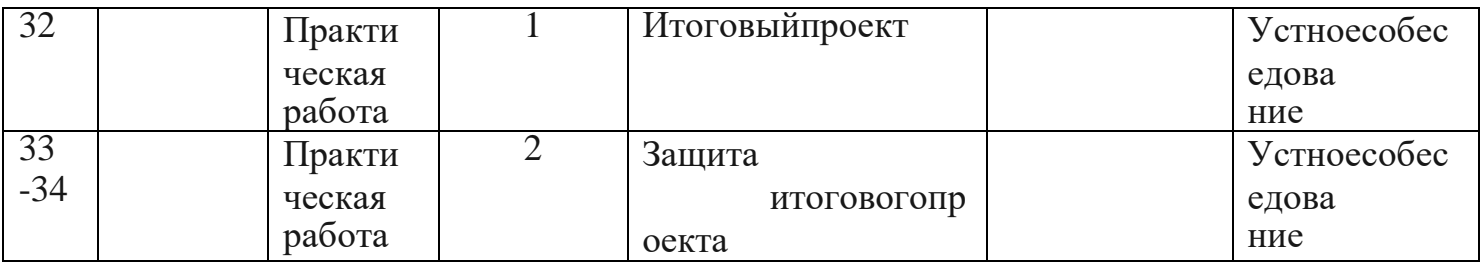

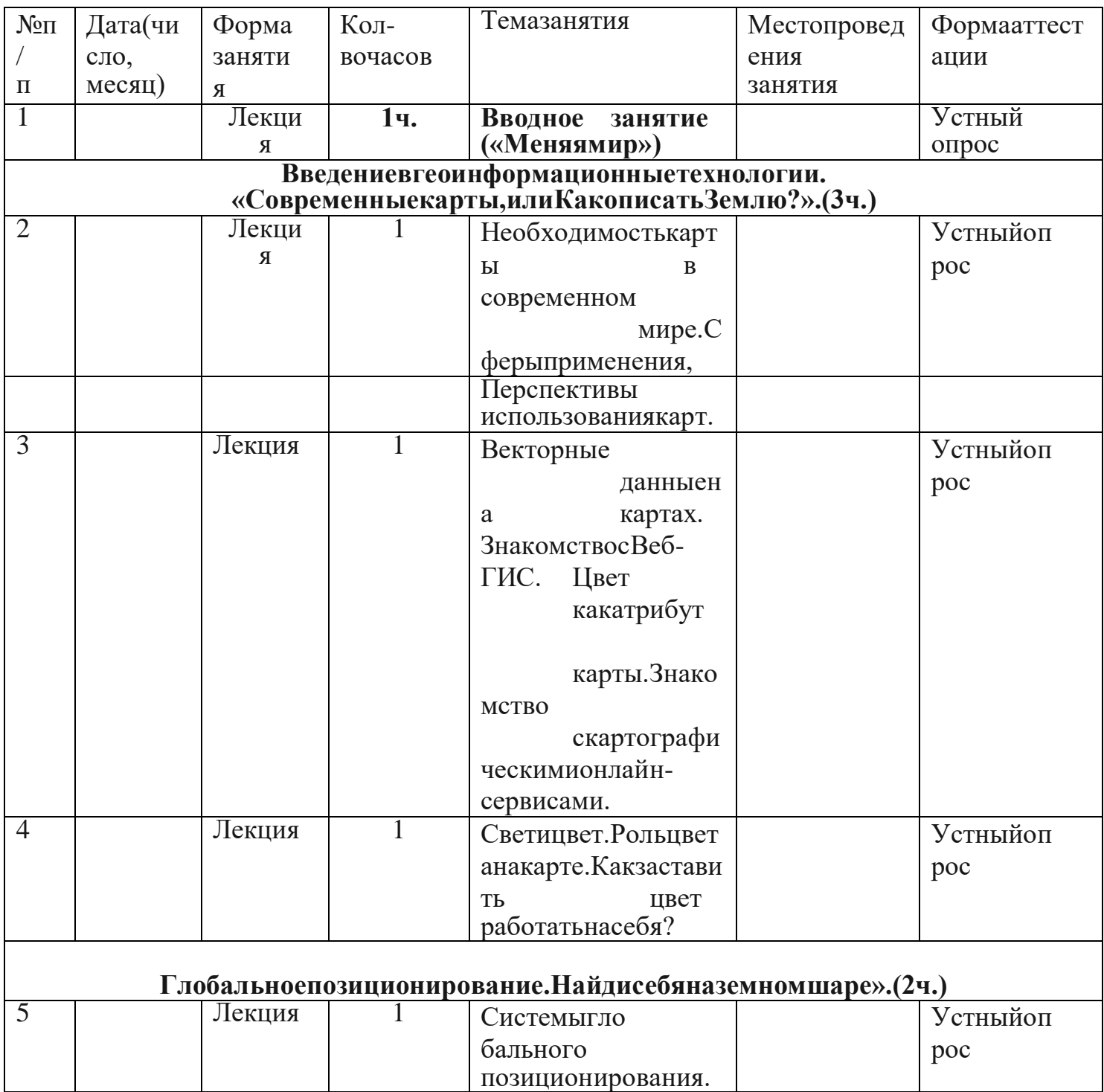

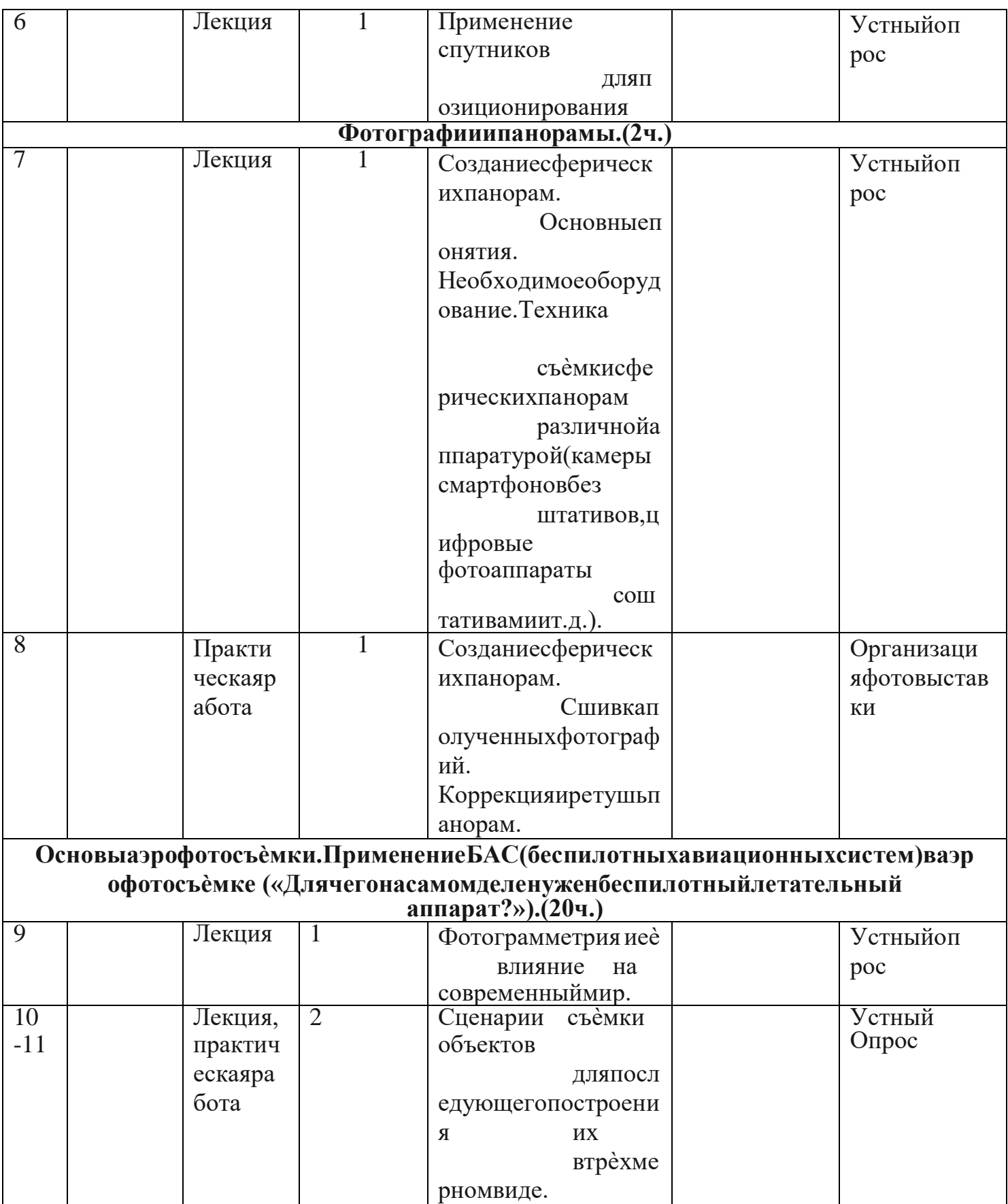

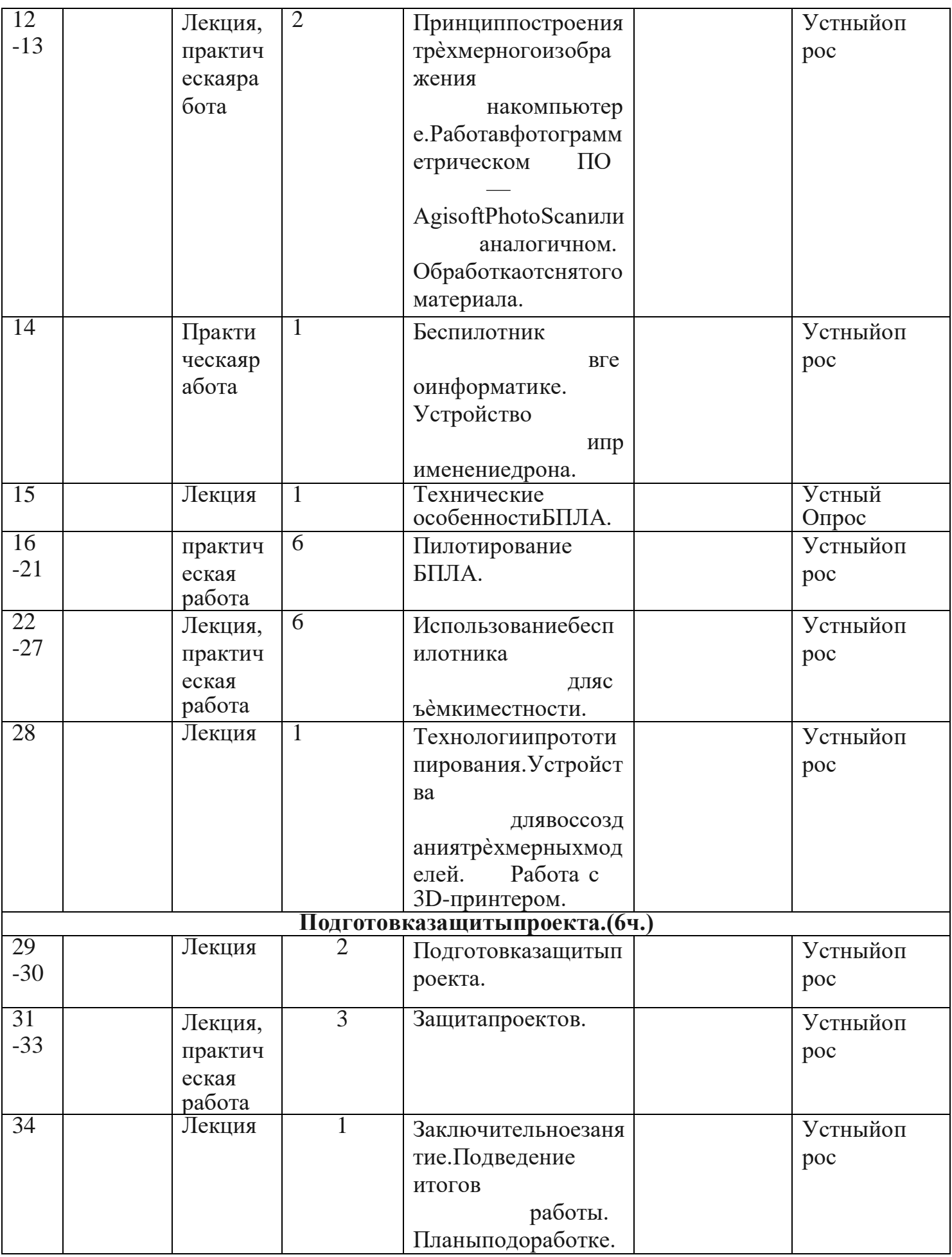

# Материально-техническоеобеспечение:

# Общиетребованиякобстановкевкабинете

Оформлениекабинетасоответствуетсодержанию программы, постояннообновляется уч ебнымматериаломи нагляднымипособиями;

 $\mathbf{r}$ Чистота. освещенность, проветриваемость помещения кабинета в соответствии ссанитарноэпидемиологическимитребованиямикустройству, содержанию иорганизации режимар аботыобразовательныхорганизацийдополнительногообразованиядетей-СанПиН2.4.4.3172-14:

# Информационноеобеспечение:

Кабинет, содержащий ученические столы соборудованными местами-10шт. Столпедагога-1; Стеллажпод методическую литературуи пособия;

- Компьютеры(ноутбуки);
- Интерактивнаялоска
- **КомплектыLEGO**

# Кадровоеобеспечение:

СогласноПрофессиональномустандарту «Педагогдополнительногообразовани ядетейивзрослых»поданнойпрограммеможетработатьпедагогдополнительногообраз суровнем образования иквалификации, соответствующим ования обозначениямтаблицы пункта 2 Профессионального стандарта (Описание трудовых функций,

входящихвпрофессиональныйстандарт), аименно: коды АиВсуровнямиквалификации 6.

# Учебно-методическиесредстваобучения

Учебно-наглядные пособия

- схемы, образцы и

модели;Оборудование:

- тематическиенаборыконструктораЛего;
- компьютер;
- проектор

# Электронно-программноеобеспечение:

- специализированные цифровые инструменты

учебнойдеятельности(компьютерныепрограммы);

# Техническиесредстваобучения:

- компьютерсучебнымпрограммнымобеспечением

-демонстрационныйэкран;

-цифровойфотоаппарат;

-сканер, ксерокс

#### Формыаттестации/контроля  $2.3.$

- Входящий контроль - определение уровня знаний, умений, навыков в виде бесед, практических работ

- Промежуточный контроль: коллективный анализ каждой выполненной работы исамоанализ; проверказнаний, умений, навыковвходебеседы.

- Итоговый контроль: презентации творческих и исследовательских работ, участие ввыставках и мероприятиях.

Подведениеитоговреализациипрограммы

являетсяитоговаяаттестация, котораяпроводится в формедемонстрации работ.

# 2.4. Оценочные материалы

Диагностика результативности сформированных компетенций обучающихся

 $\Pi$ O

дополнительной общеобразовательной программе «Проекты на основе ИКТ» осуществляется при помощи следующих методов диагностики и контроля:

- анкетирование,

- наблюдение,

 $O$  $I$  $I$  $D$  $O$  $C$ ,

- практические задания,

- тестирование.

Для отслеживания результативности используется портфолио учащихся, в которых

будут отражаться их достижения.

# 2.5. Методические материалы

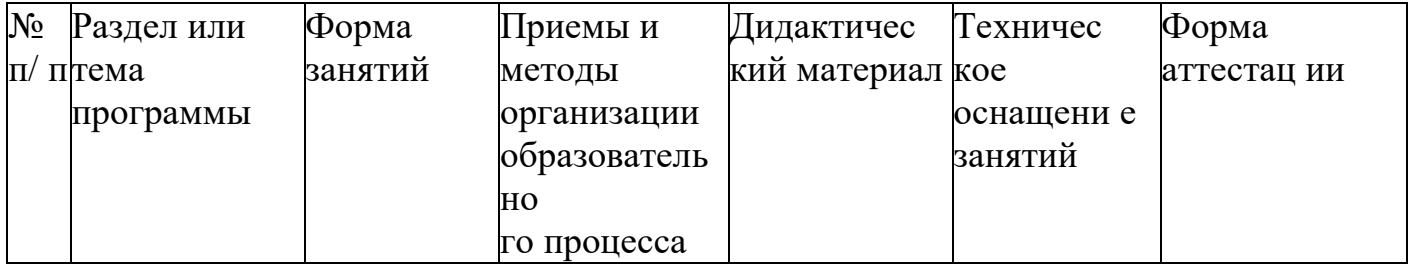

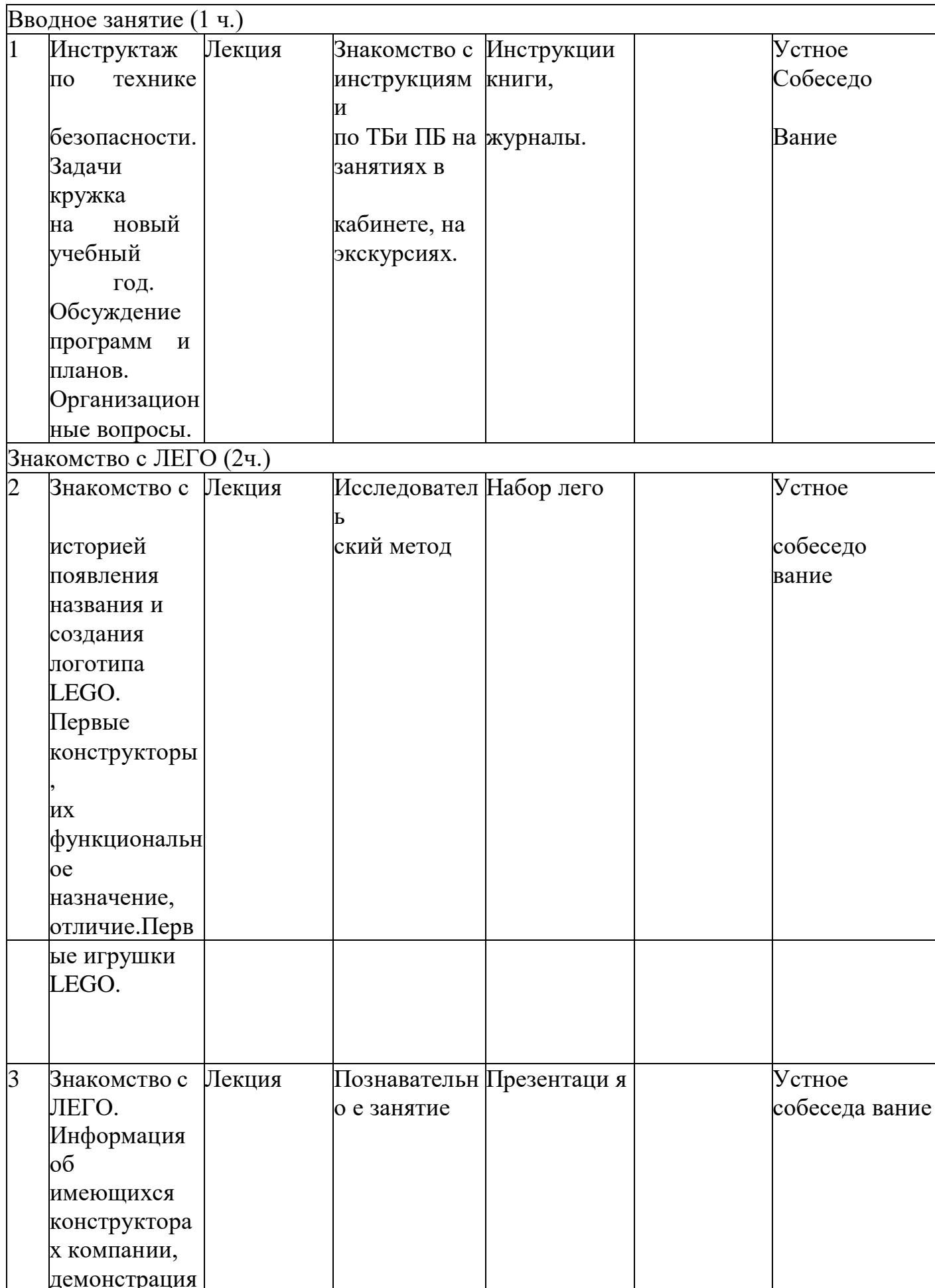

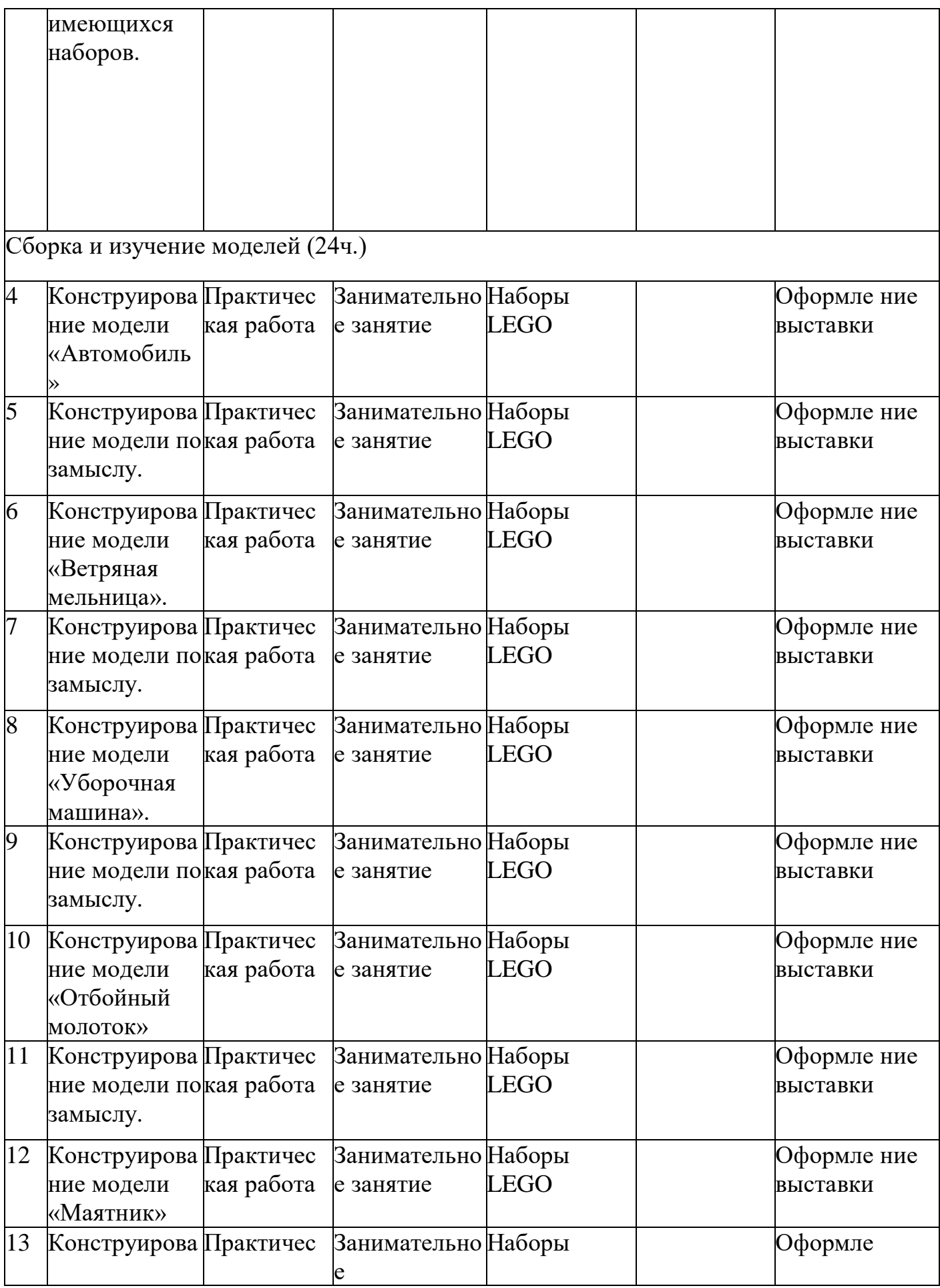

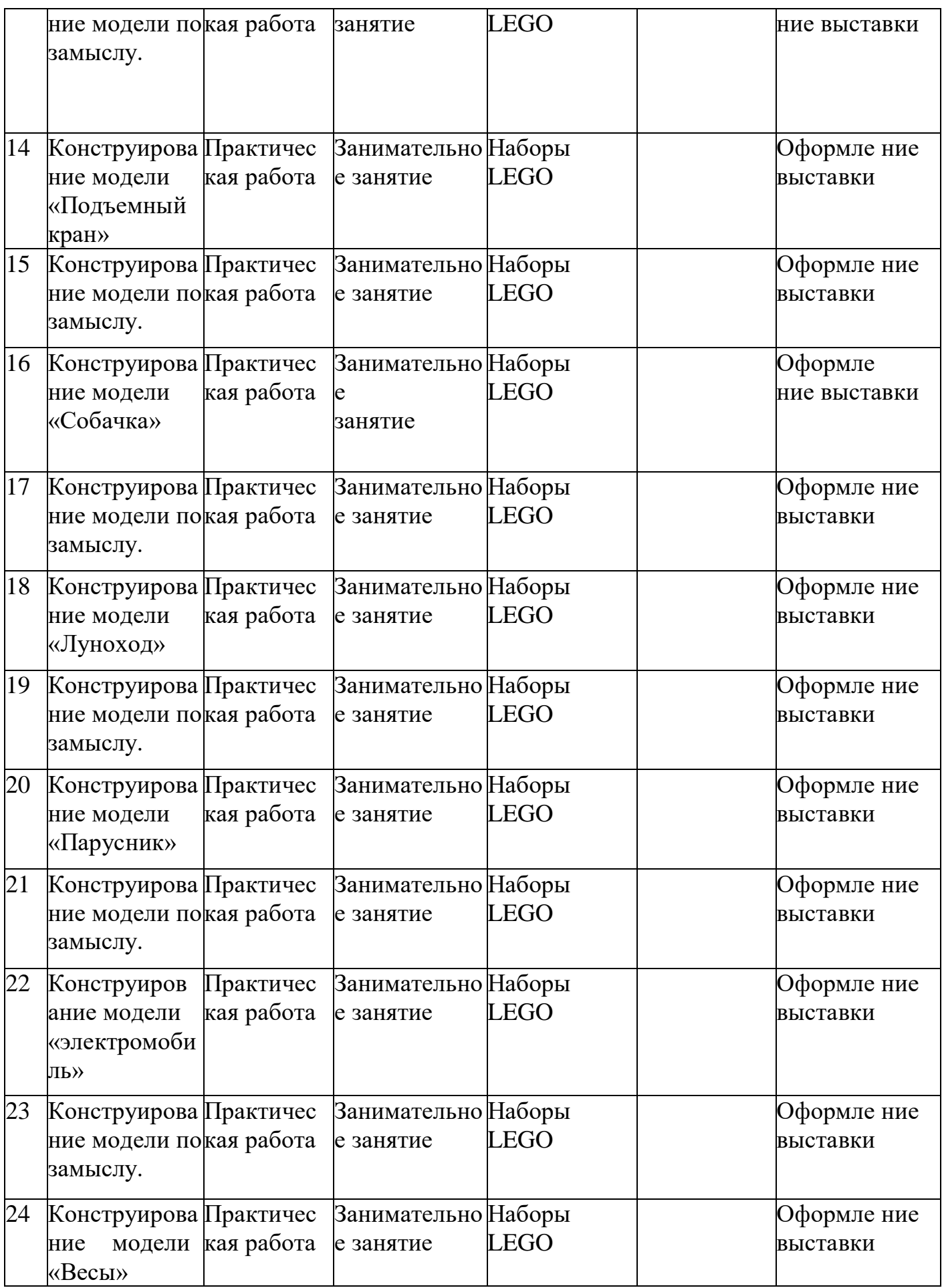

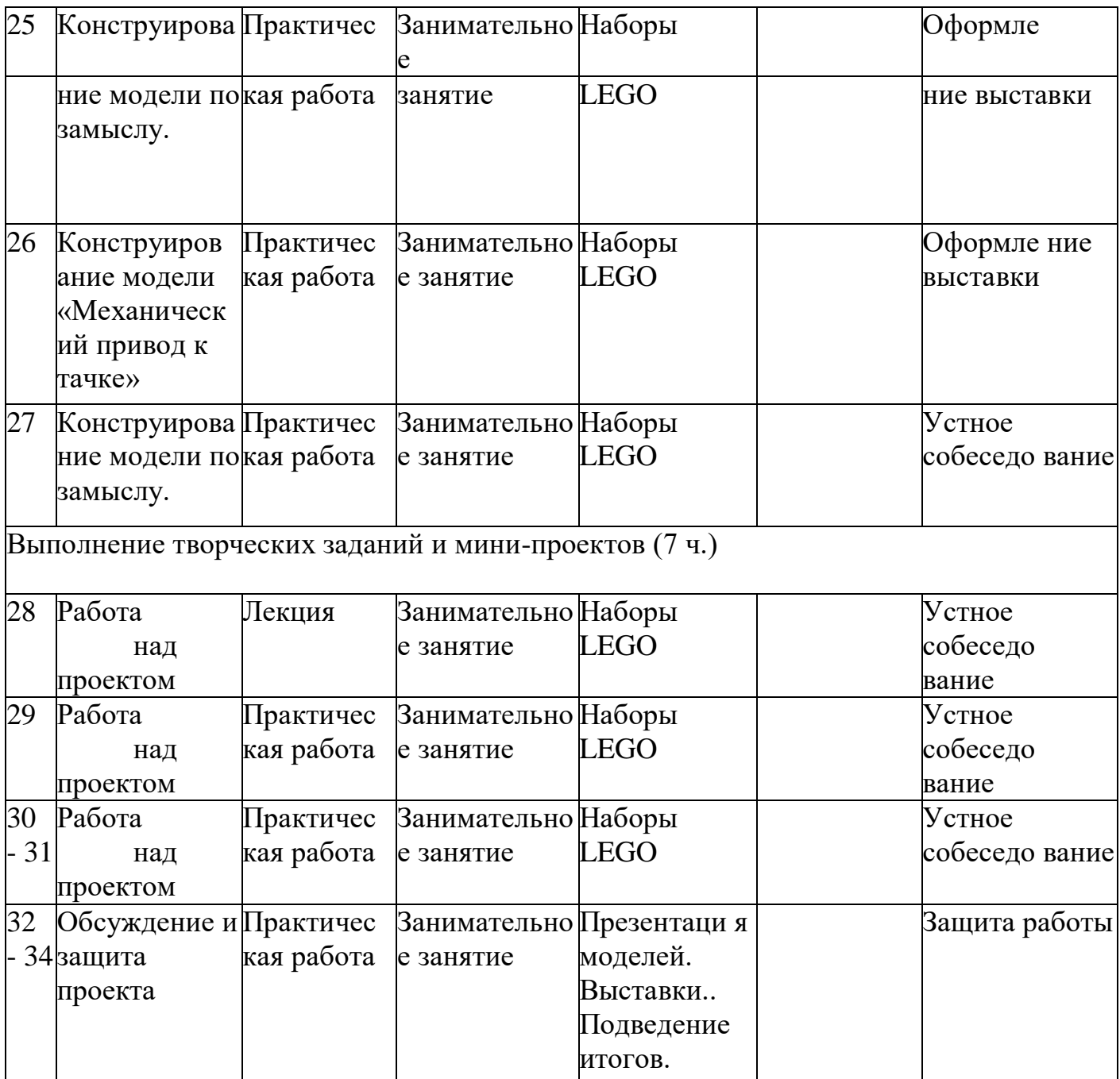

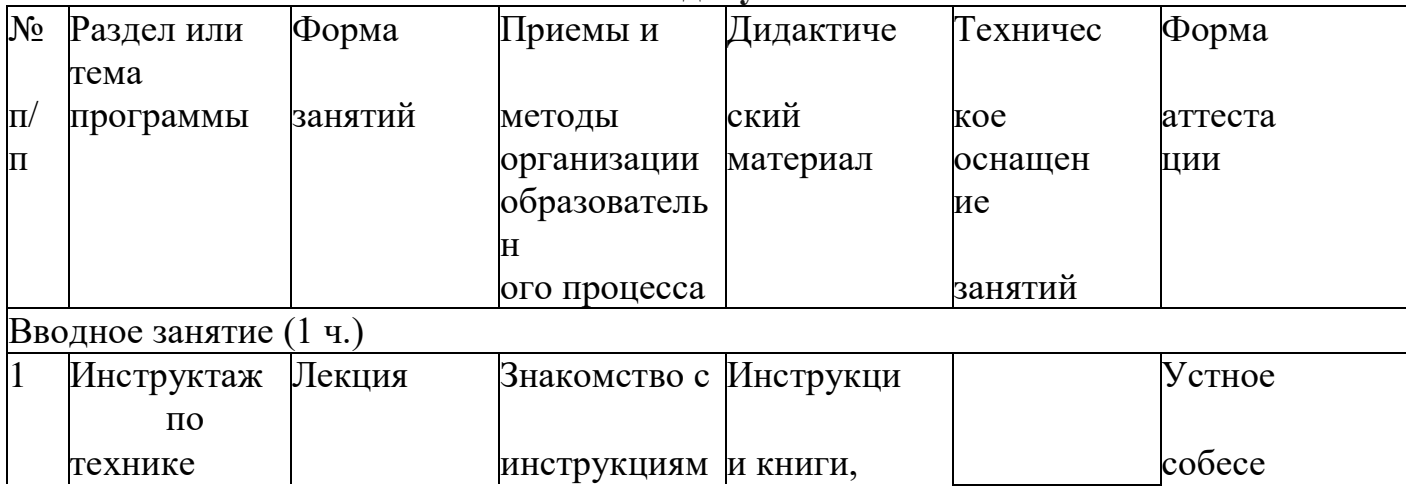

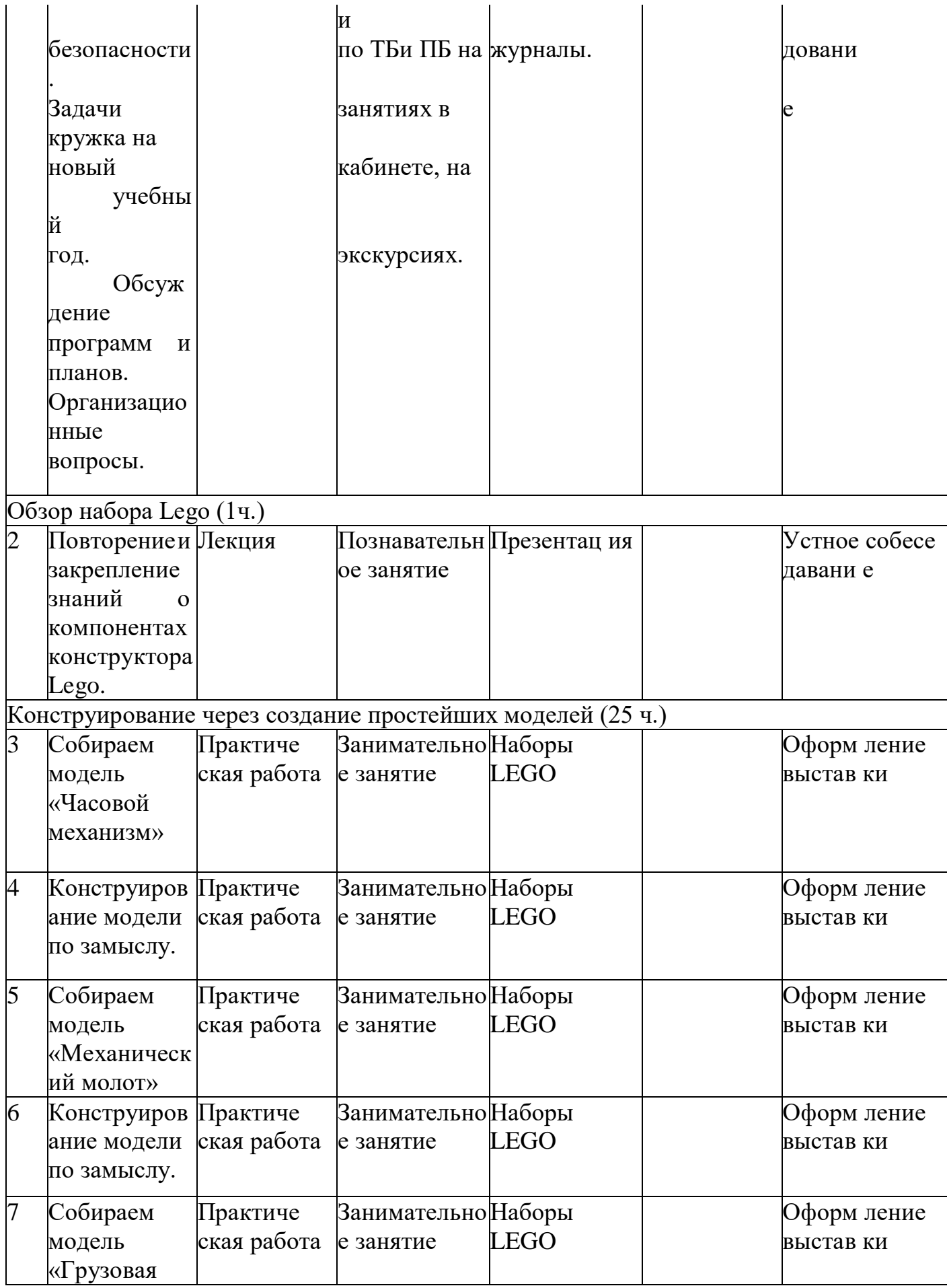

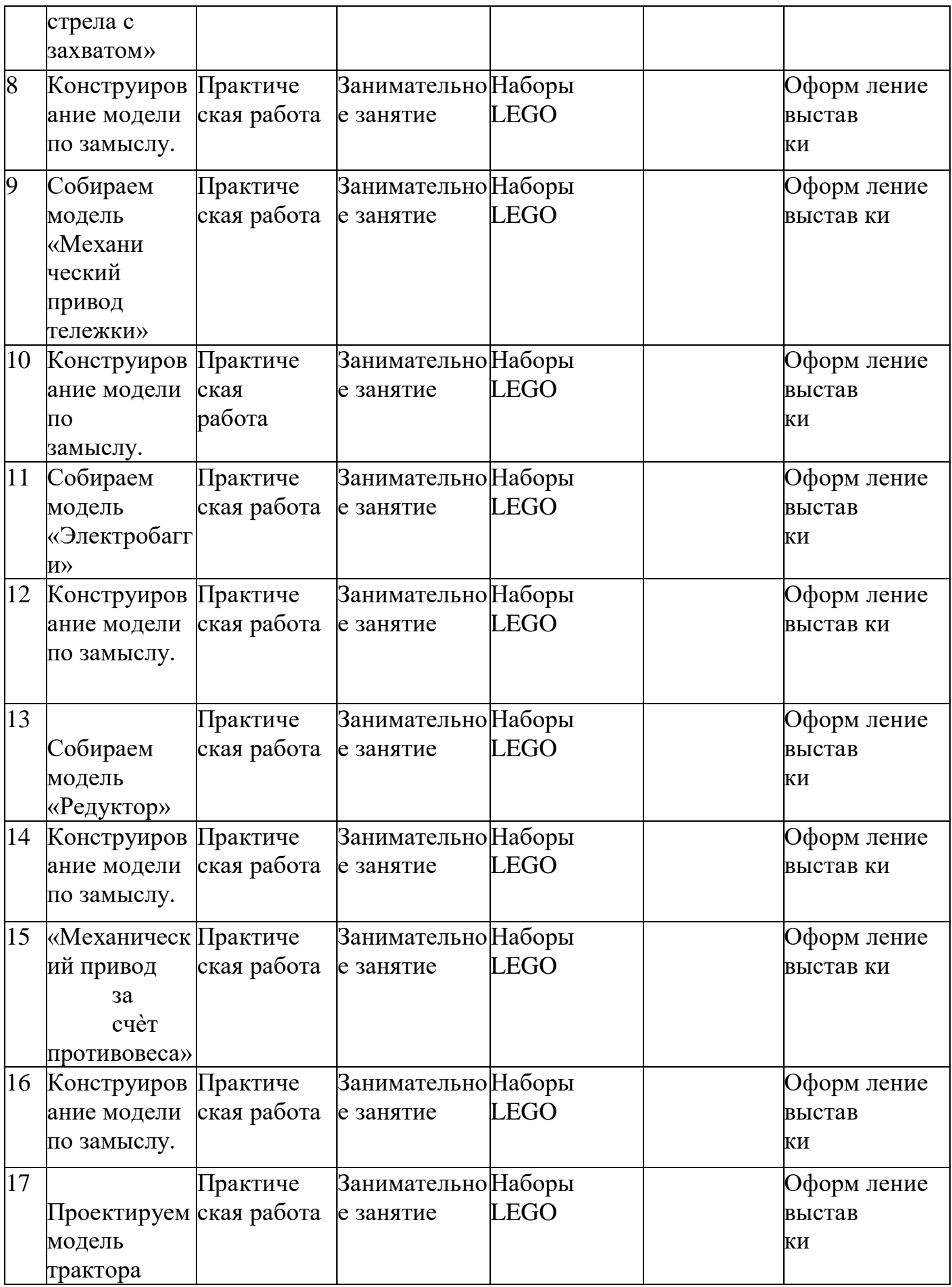

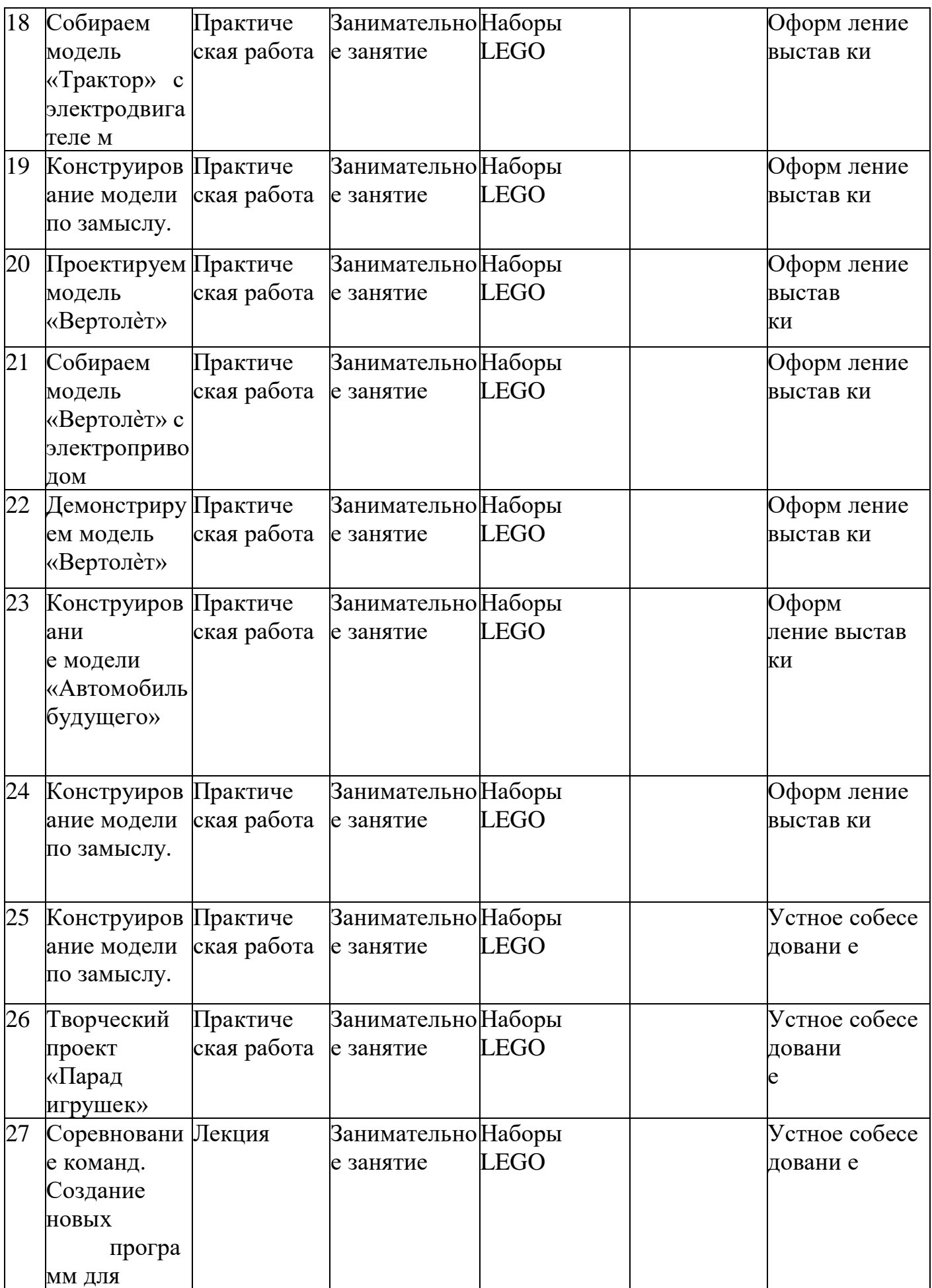

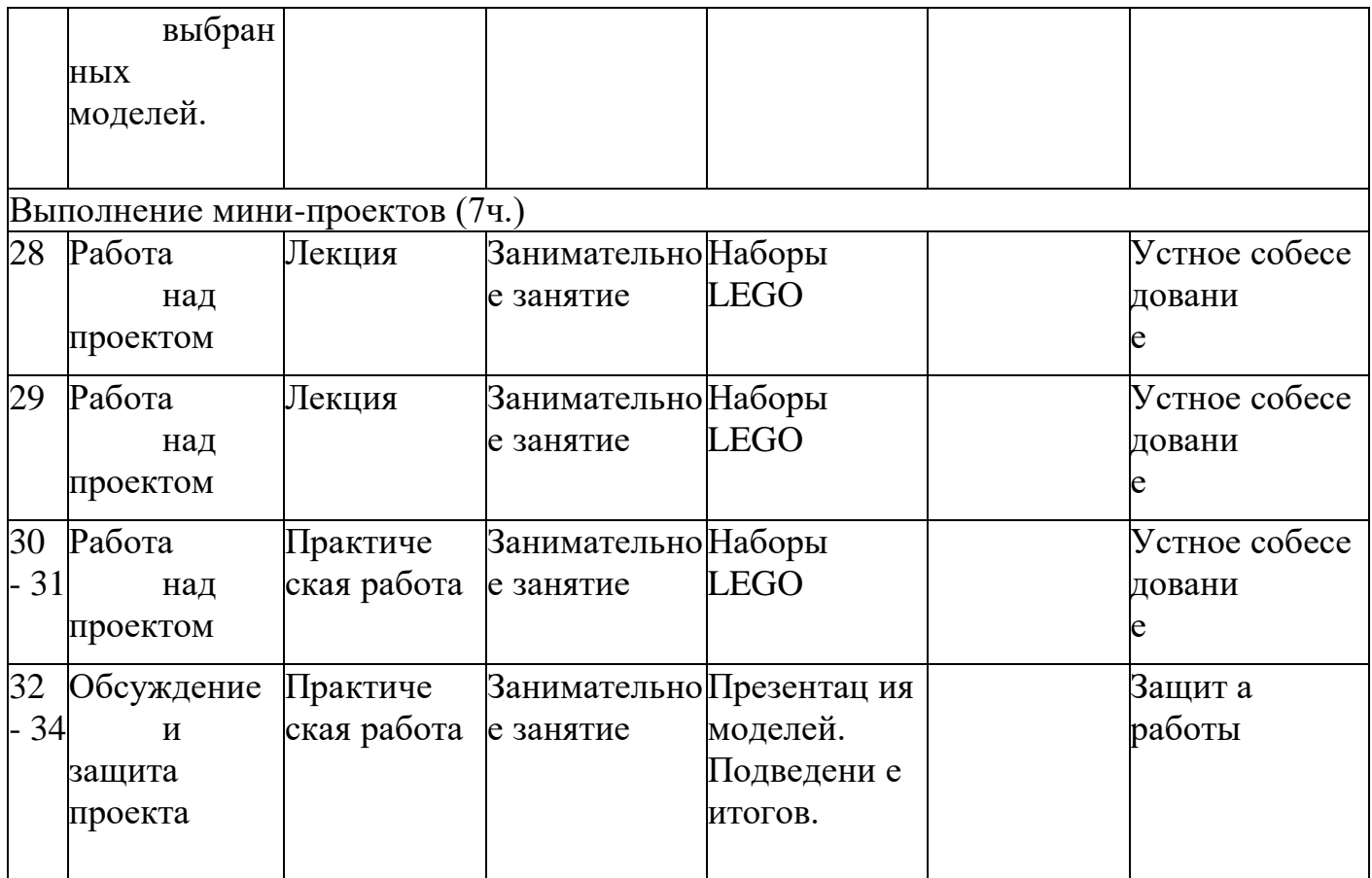

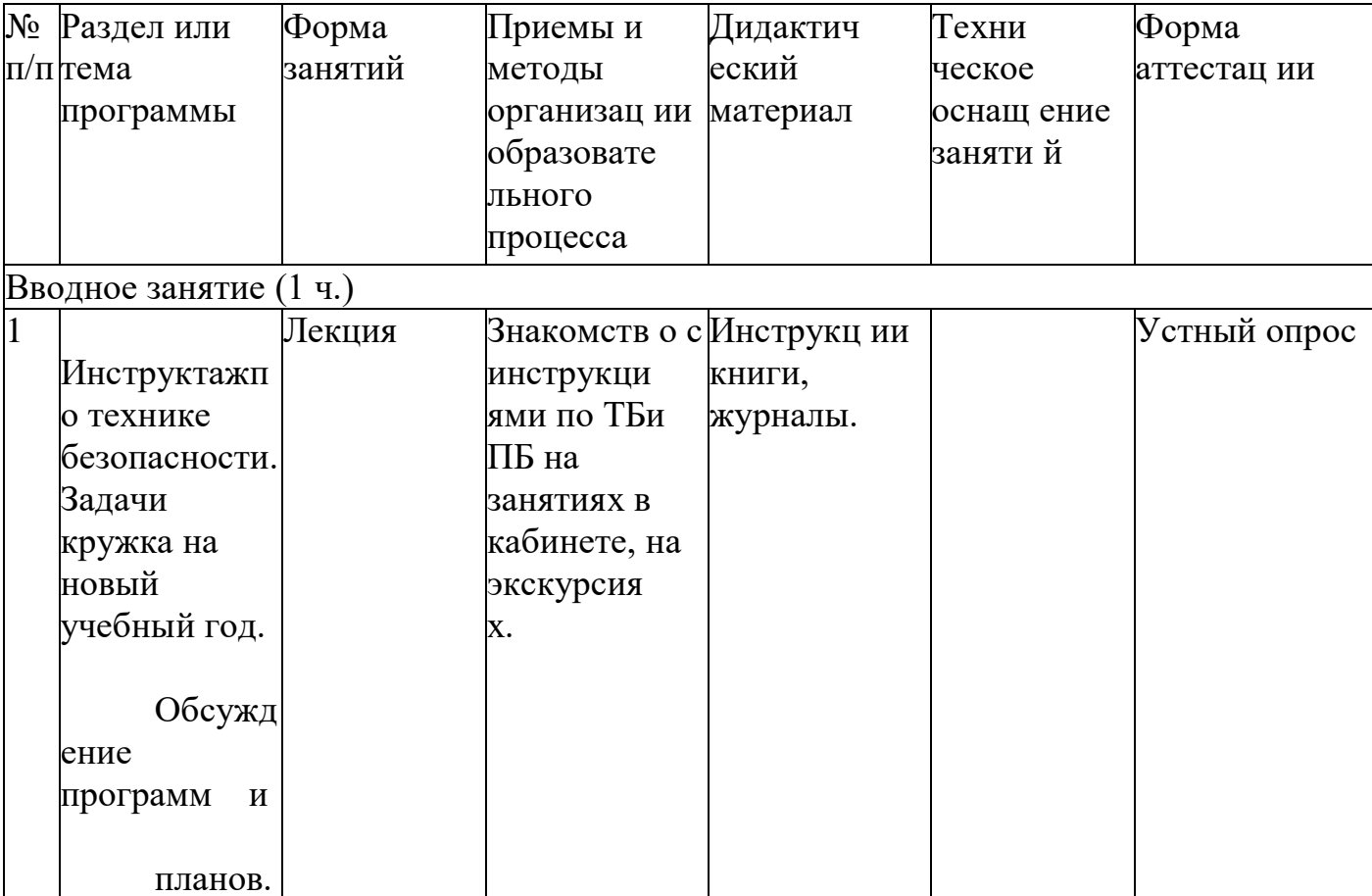

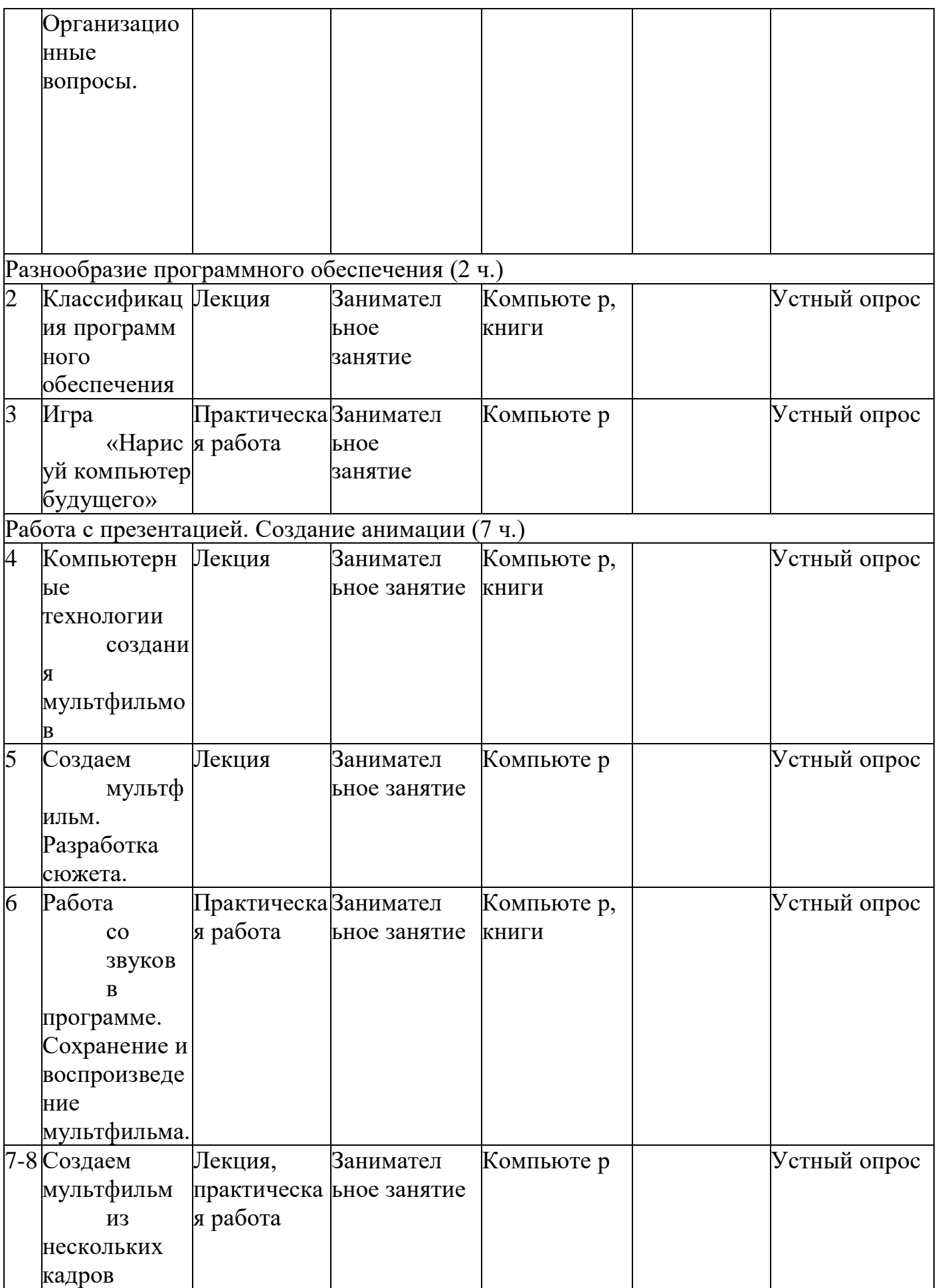

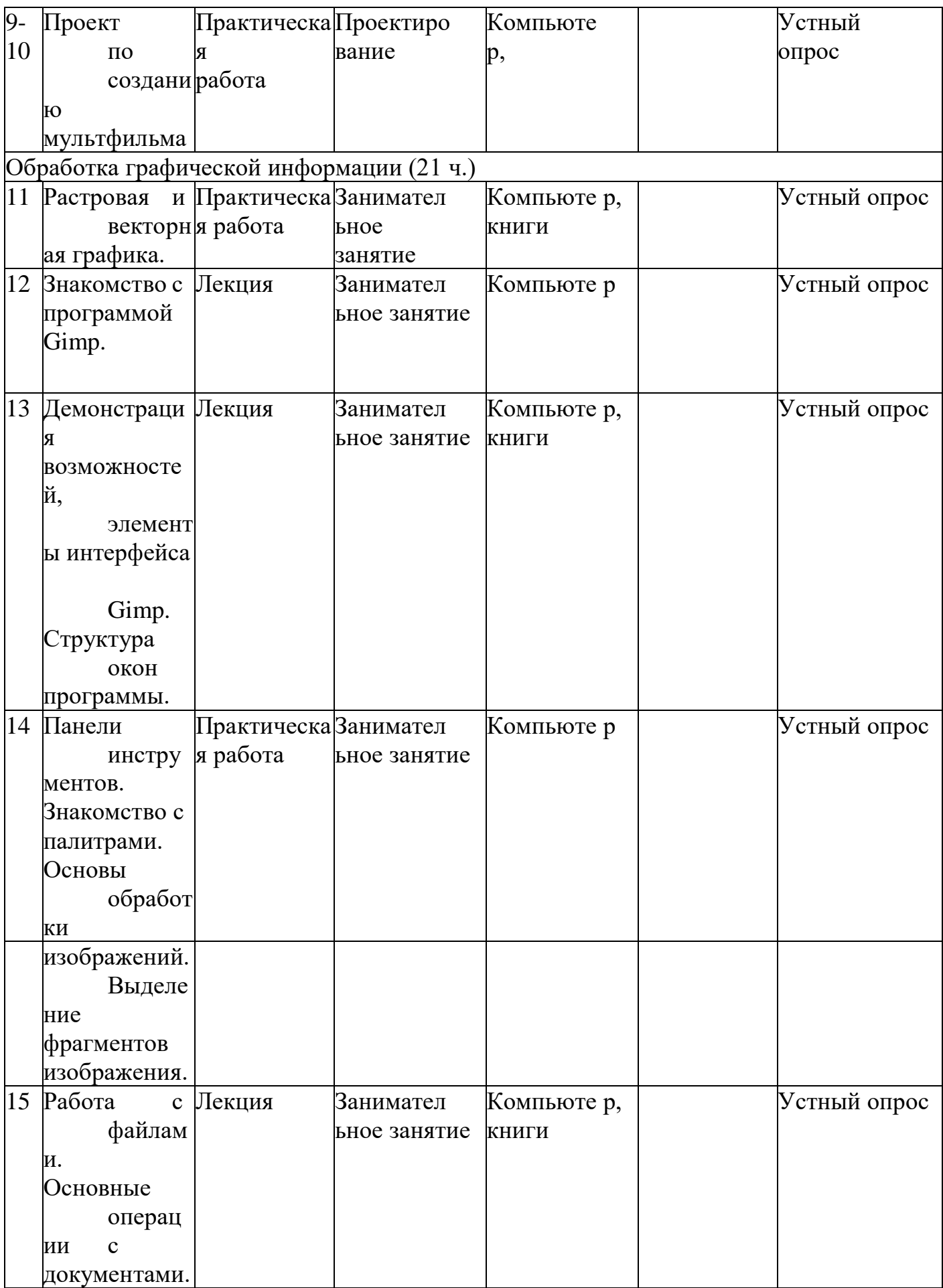

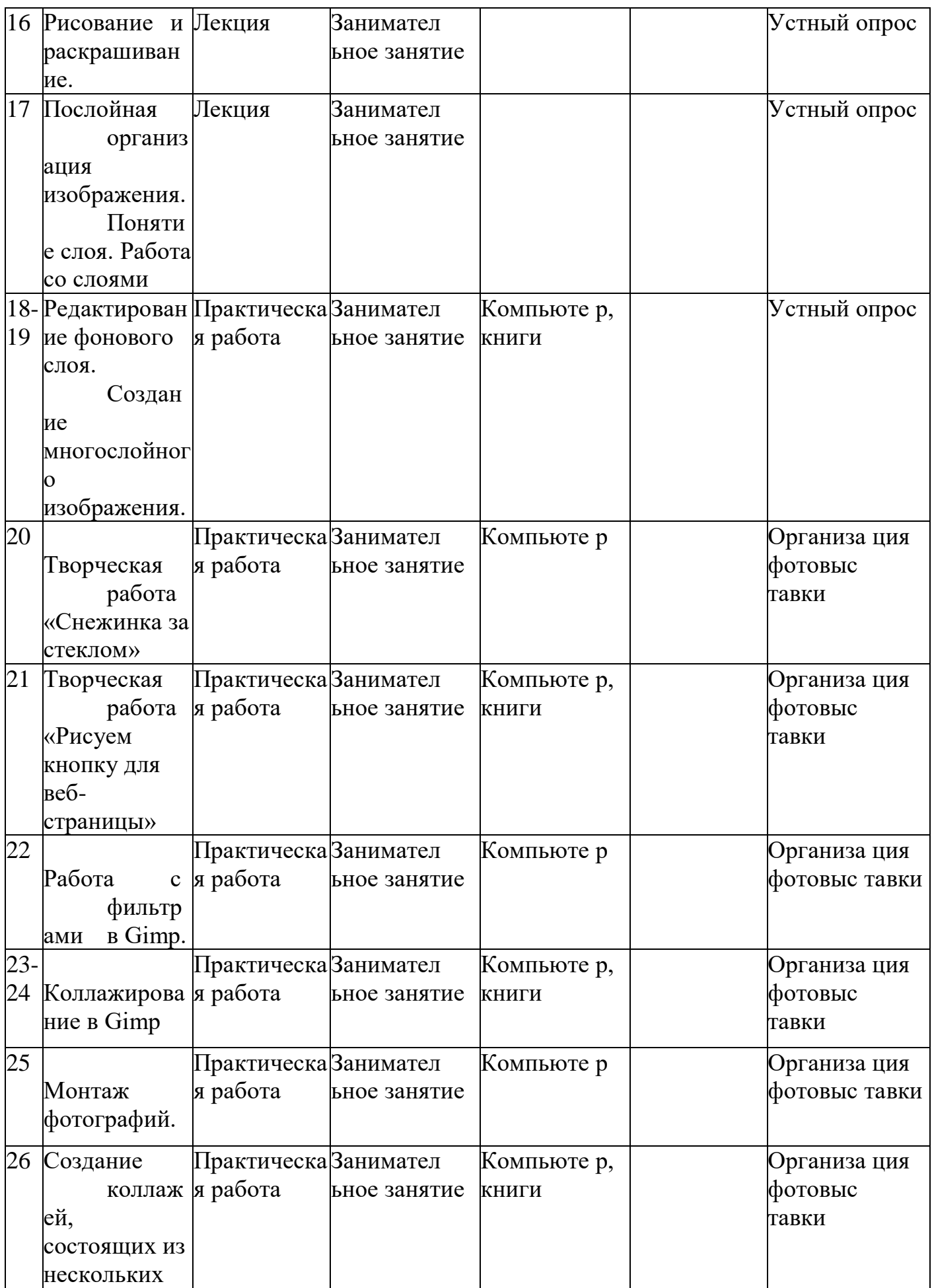
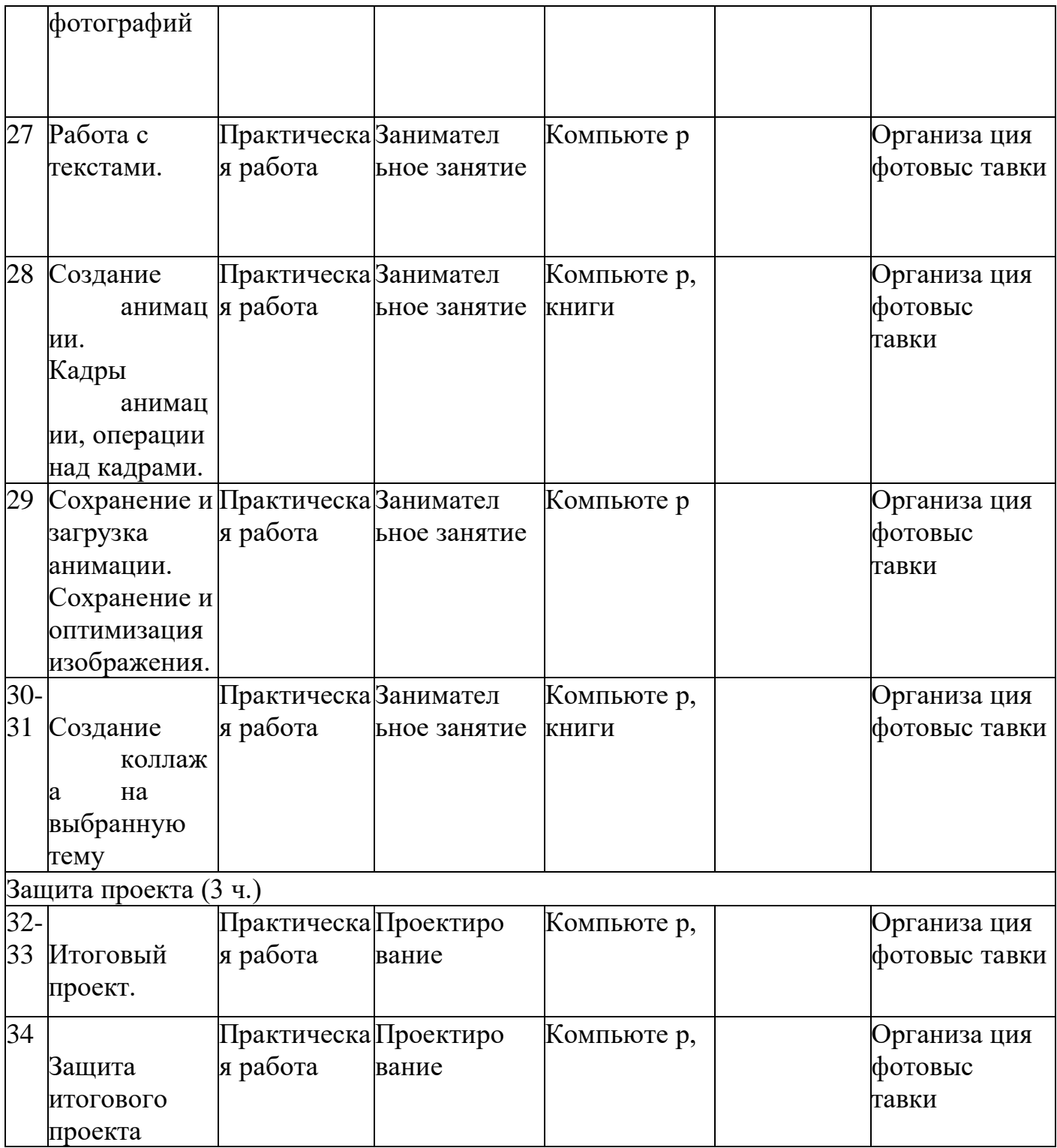

## **4 годобучения**

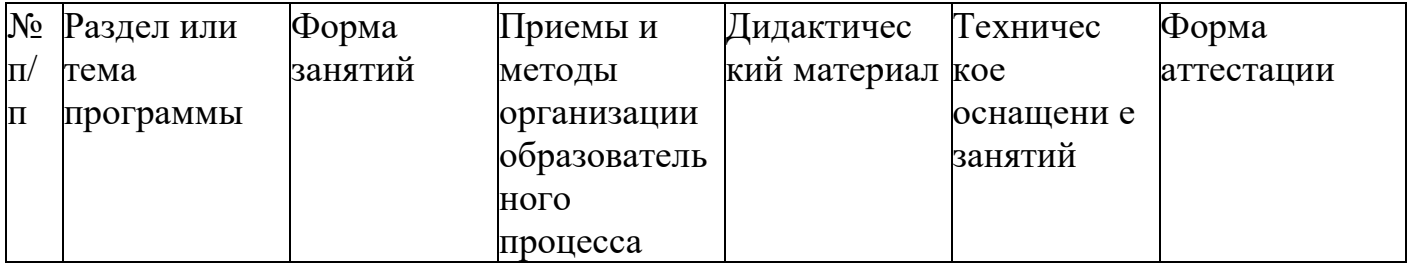

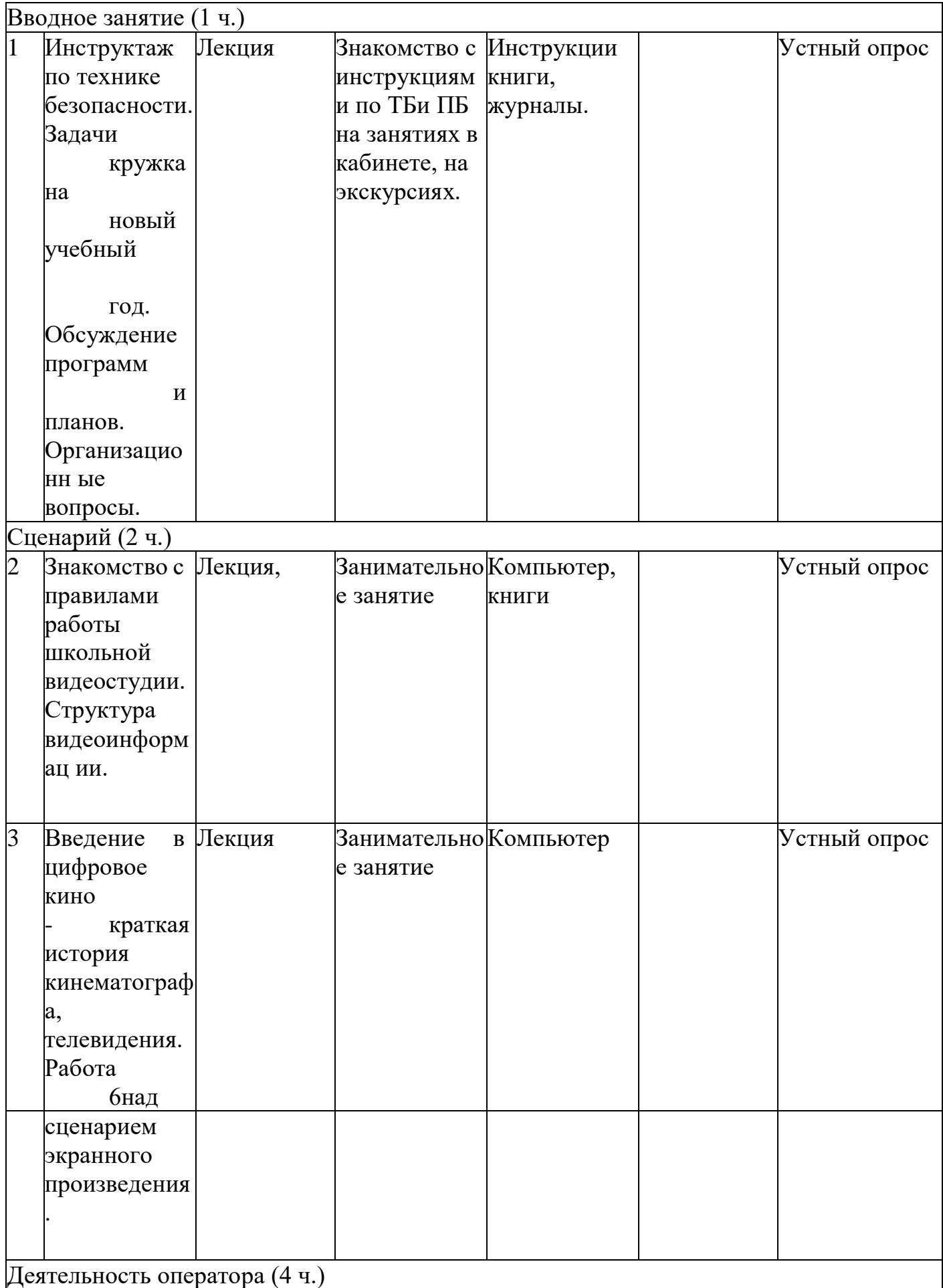

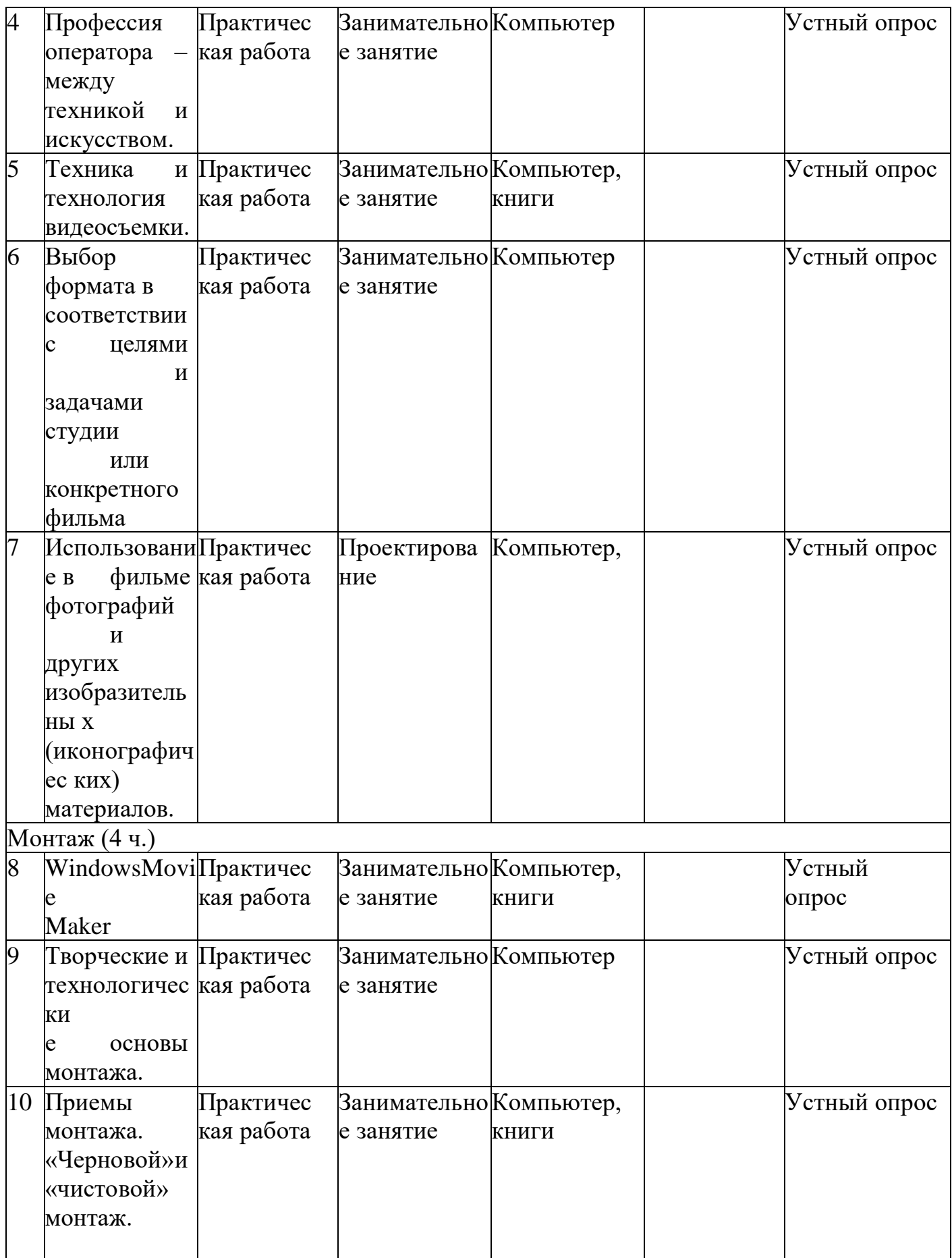

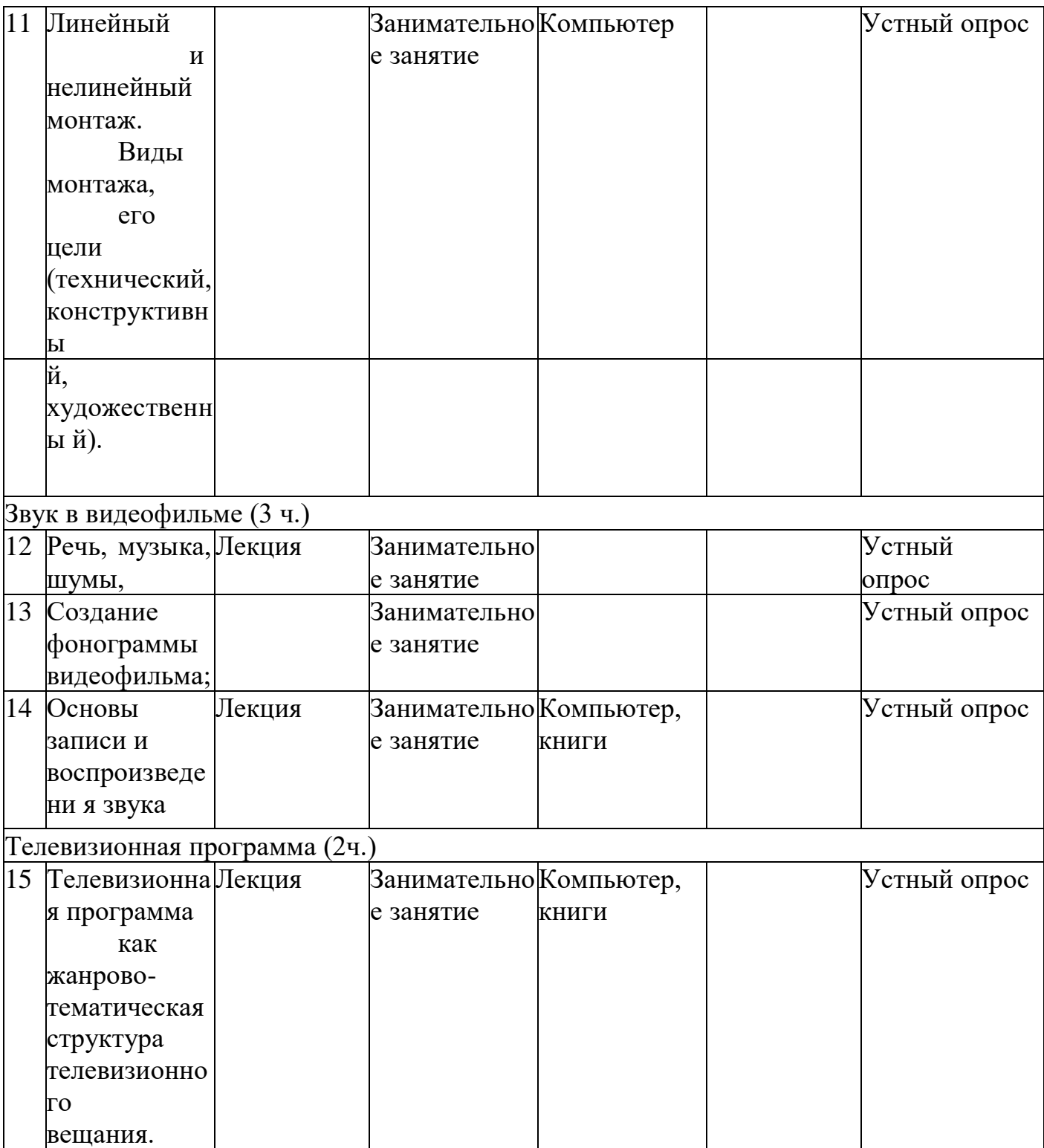

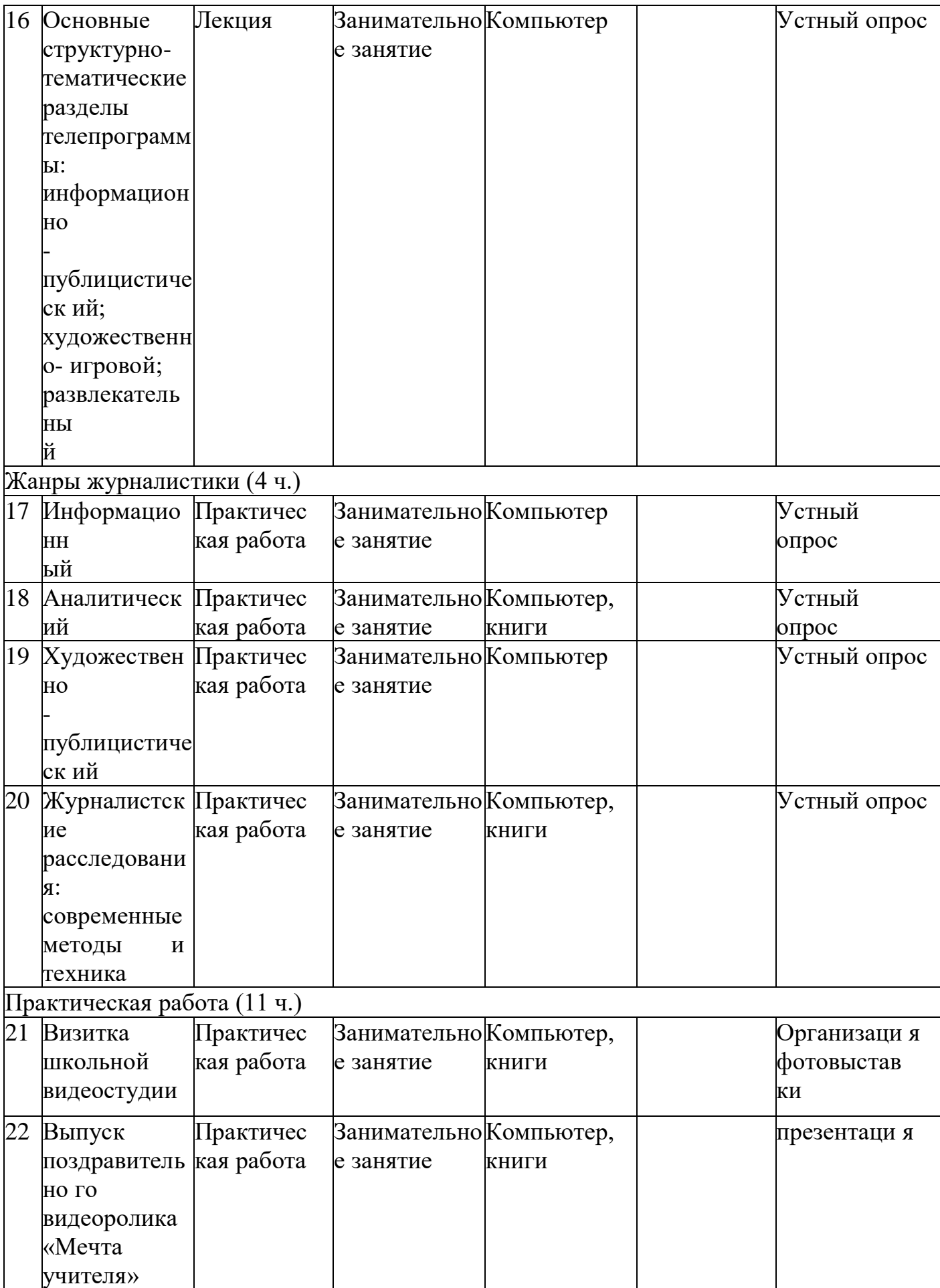

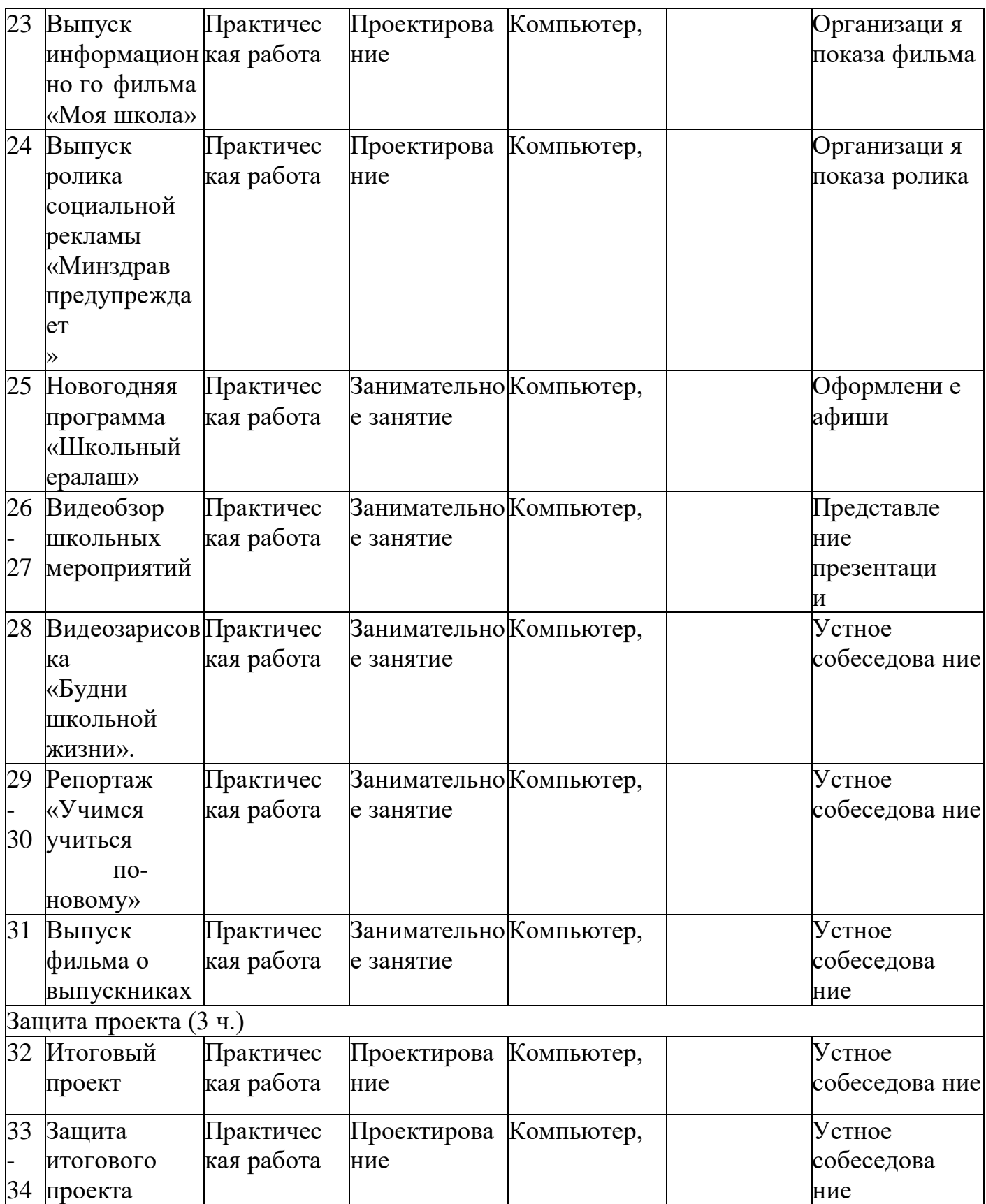

# 5 годобучения

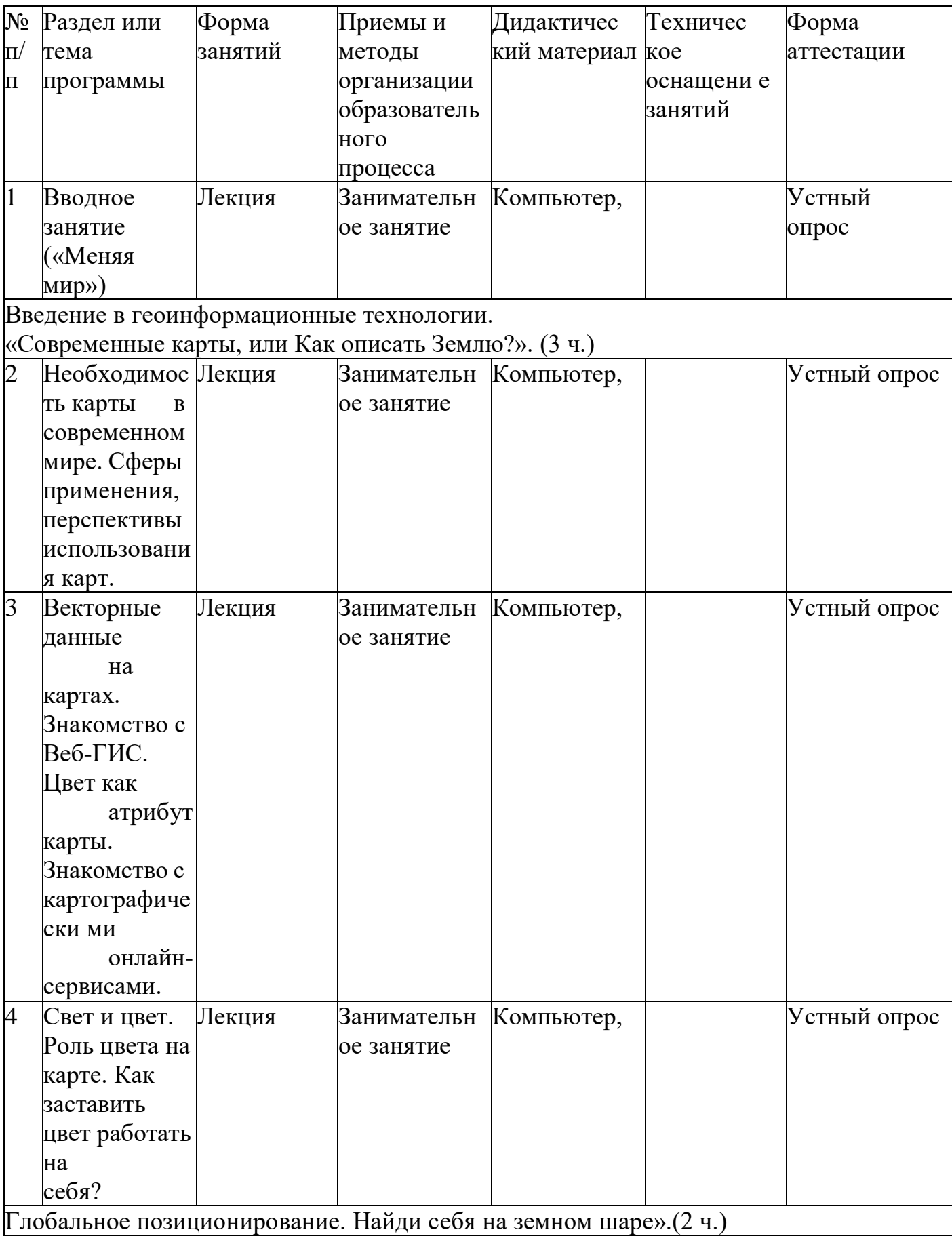

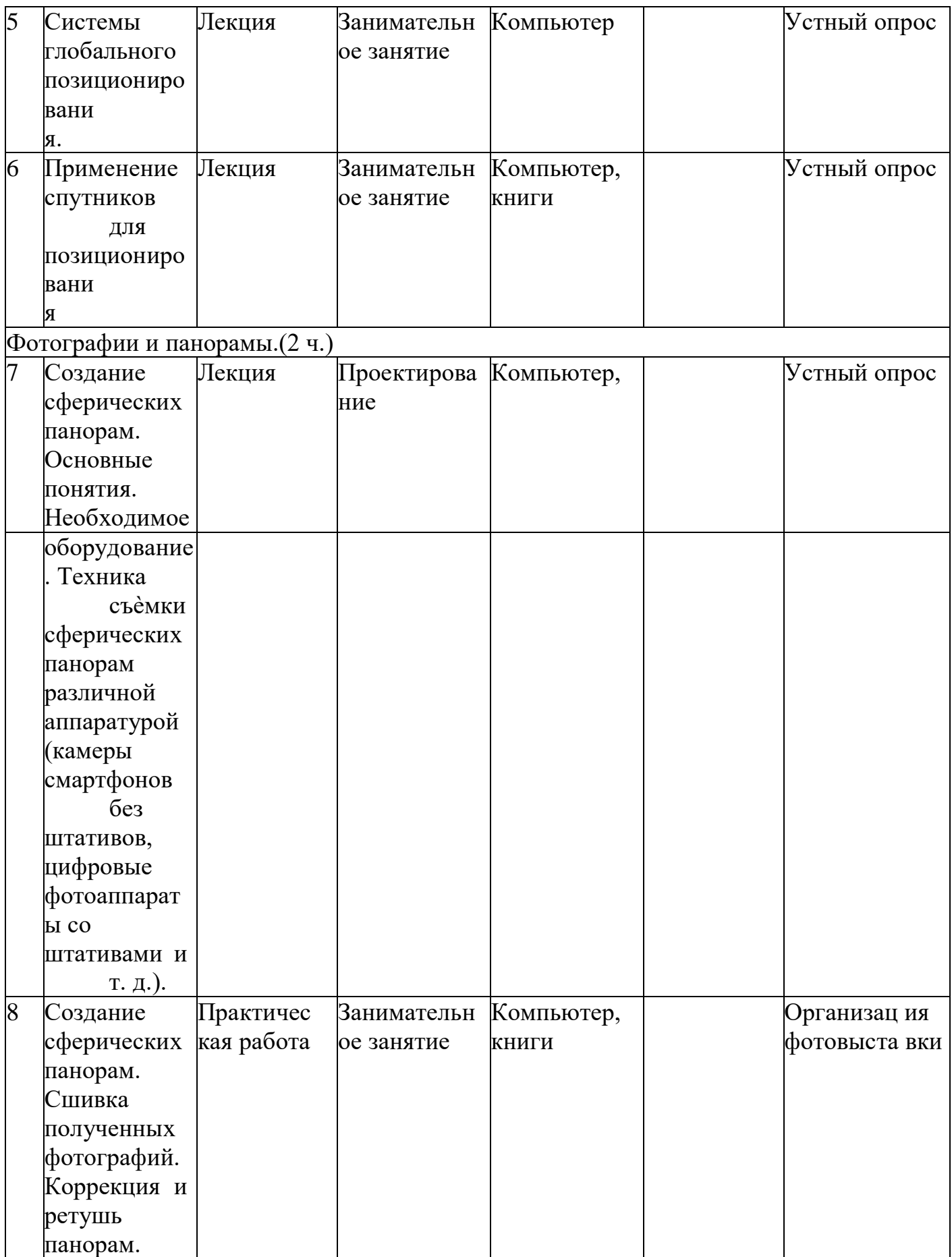

Основы аэрофотосъемки. Применение БАС(беспилотных авиационных систем) в аэрофотосъемке ( «Для чего на самом деле нужен беспилотный летательный  $\lim_{2} \frac{1}{2}$  (20 ч.)

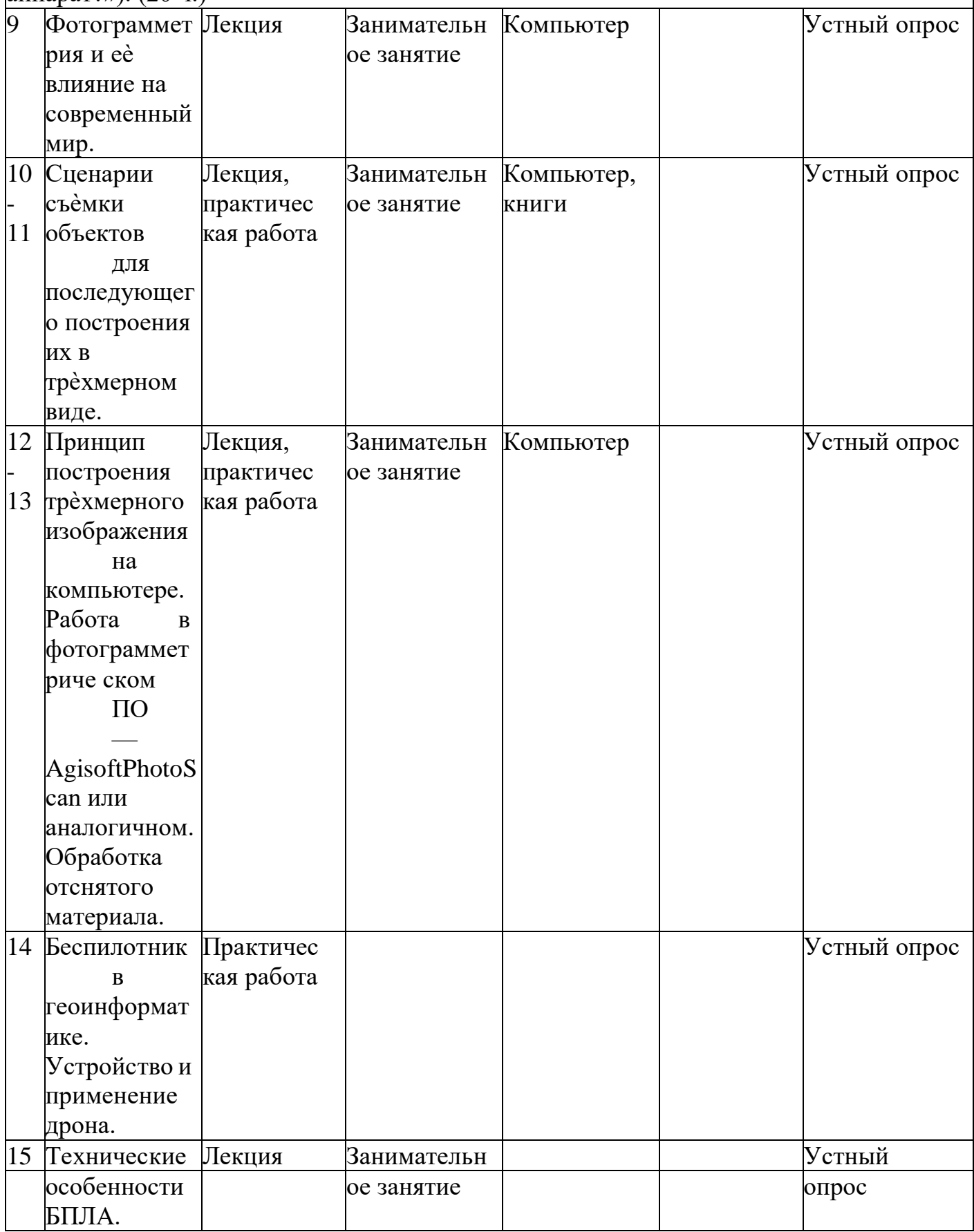

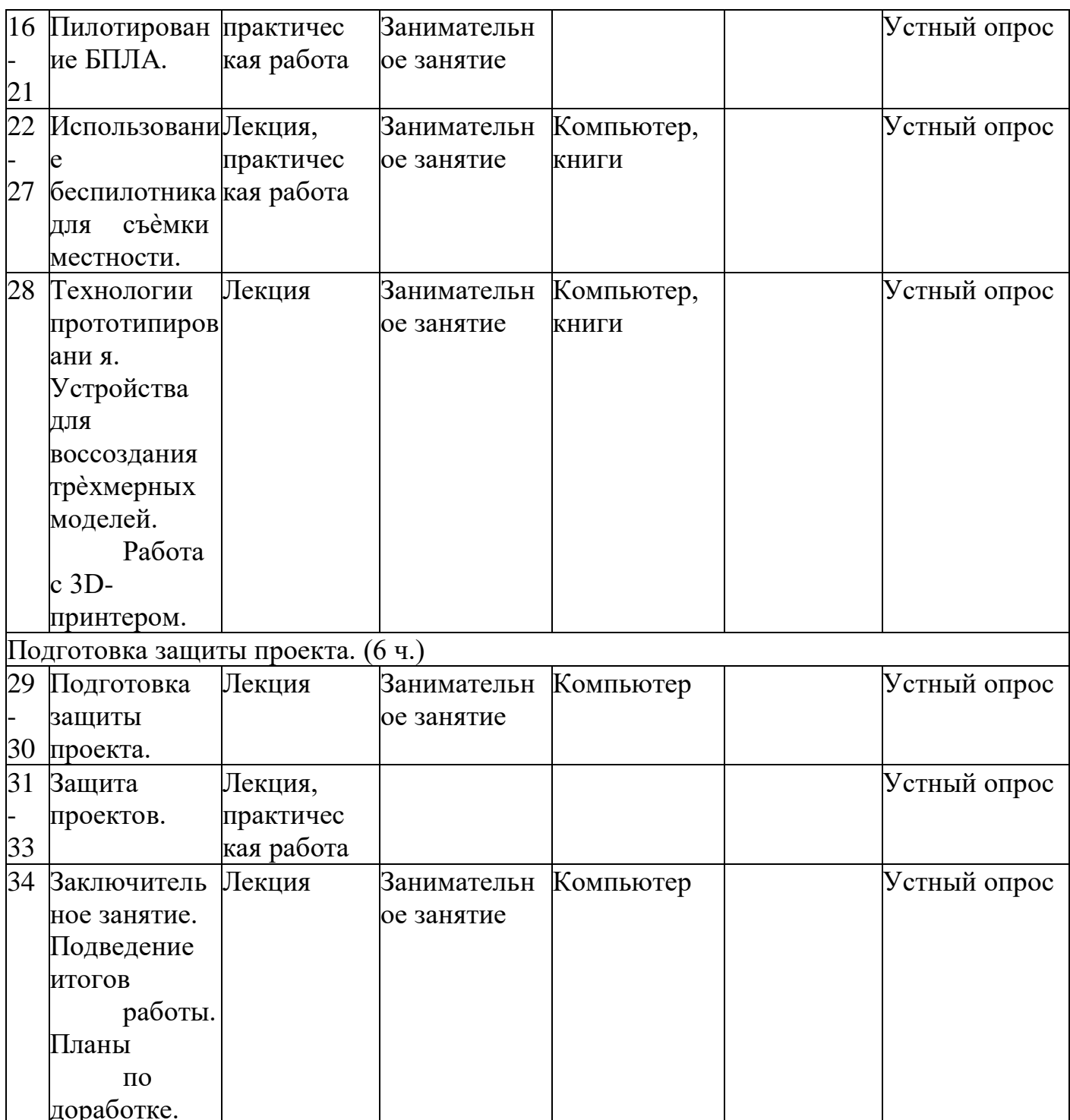

### 2.6. Списоклитературы

#### Основнаялитература:

1. Капралов, Е.Г., Кошкарев, А.В. Основы геоинформатики: В2-хкнигах. Кн. 1 [Текст]: учеб.пособие для студ.вузов /Е.Г.Капралов, А.В.Кошкарев.-М: Академия.-2004.

2. Колосов, Д. Г. Первый шаг в робототехнику [Текст]: практикум для 5-6 классов /Д.Г.Колосов. — М.: БИНОМ.Лабораториязнаний, 2012.

3.Филипов, С.А. Робототехника для детей и родителей [Текст]/ С.А.Филиппов.-СПб.:

Наука,2003.

4.Хахаев,И.А.ГрафическийредакторGIMP:первыешаги[Текст]/И.А.Хахаев.-

М.

:ALT Linux ;ИздательскийдомДМК-пресс,2009 5[.http://infoznaika.ruИ](http://infoznaika.ru/)нфознайка. Конкурс по

информатикеиинформационнымтех

нологиям(электронный ресурс)

6[.http://edu-](http://edu-top.ru/)

[top.ruК](http://edu-top.ru/)аталогобразовательныхресурсовсетиИнтернет(электронныйрисурс)

7[.https://www.razumeykin.ru](https://www.razumeykin.ru/) Сайт-игра для интеллектуального развития детей«Разумейкин»(электронныйресурс)

8[.https://www.lego.com/ru-ru/games](https://www.lego.com/ru-ru/games) Игры- Веб- и видеоигры - lego.com RU (электронныйресурс)

9[.http://fotoshow-pro.ru/tutorial.phpУ](http://fotoshow-pro.ru/tutorial.php)чебникпоработевпрограмме ФОТОШОУPRO

### **Интернет-ресурсы:**

1. [http://9151394.ru/?fuseaction=proj.lego](https://infourok.ru/go.html?href=http%3A%2F%2F9151394.ru%2F%3Ffuseaction%3Dproj.lego)

2. [http://9151394.ru/index.php?fuseaction=konkurs.konkurs](https://infourok.ru/go.html?href=http%3A%2F%2F9151394.ru%2Findex.php%3Ffuseaction%3Dkonkurs.konkurs)

3.[.http://learning.9151394.ru/course/view.php?id=17](http://learning.9151394.ru/course/view.php?id=17)

4[.http://do.rkc-74.ru/course/view.php?id=13](http://do.rkc-74.ru/course/view.php?id=13)